# **libecpint Documentation**

*Release 1.0.7*

**Robert A. Shaw**

**Dec 05, 2021**

# **CONTENTS**

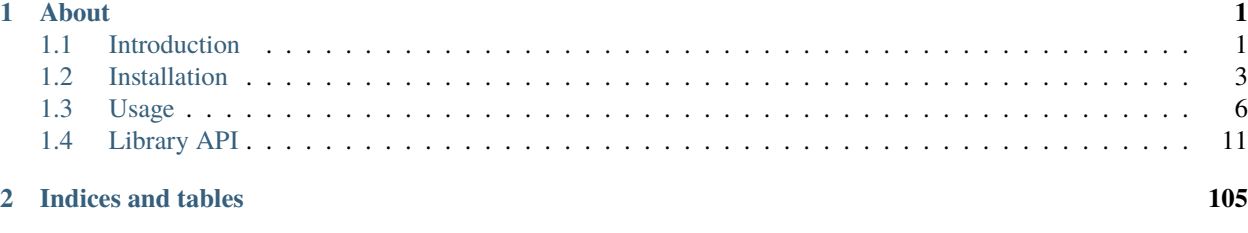

**[Index](#page-110-0) 107**

# **CHAPTER**

# **ABOUT**

<span id="page-4-0"></span>libecpint is an open-source library for the calculation of integrals over effective core potentials (ECPs) in quantum chemistry software. It was written predominantly by Robert A. Shaw (@robertshaw383), with some assistance from J. Grant Hill (@Dr\_GHill). It is currently used in at least three major quantum chemistry packages: Psi4 (@PSI\_code), Serenity (@QCSerenity), and entos (@EntosAI).

# <span id="page-4-1"></span>**1.1 Introduction**

# **1.1.1 Overview**

libecpint is a C++ library for the efficient evaluation of integrals over ab initio effective core potentials, using a mixture of generated, recursive code and Gauss-Chebyshev quadrature. It is designed to be standalone and generic, but is currently in development and may not be completely stable. If you experience any problems please raise an issue here; contributions and suggestions are also welcome.

This assumes ECPs and basis sets of the form usually seen in electronic structure calculations, namely those expanded in terms of Gaussian functions. The angular momentum of function that can be treated is in theory arbitrary, but is limited by your choice of maximum when the library is built.

# **1.1.2 Citing libecpint**

If you use this library in your program and find it helpful, that's great! Any feedback would be much appreciated. If you publish results using this library, please consider citing the following paper detailing the implementation:

R. A. Shaw, J. G. Hill, J. Chem. Phys. 147, 074108 (2017); doi: [10.1063/1.4986887][\(http://dx.doi.org/10.1063/](http://dx.doi.org/10.1063/1.4986887) [1.4986887\)](http://dx.doi.org/10.1063/1.4986887)

A full bibtex citation can be found in CITATION in the main directory.

Please also cite the ECPs and basis sets you use.

# **1.1.3 Requirements**

# **For the library**

- A modern C++ compiler, at least C++11 standard library is required. This has currently only been tested with GCC (6.3.0 and above, but will in theory work with any  $> 4.9$ ) and clang (9.0.0 and above). Intel compilers have been known to cause issues.
- CMake/CTest build tools v. > = 3.12
- Python (2.7 or above, including 3 and higher)

# **For the docs**

- Doxygen
- Sphinx
- Breathe
- Exhale

# **For radial code regeneration**

- Python 3.6 or above
- numpy
- sympy

# **1.1.4 License**

libecpint is available under an MIT License, allowing for free and open use, reproduction, and modification of the library, so long as the copyright and license notices are preserved. The authors hold no liability for, and give no warranty against, results of the use of this software.

# **1.1.5 Support**

If you have any problems or would like to make suggestions for improvements, please raise an issue on the github repo. We will endeavour to get back to you as soon as possible, but as "we" is predominantly just "me" (Robert), it may take a while.

Help is always welcome, and if you wish to make contributions to the code yourself, please take a look at the library API docs and have a go. Send a pull request with any enhancements!

# <span id="page-6-0"></span>**1.2 Installation**

# **1.2.1 Obtaining libecpint**

The latest stable release of libecpint can always be found at the Github [Repo.](https://www.github.com/robashaw/libecpint.git)

It can be downloaded directly from there, or you can clone it locally using git with the command

```
git clone https://github.com/robashaw/libecpint.git
```
If you are a developer looking to make changes to the code, please fork the repo into your own version, and make a pull request when you think your changes are production ready. We will not accept any attempts to push directly into master.

# **1.2.2 Building**

To build the library, do the following in the top of the source tree (out-of-source build is required!):

```
mkdir build
cd build
cmake [options] ..
make [-jn]
```
The  $-jn$  flag tells make to use n threads while compiling (e.g.  $-j4$  would use four threads), and is highly recommended if your computer can cope, as the generated code files can all be compiled independently of one another.

# **CMake Options**

The options after cmake above can be included using the syntax *-DOPTION=value*. The pertinent options are as follows:

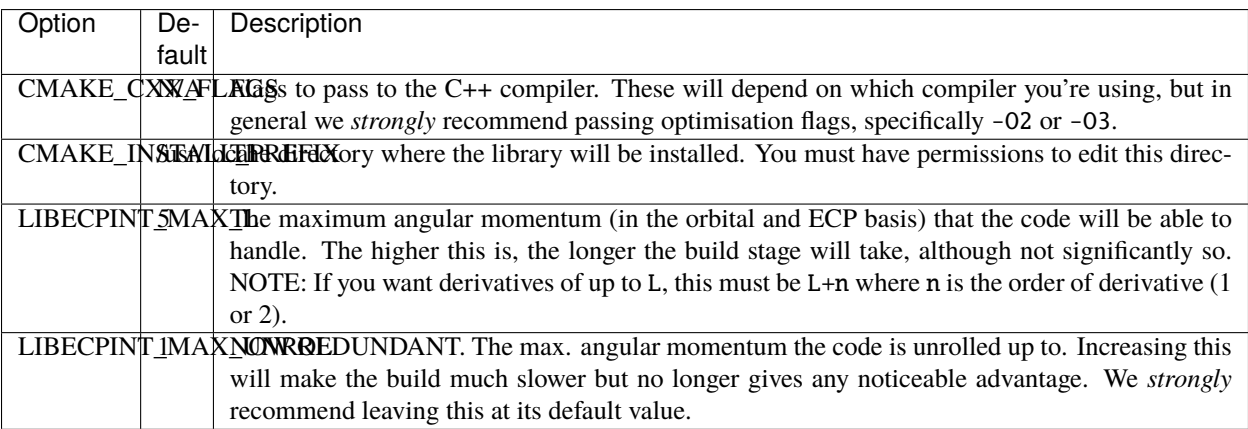

# **Documentation**

This documentation can be generated locally via CMake by running

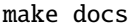

This requires the following to be available:

- Doxygen
- Sphinx
- Breathe
- Exhale

#### **Regenerating the radial code**

The recursive radial integral code has been pre-generated, as the current setting has been calibrated to balance accuracy and efficiency. If you would like to experiment (warning: after reading the paper), go into the directory src/ generated/radial. Edit the top line of unrol\_radial.py to change MAX\_UNROL\_AM, the maximum angular momentum to be unrolled. Then do the following:

python3 unrol\_radial.py ./generate.sh

This will generate the simplified recursive integrals and then piece together the radial\_gen.cpp file and place it in the correct location. It should be very safe (but not very efficient) to decrease MAX\_UNROL\_AM, but be prepared for things to break if you increase it too much.

# **1.2.3 Testing**

To run all the tests, in the build directory run

make test

This will give results that look as follows:

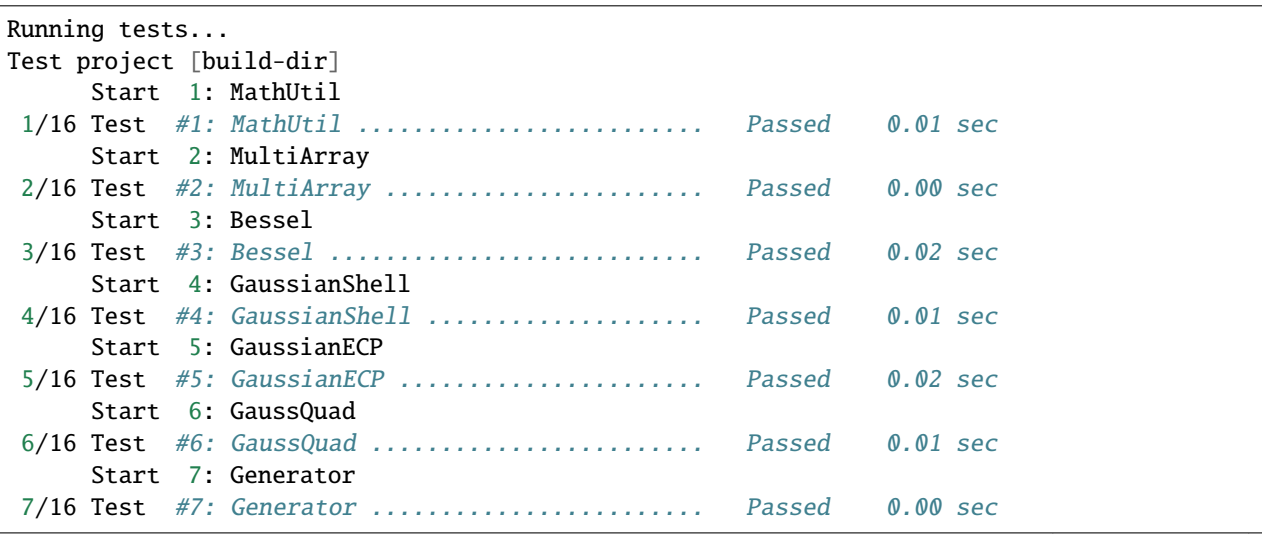

(continues on next page)

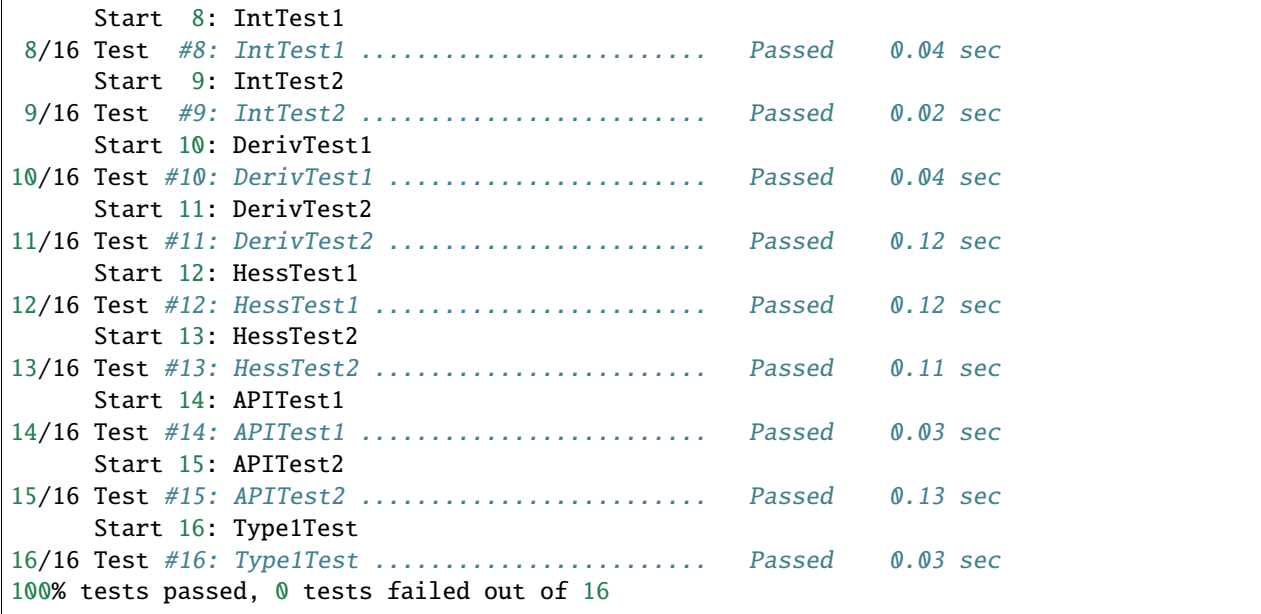

If any of these tests fails, the reasons for the failure can then be found in build/Testing/Temporary/LastTest. log. This should help you troubleshoot and problems. If you have followed these instructions and the tests are still failing, please raise an issue on Github, giving details of your environment, any options you gave, and the relevant contents of LastTest.log.

#### **Stress test**

To see how efficient your build is, you can make an additional test as follows:

# make StressTest

This will compute integrals and derivatives for increasing clusters of silver atoms, giving timings for each. At the end it will give estimated scaling exponents. Our latest build (clang 12.0.0, -O3 flag, single core on MacBook Pro 2017) gave these results:

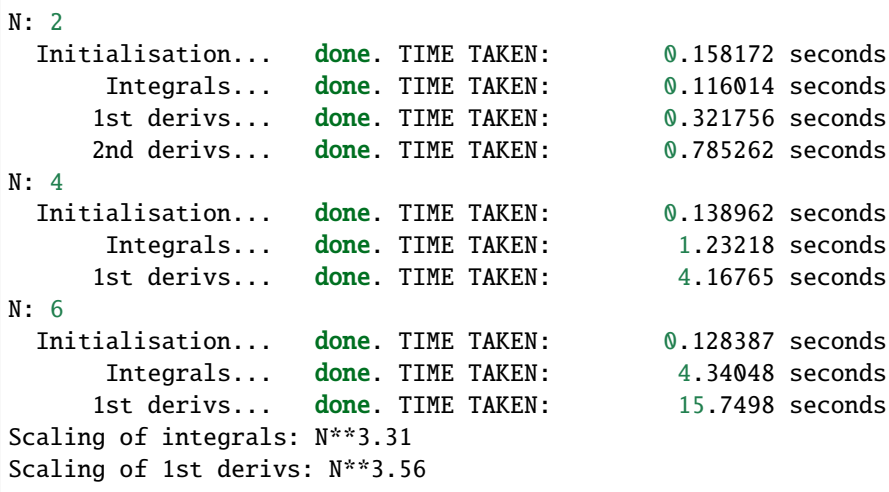

# **1.2.4 Installation**

To install the library and share directory, run

make install

which will create the following files/directories:

```
${CMAKE_INSTALL_PREFIX}/lib/libecpint.a
${CMAKE_INSTALL_PREFIX}/include/libecpint.hpp
${CMAKE_INSTALL_PREFIX}/include/libecpint
${CMAKE_INSTALL_PREFIX}/share/libecpint
```
# <span id="page-9-0"></span>**1.3 Usage**

There are two main ways to use the libecpint library. In the high-level API, you pass details of the system (basis set, coordinates, ECPs) to libecpint, and it handles the computation of all the integrals and/or derivatives automatically, returning arrays of the (Cartesian) integrals. In the low-level API, you control the calculation of the integrals yourself, calling the relevant routines as and when you need them. We envisage that for most purposes, the high-level API will be more appropriate, and is easier to use.

# **1.3.1 Important note about ECP definitions**

ECP powers  $(u_n, s)$  are assumed to be including the r $\wedge$ 2 from the spherical Jacobian, as is the convention followed with the Stuttgart-Dresden ECPs. In the code, we subtract two from this (see the ECP constructor) as integration is done in Cartesian coordinates. In general, the inputted n should only ever be 0, 1, or (most commonly) 2. If your ECP definitions are instead -2 or -1, or predominantly 0, that suggests you are following the other convention of not including the Jacobian, so you should add 2. Yes, this is annoying; if in doubt check the built-in ECP library for examples.

### **High Level API**

Examples of using this API can be found in tests/lib/api\_test1 and tests/lib/api\_test2.

# **1.3.2 The ECPIntegrator Object**

The first step in using this API is to include the libecpint header and create an ECPIntegrator object:

```
include <libecpint.hpp>
ECPIntegrator factory;
```
This object will form the main interface to all of the subsequent routines, and is described in detail in the Library API.

# **1.3.3 Initialisation**

There are three steps to initialising the ECPIntegrator before it can be used to calculate integrals. These are:

- 1) specifying the Gaussian basis set
- 2) specifying the ECP basis
- 3) calling the init routine

These steps are performed as follows:

```
factory.set_gaussian_basis(N_shells, g_coords, g_exps, g_coefs, g_ams, g_lengths);
factory.set_ecp_basis(N_ecps, u_coords, u_exps, u_coefs, u_ams, u_ns, u_lengths);
factory.init(deriv_order);
```
where N\_shells and N\_ecps are the numbers of shells in the Gaussian basis, and the number of ECP centers, respectively, while deriv\_order is the maximum derivatives needed (0, 1, or 2). The rest of the parameters are:

- the Cartesian coordinates *in Bohr* (g\_coords, u\_coords);
- the exponents, coefficients, and angular momenta (and powers, u\_ns, for the ECPs) comprising the basis sets
- the number of exponents per shell (g\_lengths, u\_lengths)

tests/lib/api\_test1 shows how to specify these for HBr in the AVDZ/AVDZ-PP basis.

**NOTE**: The atom order given in set\_gaussian\_basis fixes the atom order for all the derivatives, as will be described later.

# **1.3.4 The ECP library**

Alternatively, step 2 can be replaced by reading the ECPs from the built-in library provided with libecpint. This can be found in share/libecpint. To do this, you call:

factory.set\_ecp\_basis\_from\_library(N\_ecps, u\_coords, u\_charges, u\_names, share\_dir);

The new parameters are:

- u\_charges a list of atomic numbers for the ECPs, corresponding to the centers in u\_coords;
- u\_names the ECP names for each ECP, e.g. ecp10mdf;
- share\_dir the absolute path to the share/libecpint directory, which must be passed by you.

The currently available ECPs in the library (more being added soon), and the atoms they are available for, are given below:

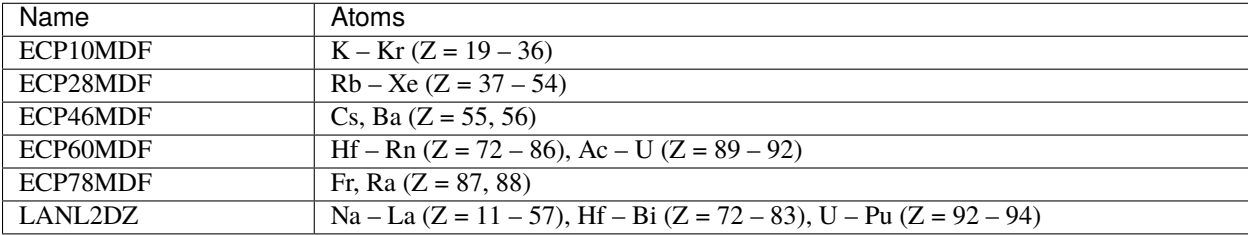

\*\* TO ADD AN ECP TO THE LIBRARY \*\*

- 1) Put the ECP in MOLPRO format in share/libecpint/raw as NAME.ecp, where NAME is the name of the ECP; make sure that any exponents are with E (C-convention) not D (Fortran-convention).
- 2) Make the top line of NAME.ecp be the NAME.
- 3) In share/libecpint run python3 parseecp.py NAME (Python >=3.6 required, with lxml module). This will create NAME.xml in the share/libecpint/xml folder, and this ECP will now be available for use by libecpint. Please consider creating a pull request so that everyone can benefit from the addition!

*Note* that the n value for each ECP primitive should typically be 0, 1, or 2 (for the Stuttgart-Dresden ECPs, for example, it is *always* 2). Some input formats follow a convention of subtracting or adding 2 to this.

# **1.3.5 Computing integrals**

Computing integrals over all shell pairs is then very simple:

factory.compute\_integrals()

To retrieve these you then create a shared pointer to a vector:

```
std::shared_ptr<std::vector<double>> integrals = factory.get_integrals();
double I00 = (*ints)[0]; // example for accessing element (0, 0)
```
These are stored in row-order, and are in a *Cartesian Gaussian basis*. Typically these would be converted to a spherical harmonic Gaussian basis (we might add the ability to do this later). We follow canonical Cartesian order, so for a d-type function this would be xx, xy, xz, yy, yz, zz, and the order of the shells is the same as when you called set\_gaussian\_basis. The total number of Cartesian gaussians is stored in factory.ncart; you can access the ij-th integral as

```
double Iij = (*ints)[i*factory.next + j]
```
# **1.3.6 First derivatives**

First derivatives are similarly calculated by calling

```
factory.compute_first_derivs()
```
*Note* that this will only work if init was called with deriv\_order > 0. This will return an array of 3\*factory. natoms shared pointers to the integral derivatives with respect to each coordinate. The order is x, y, z, and the order of atoms matches that specified in set\_gaussian\_basis. For example, to get the array of integral derivatives with respect to the y-coordinate of the n-th atom, you would do:

```
std::vector<std::shared_ptr<std::vector<double>>> first_derivs = factory.get_first_
\rightarrowderivs();
I_dy__atom_n_00 = (*first_derivs[3*n+1])[0];
```
The order of the elements in each array is identical to that from compute\_integrals.

# **1.3.7 Second derivatives**

As for first derivatives, second derivatives are computed as

factory.compute\_second\_derivs()

and are provided as a vector of shared pointers to arrays. The order of these derivatives is somewhat more complicated though, and takes full advantage of symmetry. If the atoms are  $A, B, C, \ldots$  as specified in set\_gaussian\_basis, then they are blocked as follows:

AA, AB, AC, ..., BB, BC, ..., CC, ...

Within each block the order is xx, xy, xz, yy, yz, z on the diagonal (e.g. AA, BB, CC, ...) and xx, xy, xz, yx, yy, yz, zx, zy, zz on the off-diagonal (e.g. AB, AC, BC, . . . ). There is a helper macro for this, H\_MACRO, defined in api.hpp. So for example to get the derivative with respect to Ay (atom index 0) and Cx (atom index = 2) in a system with N atoms, you would do

```
int deriv_index = H_START(\emptyset, 2, N) + 3; // yx is index 3 for off-diagonal blocks
std::shared_ptr<std::vector<double>> h_Ay_Cx = factory.get_second_derivs()[deriv_index];
```
Hopefully this doesn't give you too much of a headache working out.

# **1.3.8 Updating coordinates**

To update the coordinates for the basis and ECPs (for example, after a step in a geometry optimisation), simply pass the new coordinates *in the same order they were given when initialised*. This is done as:

factory.update\_gaussian\_basis\_coords(N\_shells, g\_coords); factory.update\_ecp\_basis\_coords(N\_ecps, u\_coords);

You then call the compute routines when you need the new integrals and/or derivatives.

**NOTE** you will need to re-get the pointers using the get routines every time you recompute integrals/derivatives.

# **1.3.9 Settings**

**TODO** detail optional settings that can be passed to ECPIntegrator

### **Low Level API**

Examples of using this API can be found in tests/lib/[name]\_test[number] where [name] is int (integrals), deriv (first derivatives), or hess (second derivatives), and [number] is 1 or 2.

# **1.3.10 The ECPIntegral Object**

To be able to calculate integrals and derivatives at the shell-pair level, you need to create an ECPIntegral object instead. This is done as follows:

```
#include <libecpint/ecpint.hpp>
ECPIntegral ecpint(maxLB, maxLU, deriv_order);
```
where maxLB is the maximum angular momentum in the Gaussian basis, maxLU is the maximum angular momentum in the ECP basis, and deriv\_order is the maximum order of derivative needed (defaults to 0).

# **1.3.11 Making shells and ECPs**

The compute functions in this API require ECP and GaussianShell objects representing the ECP and Gaussian basis functions, respectively. These are populated for the ECP as follows:

```
#include <libecpint/ecp.hpp>
double C[3] = \{Cx, Cy, Cz\};ECP newU(C);
newU.addPrimitive(n, l, x, c);
// addPrimitive for each primitive in ECP
```
where C is the coordinates of the center of the ECP (in Bohr), and  $n, 1, x, c$  are the power, angular momentum, exponent, and coefficient of each primitive in that ECP. For the Gaussian basis instead:

```
#include <libecpint/gshell.hpp>
double A[3] = \{Ax, Ay, Az\};
GaussianShell shellA(A, l);
shellA.addPrim(x, c);
// addPrim for each primitive in this shell
```
where A is the coordinates of the center of the shell (in Bohr), and  $1, x, c$  are as above. You need to either create these objects for every shell and ECP as they are needed, or store them, so that they can be passed to the compute routines below.

# **1.3.12 Computing integrals**

Computing integrals over a shell pair is then fairly simple. You call

```
#include <libecpint/mathutil.hpp>
TwoIndex<double> results;
ecpint.compute_shell_pair(newU, shellA, shellB, results);
```
This will place the integrals in a matrix, results, with dimensions (ncartA, ncartB). The order in each is the canonical Cartesian order as described earlier for the high-level API. Elements of the results matrix can be accessed in two ways:

```
double Iij = results(i, j);// ordouble Iij = results.data[i*ncartB + j];
```
# **1.3.13 First derivatives**

Similarly, first derivatives are calculated using

```
std::vector<TwoIndex<double>> results;
ecpint.compute_shell_pair_derivative(newU, shellA, shellB, results);
```
Now results is an array of 9 matrices (the matrices are ordered the same as for compute\_shell\_pair above). These are derivative matrices with respect to  $Ax$ ,  $Ay$ ,  $Az$ ,  $Bx$ ,  $By$ ,  $Bz$ ,  $Cx$ ,  $Cy$ ,  $Cz$ , where  $A$ ,  $B$ ,  $C$  are the centers of shellA, shellB, and newU respectively.

**NOTE** These derivatives are designed to be additive. Thus, if A==B, then the derivative for the Ax coordinate will be the sum Ax+Bx, etc.

# **1.3.14 Second derivatives**

The second derivatives are calculated in the same simple manner, but their ordering is, as with the high-level API, much more complicated.

```
std::vector<TwoIndex<double>> results;
ecpint.compute_shell_pair_second_derivative(newU, shellA, shellB, results);
```
Now results contains **45** different derivative matrices. These are, in order:

```
AxAx, AxAy, AxAz, AyAy, AyAz, AzAz,
AxBx, AxBy, AxBz, AyBx, AyBy, AyBz, AzBx, AzBy, AzBz,
AxCx, AxCy, AxCz, AyCx, AyCy, AyCz, AzCx, AzCy, AzCz,
BxBx, BxBy, BxBz, ByBy, ByBz, BzBz,
BxCx, BxCy, BxCz, ByCx, ByCy, ByCz, BzCx, BzCy, BzCz,
CxCx, CxCy, CxCz, CyCy, CyCz, CzCz
```
where A, B, C are as described earlier. These are again additive but THERE IS NOW SYMMETRY TO CONSIDER. I *strongly* recommend that you look at the code in api.cpp for the construction of the full Hessian, to see how this symmetry has to be taken account of when any of the three centers are the same, as it is too complicated to describe here.

# **1.3.15 Settings**

**TODO** detail optional settings that can be passed to ECPIntegral

# <span id="page-14-0"></span>**1.4 Library API**

# **1.4.1 Libecpint 1.0.2**

# *page* index

 $[$   $]$ ()

Libecpint is a C++ library for the efficient evaluation of integrals over ab initio effective core potentials, using a mixture of generated, recursive code and Gauss-Chebyshev quadrature. It is designed to be standalone and generic, and is now in its first stable release. If you experience any problems please raise an issue here; contributions and suggestions are also welcome.

#### *New in first full release*

- Analytical 1st and 2nd derivatives;
- Integration now >10x faster;
- New, high level API, with ECP library;
- Automated testing suite.

#### *Patch 1*

- Bug fix in screening of on-ECP type 2 integrals
- Improvements in CMake build steps, thanks to nabbelbabbel/moritzBens

#### *Patch 2*

- Fix for memory leaks in derivative routines
- Minor changes to CMake files

#### *Dependencies*

- A modern C++ compiler, at least C++11 standard library is required. This has been tested with:
	- **–** gcc (v6.3.0 and above)
	- **–** clang (v10.0.0 and above), you may need the CXX flag "-std=c++14"
	- **–** icpc (v20.2.1), may also need the CXX flag "-std=c++14"
- CMake/CTest build tools (v3.12 and higher)
- Python (2.7 or above, including 3 and higher)

Additionally, if you wish to regenerate the radial code (see below), Python >=3.6 is required with numpy and sympy.

#### *Documentation*

Please refer to the main documentation [here.](https://libecpint.readthedocs.io/en/latest/index.html)

#### *Acknowledging usage*

If you use this library in your program and find it helpful, that's great! Any feedback would be much appreciated. If you publish results using this library, please consider citing the following paper detailing the implementation:

R. A. Shaw, J. G. Hill, J. Chem. Phys. 147, 074108 (2017); doi: [10.1063/1.4986887](http://dx.doi.org/10.1063/1.4986887)

A full bibtex citation can be found in CITATION in the main directory.

# **Class Hierarchy**

**File Hierarchy**

**Full API**

**Namespaces**

### **Namespace libecpint**

# **Contents**

- *[Namespaces](#page-16-0)*
- *[Classes](#page-16-1)*
- *[Enums](#page-17-0)*
- *[Functions](#page-17-1)*
- *[Typedefs](#page-18-0)*
- *[Variables](#page-18-1)*

# <span id="page-16-0"></span>**Namespaces**

- *[Namespace libecpint::aux](#page-19-0)*
- *[Namespace libecpint::qgen](#page-19-1)*

### <span id="page-16-1"></span>**Classes**

- *[Struct ECP](#page-25-0)*
- *[Struct ECPBasis](#page-27-0)*
- *[Struct ECPIntegrator](#page-28-0)*
- *[Template Struct FiveIndex](#page-32-0)*
- *[Struct GaussianECP](#page-32-1)*
- *[Struct GaussianShell](#page-33-0)*
- *[Struct RadialIntegral::Parameters](#page-35-0)*
- *[Template Struct SevenIndex](#page-36-0)*
- *[Struct SumTerm](#page-37-0)*
- *[Template Struct ThreeIndex](#page-38-0)*
- *[Template Struct TwoIndex](#page-39-0)*
- *[Class AngularIntegral](#page-40-0)*
- *[Class BesselFunction](#page-42-0)*
- *[Class ECPIntegral](#page-43-0)*
- *[Class GCQuadrature](#page-46-0)*
- *[Class RadialIntegral](#page-48-0)*
- *[Class ShellPairData](#page-50-0)*

# <span id="page-17-0"></span>**Enums**

• *[Enum GCTYPE](#page-53-0)*

# <span id="page-17-1"></span>**Functions**

- *[Template Function libecpint::check\\_file](#page-54-0)*
- *[Function libecpint::frobenius\\_norm](#page-54-1)*
- *[Function libecpint::initFactorials](#page-54-2)*
- *[Function libecpint::operator<<\(std::ostream&, const SumTerm&\)](#page-55-0)*
- *[Template Function libecpint::operator<<\(std::basic\\_ostream<Ch, Tr>&, std::tuple<Args. . .> const&\)](#page-55-1)*
- *[Function libecpint::pow\\_0](#page-55-2)*
- *[Function libecpint::pow\\_1](#page-55-3)*
- *[Function libecpint::pow\\_10](#page-56-0)*
- *[Function libecpint::pow\\_11](#page-56-1)*
- *[Function libecpint::pow\\_12](#page-56-2)*
- *[Function libecpint::pow\\_13](#page-56-3)*
- *[Function libecpint::pow\\_14](#page-56-4)*
- *[Function libecpint::pow\\_15](#page-57-0)*
- *[Function libecpint::pow\\_16](#page-57-1)*
- *[Function libecpint::pow\\_17](#page-57-2)*
- *[Function libecpint::pow\\_18](#page-57-3)*
- *[Function libecpint::pow\\_19](#page-58-0)*
- *[Function libecpint::pow\\_2](#page-58-1)*
- *[Function libecpint::pow\\_20](#page-58-2)*
- *[Function libecpint::pow\\_3](#page-58-3)*
- *[Function libecpint::pow\\_4](#page-58-4)*
- *[Function libecpint::pow\\_5](#page-59-0)*
- *[Function libecpint::pow\\_6](#page-59-1)*
- *[Function libecpint::pow\\_7](#page-59-2)*
- *[Function libecpint::pow\\_8](#page-59-3)*
- *[Function libecpint::pow\\_9](#page-60-0)*
- *[Function libecpint::pow\\_m1](#page-60-1)*
- *[Function libecpint::pow\\_m2](#page-60-2)*
- *[Function libecpint::realSphericalHarmonics](#page-97-0)*
- *[Function libecpint::shell\\_bound](#page-97-1)*

# <span id="page-18-0"></span>**Typedefs**

- *[Typedef libecpint::Heptuple](#page-107-0)*
- *[Typedef libecpint::Pair](#page-107-1)*
- *[Typedef libecpint::Quintuple](#page-107-2)*
- *[Typedef libecpint::Triple](#page-107-3)*

# <span id="page-18-1"></span>**Variables**

- *[Variable libecpint::atom\\_names](#page-99-0)*
- *[Variable libecpint::CAX1](#page-99-1)*
- *[Variable libecpint::CAX2](#page-99-2)*
- *[Variable libecpint::CAX3](#page-100-0)*
- *[Variable libecpint::DFAC](#page-100-1)*
- *[Variable libecpint::FAC](#page-100-2)*
- *[Variable libecpint::FAST\\_POW](#page-100-3)*
- *[Variable libecpint::GAMMA](#page-101-0)*
- *[Variable libecpint::MAX\\_POW](#page-101-1)*
- *[Variable libecpint::maxL](#page-101-2)*
- *[Variable libecpint::maxN](#page-101-3)*
- *[Variable libecpint::maxUnrol](#page-102-0)*
- *[Variable libecpint::MIN\\_EXP](#page-102-1)*
- *[Variable libecpint::ROOT\\_PI](#page-102-2)*
- *[Variable libecpint::SINH\\_1](#page-102-3)*
- *[Variable libecpint::SMALL](#page-102-4)*
- *[Variable libecpint::TAYLOR\\_CUT](#page-103-0)*
- *[Variable libecpint::TWO\\_C\\_TOLERANCE](#page-103-1)*

# <span id="page-19-0"></span>**Namespace libecpint::aux**

#### **Contents**

- *[Classes](#page-19-2)*
- *[Functions](#page-19-3)*

# <span id="page-19-2"></span>**Classes**

- *[Template Struct gen\\_seq](#page-24-0)*
- *[Template Struct gen\\_seq< 0, Is. . . >](#page-24-1)*
- *[Template Struct seq](#page-25-1)*

# <span id="page-19-3"></span>**Functions**

• *[Template Function libecpint::aux::print\\_tuple](#page-53-1)*

# <span id="page-19-1"></span>**Namespace libecpint::qgen**

# **Contents**

• *[Functions](#page-19-4)*

# <span id="page-19-4"></span>**Functions**

- *[Function libecpint::qgen::Q0\\_0\\_0](#page-60-3)*
- *[Function libecpint::qgen::Q0\\_0\\_1](#page-61-0)*
- *[Function libecpint::qgen::Q0\\_0\\_2](#page-61-1)*
- *[Function libecpint::qgen::Q0\\_0\\_3](#page-61-2)*
- *[Function libecpint::qgen::Q0\\_0\\_4](#page-61-3)*
- *[Function libecpint::qgen::Q0\\_0\\_5](#page-62-0)*
- *[Function libecpint::qgen::Q0\\_1\\_0](#page-62-1)*
- *[Function libecpint::qgen::Q0\\_1\\_1](#page-62-2)*
- *[Function libecpint::qgen::Q0\\_1\\_2](#page-63-0)*
- *[Function libecpint::qgen::Q0\\_1\\_3](#page-63-1)*
- *[Function libecpint::qgen::Q0\\_1\\_4](#page-63-2)*
- *[Function libecpint::qgen::Q0\\_1\\_5](#page-63-3)*
- *[Function libecpint::qgen::Q0\\_2\\_0](#page-64-0)*
- *[Function libecpint::qgen::Q0\\_2\\_1](#page-64-1)*
- *[Function libecpint::qgen::Q0\\_2\\_2](#page-64-2)*
- *[Function libecpint::qgen::Q0\\_2\\_3](#page-65-0)*
- *[Function libecpint::qgen::Q0\\_2\\_4](#page-65-1)*
- *[Function libecpint::qgen::Q0\\_2\\_5](#page-65-2)*
- *[Function libecpint::qgen::Q0\\_3\\_0](#page-65-3)*
- *[Function libecpint::qgen::Q0\\_3\\_1](#page-66-0)*
- *[Function libecpint::qgen::Q0\\_3\\_2](#page-66-1)*
- *[Function libecpint::qgen::Q0\\_3\\_3](#page-66-2)*
- *[Function libecpint::qgen::Q0\\_3\\_4](#page-67-0)*
- *[Function libecpint::qgen::Q0\\_3\\_5](#page-67-1)*
- *[Function libecpint::qgen::Q0\\_4\\_0](#page-67-2)*
- *[Function libecpint::qgen::Q0\\_4\\_1](#page-67-3)*
- *[Function libecpint::qgen::Q0\\_4\\_2](#page-68-0)*
- *[Function libecpint::qgen::Q0\\_4\\_3](#page-68-1)*
- *[Function libecpint::qgen::Q0\\_4\\_4](#page-68-2)*
- *[Function libecpint::qgen::Q0\\_4\\_5](#page-69-0)*
- *[Function libecpint::qgen::Q0\\_5\\_0](#page-69-1)*
- *[Function libecpint::qgen::Q0\\_5\\_1](#page-69-2)*
- *[Function libecpint::qgen::Q0\\_5\\_2](#page-69-3)*
- *[Function libecpint::qgen::Q0\\_5\\_3](#page-70-0)*
- *[Function libecpint::qgen::Q0\\_5\\_4](#page-70-1)*
- *[Function libecpint::qgen::Q0\\_5\\_5](#page-70-2)*
- *[Function libecpint::qgen::Q1\\_1\\_0](#page-71-0)*
- *[Function libecpint::qgen::Q1\\_1\\_1](#page-71-1)*
- *[Function libecpint::qgen::Q1\\_1\\_2](#page-71-2)*
- *[Function libecpint::qgen::Q1\\_1\\_3](#page-71-3)*
- *[Function libecpint::qgen::Q1\\_1\\_4](#page-72-0)*
- *[Function libecpint::qgen::Q1\\_1\\_5](#page-72-1)*
- *[Function libecpint::qgen::Q1\\_2\\_0](#page-72-2)*
- *[Function libecpint::qgen::Q1\\_2\\_1](#page-73-0)*
- *[Function libecpint::qgen::Q1\\_2\\_2](#page-73-1)*
- *[Function libecpint::qgen::Q1\\_2\\_3](#page-73-2)*
- *[Function libecpint::qgen::Q1\\_2\\_4](#page-73-3)*
- *[Function libecpint::qgen::Q1\\_2\\_5](#page-74-0)*
- *[Function libecpint::qgen::Q1\\_3\\_0](#page-74-1)*
- *[Function libecpint::qgen::Q1\\_3\\_1](#page-74-2)*
- *[Function libecpint::qgen::Q1\\_3\\_2](#page-75-0)*
- *[Function libecpint::qgen::Q1\\_3\\_3](#page-75-1)*
- *[Function libecpint::qgen::Q1\\_3\\_4](#page-75-2)*
- *[Function libecpint::qgen::Q1\\_3\\_5](#page-75-3)*
- *[Function libecpint::qgen::Q1\\_4\\_0](#page-76-0)*
- *[Function libecpint::qgen::Q1\\_4\\_1](#page-76-1)*
- *[Function libecpint::qgen::Q1\\_4\\_2](#page-76-2)*
- *[Function libecpint::qgen::Q1\\_4\\_3](#page-77-0)*
- *[Function libecpint::qgen::Q1\\_4\\_4](#page-77-1)*
- *[Function libecpint::qgen::Q1\\_4\\_5](#page-77-2)*
- *[Function libecpint::qgen::Q1\\_5\\_0](#page-77-3)*
- *[Function libecpint::qgen::Q1\\_5\\_1](#page-78-0)*
- *[Function libecpint::qgen::Q1\\_5\\_2](#page-78-1)*
- *[Function libecpint::qgen::Q1\\_5\\_3](#page-78-2)*
- *[Function libecpint::qgen::Q1\\_5\\_4](#page-79-0)*
- *[Function libecpint::qgen::Q1\\_5\\_5](#page-79-1)*
- *[Function libecpint::qgen::Q2\\_2\\_0](#page-79-2)*
- *[Function libecpint::qgen::Q2\\_2\\_1](#page-79-3)*
- *[Function libecpint::qgen::Q2\\_2\\_2](#page-80-0)*
- *[Function libecpint::qgen::Q2\\_2\\_3](#page-80-1)*
- *[Function libecpint::qgen::Q2\\_2\\_4](#page-80-2)*
- *[Function libecpint::qgen::Q2\\_2\\_5](#page-81-0)*
- *[Function libecpint::qgen::Q2\\_3\\_0](#page-81-1)*
- *[Function libecpint::qgen::Q2\\_3\\_1](#page-81-2)*
- *[Function libecpint::qgen::Q2\\_3\\_2](#page-81-3)*
- *[Function libecpint::qgen::Q2\\_3\\_3](#page-82-0)*
- *[Function libecpint::qgen::Q2\\_3\\_4](#page-82-1)*
- *[Function libecpint::qgen::Q2\\_3\\_5](#page-82-2)*
- *[Function libecpint::qgen::Q2\\_4\\_0](#page-83-0)*
- *[Function libecpint::qgen::Q2\\_4\\_1](#page-83-1)*
- *[Function libecpint::qgen::Q2\\_4\\_2](#page-83-2)*
- *[Function libecpint::qgen::Q2\\_4\\_3](#page-83-3)*
- *[Function libecpint::qgen::Q2\\_4\\_4](#page-84-0)*
- *[Function libecpint::qgen::Q2\\_4\\_5](#page-84-1)*
- *[Function libecpint::qgen::Q2\\_5\\_0](#page-84-2)*
- *[Function libecpint::qgen::Q2\\_5\\_1](#page-85-0)*
- *[Function libecpint::qgen::Q2\\_5\\_2](#page-85-1)*
- *[Function libecpint::qgen::Q2\\_5\\_3](#page-85-2)*
- *[Function libecpint::qgen::Q2\\_5\\_4](#page-85-3)*
- *[Function libecpint::qgen::Q2\\_5\\_5](#page-86-0)*
- *[Function libecpint::qgen::Q3\\_3\\_0](#page-86-1)*
- *[Function libecpint::qgen::Q3\\_3\\_1](#page-86-2)*
- *[Function libecpint::qgen::Q3\\_3\\_2](#page-87-0)*
- *[Function libecpint::qgen::Q3\\_3\\_3](#page-87-1)*
- *[Function libecpint::qgen::Q3\\_3\\_4](#page-87-2)*
- *[Function libecpint::qgen::Q3\\_3\\_5](#page-87-3)*
- *[Function libecpint::qgen::Q3\\_4\\_0](#page-88-0)*
- *[Function libecpint::qgen::Q3\\_4\\_1](#page-88-1)*
- *[Function libecpint::qgen::Q3\\_4\\_2](#page-88-2)*
- *[Function libecpint::qgen::Q3\\_4\\_3](#page-89-0)*
- *[Function libecpint::qgen::Q3\\_4\\_4](#page-89-1)*
- *[Function libecpint::qgen::Q3\\_4\\_5](#page-89-2)*
- *[Function libecpint::qgen::Q3\\_5\\_0](#page-89-3)*
- *[Function libecpint::qgen::Q3\\_5\\_1](#page-90-0)*
- *[Function libecpint::qgen::Q3\\_5\\_2](#page-90-1)*
- *[Function libecpint::qgen::Q3\\_5\\_3](#page-90-2)*
- *[Function libecpint::qgen::Q3\\_5\\_4](#page-91-0)*
- *[Function libecpint::qgen::Q3\\_5\\_5](#page-91-1)*
- *[Function libecpint::qgen::Q4\\_4\\_0](#page-91-2)*
- *[Function libecpint::qgen::Q4\\_4\\_1](#page-91-3)*
- *[Function libecpint::qgen::Q4\\_4\\_2](#page-92-0)*
- *[Function libecpint::qgen::Q4\\_4\\_3](#page-92-1)*
- *[Function libecpint::qgen::Q4\\_4\\_4](#page-92-2)*
- *[Function libecpint::qgen::Q4\\_4\\_5](#page-93-0)*
- *[Function libecpint::qgen::Q4\\_5\\_0](#page-93-1)*
- *[Function libecpint::qgen::Q4\\_5\\_1](#page-93-2)*
- *[Function libecpint::qgen::Q4\\_5\\_2](#page-93-3)*
- *[Function libecpint::qgen::Q4\\_5\\_3](#page-94-0)*
- *[Function libecpint::qgen::Q4\\_5\\_4](#page-94-1)*
- *[Function libecpint::qgen::Q4\\_5\\_5](#page-94-2)*
- *[Function libecpint::qgen::Q5\\_5\\_0](#page-95-0)*
- *[Function libecpint::qgen::Q5\\_5\\_1](#page-95-1)*
- *[Function libecpint::qgen::Q5\\_5\\_2](#page-95-2)*
- *[Function libecpint::qgen::Q5\\_5\\_3](#page-95-3)*
- *[Function libecpint::qgen::Q5\\_5\\_4](#page-96-0)*
- *[Function libecpint::qgen::Q5\\_5\\_5](#page-96-1)*
- *[Function libecpint::qgen::rolled\\_up](#page-96-2)*
- *[Function libecpint::qgen::rolled\\_up\\_special](#page-97-2)*

# **Namespace makelist**

### **Contents**

• *[Variables](#page-23-0)*

# <span id="page-23-0"></span>**Variables**

- *[Variable makelist::file](#page-103-2)*
- *[Variable makelist::max\\_am](#page-103-3)*
- *[Variable makelist::prefix](#page-104-0)*

# **Namespace std**

STL namespace.

# **Namespace sympy**

**Namespace unrol\_radial**

# **Contents**

- *[Classes](#page-24-2)*
- *[Functions](#page-24-3)*
- *[Variables](#page-24-4)*

# <span id="page-24-2"></span>**Classes**

• *[Class Qijk](#page-52-0)*

# <span id="page-24-3"></span>**Functions**

- *[Function unrol\\_radial::algebraic\\_unrol](#page-98-0)*
- *[Function unrol\\_radial::collect](#page-98-1)*
- *[Function unrol\\_radial::parse](#page-98-2)*
- *[Function unrol\\_radial::unrol](#page-98-3)*

# <span id="page-24-4"></span>**Variables**

- *[Variable unrol\\_radial::f](#page-104-1)*
- *[Variable unrol\\_radial::file](#page-104-2)*
- *[Variable unrol\\_radial::MAX\\_UNROL\\_AM](#page-104-3)*
- *[Variable unrol\\_radial::q](#page-105-0)*

# **Classes and Structs**

# <span id="page-24-0"></span>**Template Struct gen\_seq**

• Defined in file\_\_Users\_robertshaw\_devfiles\_libecpint\_include\_libecpint\_multiarr.hpp

# **Struct Documentation**

template<std::size\_t N, std::size\_t... Is>

struct gen\_seq

# <span id="page-24-1"></span>**Template Struct gen\_seq< 0, Is. . . >**

• Defined in file\_\_Users\_robertshaw\_devfiles\_libecpint\_include\_libecpint\_multiarr.hpp

### **Inheritance Relationships**

# **Base Type**

• public libecpint::aux::seq< Is... > (*[Template Struct seq](#page-25-1)*)

# **Struct Documentation**

<span id="page-25-2"></span>template<std::size\_t... **Is>** 

struct gen\_seq<0, *[Is](#page-25-2)*...> : public libecpint::aux::*[seq](#page-25-3)*<*[Is](#page-25-2)*...>

#### <span id="page-25-1"></span>**Template Struct seq**

• Defined in file\_Users\_robertshaw\_devfiles\_libecpint\_include\_libecpint\_multiarr.hpp

#### **Struct Documentation**

<span id="page-25-3"></span>template<std::size\_t...>

struct seq

# <span id="page-25-0"></span>**Struct ECP**

• Defined in file\_Users\_robertshaw\_devfiles\_libecpint\_include\_libecpint\_ecp.hpp

#### **Struct Documentation**

<span id="page-25-6"></span><span id="page-25-4"></span>struct libecpint::ECP Stores the details of an *[ECP](#page-25-4)* expanded in terms of Gaussians and spherical harmonics.

#### **Unnamed Group**

inline *[GaussianECP](#page-32-2)* &getGaussian(int i)

**Parameters** i – - the index of *[GaussianECP](#page-32-3)* required

**Returns** a reference to the ith *[GaussianECP](#page-32-3)*

inline const *[GaussianECP](#page-32-2)* &getGaussian(int i) const

# **Public Functions**

#### ECP()

Constructs an empty *[ECP](#page-25-4)* (N = 0, L=-1, center\_ = {0, 0, 0})

ECP(const double \*\_center) Constructs an *[ECP](#page-25-4)* at the given position

**Parameters** \_center – - xyz coordinates of the *[ECP](#page-25-4)* 

<span id="page-25-5"></span>ECP(const *[ECP](#page-25-5)* &other) Copy constructor.

void **addPrimitive** (const int n, const int l, const double a, const double d, const bool needSort = true) Adds a new *[GaussianECP](#page-32-3)* to the *[ECP](#page-25-4)*

#### **Parameters**

- $n -$  power of r
- **1** - angular momentum
- $\bullet$  **a** - exponent
- $\cdot$  **d** - coefficient
- needSort - true = the GaussianECPs are sorted (if done once at the end, speeds up evaluation)

inline const double \*center() const

**Returns** the xyz coordinates of the *[ECP](#page-25-4)*

void setPos(const double x, const double y, const double z)

#### void sort()

Sort primitives according to angular momentum.

inline int getN() const

**Returns** the number of primitives in *[ECP](#page-25-4)*

bool noType1() const

**Returns** true if the highest angular momentum functions have zero coefficients (e.g. Stuttgart-Dresden ECPs)

double evaluate(const double r, const int l) const

Evaluates the *[ECP](#page-25-4)* at a given distance for a given angular momentum shell.

#### **Parameters**

- $\mathbf{r}$  - the radius at which to evaluate
- $\cdot$  1 - the angular momentum shell to evaluate over

**Returns** the value of the l-th angular momentum shell of the *[ECP](#page-25-4)* at radius r

inline int getL() const

**Returns** the maximum angular momentum in the *[ECP](#page-25-4)*

#### **Public Members**

#### std::vector<*[GaussianECP](#page-32-2)*> gaussians

All the primitives in the *[ECP](#page-25-4)* expansion.

# int N

Number of Gaussians.

#### int L

Maximum angular momentum.

int atom\_id Internal id of the atom the *[ECP](#page-25-4)* is on.

double min\_exp minimum exponent in the *[ECP](#page-25-4)*

double  $min\_exp\_1[LIBECPINT\_MAX\_L + 1]$ minimum exponent in each l-shell

int  $l_{\text{stars}}$ [LIBECPINT\_MAX\_L + 2] starting index of each l-shell

std::array<double, 3> center\_ xyz coordinates of the atom on which the *[ECP](#page-25-4)* is located

# <span id="page-27-0"></span>**Struct ECPBasis**

• Defined in file\_Users\_robertshaw\_devfiles\_libecpint\_include\_libecpint\_ecp.hpp

### **Struct Documentation**

```
struct libecpint::ECPBasis
```
A lightweight container for a basis set of *[ECP](#page-25-4)* objects.

### **Unnamed Group**

*[ECP](#page-25-6)* &getECP(const int i)

**Parameters** i – - index of *[ECP](#page-25-4)* required

**Returns** a reference to the ith *[ECP](#page-25-4)* in basis

const *[ECP](#page-25-6)* &getECP(const int i) const

### **Public Functions**

```
ECPBasis()
    Constructs an empty ECPBasis (N = maxL = 0)
```
void addECP(const *[ECP](#page-25-6)* &U, const int atom) Adds an *[ECP](#page-25-4)* to basis.

#### **Parameters**

- U - the *[ECP](#page-25-4)* to be added
- **atom** - the index of that atom on which U is located

int getECPCore(const int q) const

**Parameters**  $q - a$ n atomic number

- **Returns** the number of electrons in core of *[ECP](#page-25-4)* for the atom with atomic number q, if defined, otherwise zero
- inline int getAtom(int i) const

**Parameters** i – - the index of *[ECP](#page-25-4)* of interest

**Returns** the index of the atom on which the ith *[ECP](#page-25-4)* is located

inline int getMaxL() const

**Returns** the maximum angular momentum *[GaussianECP](#page-32-3)* in the entire *[ECP](#page-25-4)* basis

inline int getN() const

**Returns** the number of ECPs in basis

void **addECP\_from\_file**(const int q, const std::array<double, 3> &coords, const std::string &filename) Creates and adds an *[ECP](#page-25-4)* object to the basis by reading from the *[ECP](#page-25-4)* library

#### **Parameters**

- $q -$  the atomic number of the atom
- coords - the [x, y, z] coordinates (in bohr) of the *[ECP](#page-25-4)*
- **filename** - path to the XML file containing the basis specification

### **Public Members**

std::map<int, int> core\_electrons A map of atomic number to the number of electrons in core of *[ECP](#page-25-4)* for that atom.

#### <span id="page-28-0"></span>**Struct ECPIntegrator**

• Defined in file\_Users\_robertshaw\_devfiles\_libecpint\_include\_libecpint\_api.hpp

#### **Struct Documentation**

#### struct libecpint::ECPIntegrator

API object that stores and handles all data for computing *[ECP](#page-25-4)* integrals and their derivatives.

This is a higher level interface than directly using the *[ECPIntegral](#page-43-1)* objects to calculate individual integrals. To use it, you follow these steps: 1) specify the gaussian basis 2) specify the ecp basis (either as a stream or from the library) 3) initialise the integrator, specifying derivative order 4) compute the desired quantities

The order of results follows the order of the atoms/basis functions as you specify them in steps 1 and 2. If you update the positions of your atoms at any point you must update them through this interface. Results are obtained as a pointer to a stream of data.

# **Public Functions**

#### inline ECPIntegrator()

Default constructor, sets default values

void set\_gaussian\_basis(int nshells, const double \*coords, const double \*exponents, const double \*coefs, const int \*ams, const int \*shell\_lengths)

Constructs a basis set of *[GaussianShell](#page-33-1)* objects from a stream of coordinates, exponents, coefficients, and angular momenta. Determines maxLB and ncart, and sets basis is set to true. The order of the atoms in coords determines the order of atoms in computed derivatives.

#### **Parameters**

- **nshells** - the number of angular momentum shells in the basis
- **coords** - a stream of cartesian coordinates (in bohr) in xyz order for each shell (size should be 3\*nshells)
- exponents - a stream of primitive exponents for each shell (size should be sum of shell lengths)
- coefs - a stream of coefficients corresponding to each exponent in exponents
- **ams** - the angular momentum of each shell (size should be nshells)
- shell\_lengths -- the number of primitives in each shell (size should be nshells)

void set\_ecp\_basis(int necps, const double \*coords, const double \*exponents, const double \*coefs, const int \*ams, const int \*ns, const int \*shell\_lengths)

Constructs an *[ECPBasis](#page-27-1)* with *[ECP](#page-25-4)* objects for each *[ECP](#page-25-4)* from streams of data. Determines maxLU. The order of the atoms doesn't matter, and ids will be matched to the order from set\_gaussian\_basis.

#### **Parameters**

- necps - the number of ECPs
- coords - a stream of cartesian coordinates (in bohr) in xyz order for each *[ECP](#page-25-4)* (size should be 3\*necps)
- exponents - a stream of primitive exponents for each *[ECP](#page-25-4)* (size should be sum of shell lengths)
- coefs - a stream of coefficients corresponding to each exponent in exponents
- ams - the angular momentum of each primitive in exponents/coefs
- **ns** - the order of r multiplying each primitive we follow the convention where 2 is the default
- shell\_lengths - the number of primitives in each *[ECP](#page-25-4)* (size should be necps)

void set\_ecp\_basis\_from\_library(int necps, const double \*coords, const int \*charges, const

std::vector<std::string> &names, const std::string &share\_dir)

Constructs an *[ECPBasis](#page-27-1)* with *[ECP](#page-25-4)* objects for each *[ECP](#page-25-4)*, from the built-in *[ECP](#page-25-4)* library. The order of the atoms doesn't matter, and ids will be matched to the order from set\_gaussian\_basis. It will search for the file "share  $\text{dir} + / + \text{name} + .\text{xml}$ "

#### **Parameters**

- necps - the number of ECPs
- coords - a stream of cartesian coordinates (in bohr) in xyz order for each *[ECP](#page-25-4)* (size should be 3\*necps)
- **charges** - the atomic numbers of each *[ECP](#page-25-4)* atom (in same order as coords, size necps)
- names - the name of each *[ECP](#page-25-4)*, in same order as charges, e.g. "ecp10mdf" (size necps)
- share\_dir - the location of the share directory with the ecp library (typically "PATH/share/libecpint/xml")

#### void update\_gaussian\_basis\_coords(int nshells, const double \*coords)

Updates the positions of the GaussianShells. The order of the coordinates must match that when originally specified in set\_gaussian\_basis.

#### **Parameters**

- nshells - the number of angular momentum shells in the basis must match nshells from set\_gaussian\_basis
- coords - a stream of cartesian coordinates (in bohr) in xyz order for each shell (size should be 3\*nshells)

#### void update\_ecp\_basis\_coords(int necps, const double \*coords)

Updates the positions of the ECPs The order of the coordinates must match that when originally specified in set\_ecp\_basis/set\_ecp\_basis\_from\_library

#### **Parameters**

- necps - the number of ECPs
- coords - a stream of cartesian coordinates (in bohr) in xyz order for each *[ECP](#page-25-4)* (size should be 3\*necps)

#### void  $\text{init}(\text{int deriv } = 0)$

Initialises the *[ECPIntegral](#page-43-1)* object, and determines the atom ids for each *[GaussianShell](#page-33-1)* and *[ECP](#page-25-4)*. This must be called AFTER the ECP/Gaussian bases are set, but BEFORE calling any of the compute functions.

**Parameters deriv\_** – - the maximum derivative order to be computed; affects whether compute\_first/second\_derivs can be called; default 0

#### void compute\_integrals()

Computes the *[ECP](#page-25-4)* integrals across all shell pairs, returning the results into the integrals matrix. The order of the shells is canonical cartesian order, and matches the order in which the shells were specified in set\_gaussian\_basis.

#### void compute\_first\_derivs()

Computes the first derivative of the *[ECP](#page-25-4)* integrals with respect to each atomic coordinate, placing the results in first\_derivs. The atom order matches that specified in set\_gaussian\_basis, in xyz order.

#### void compute\_second\_derivs()

Computes the second derivative of the *[ECP](#page-25-4)* integrals with respect to each pair of atomic coordinates,

but taking into account symmetry of second derivatives. The atom order matches that specified in set gaussian basis. See the docs for second derivs for detailed description of the order.

inline std::shared\_ptr<std::vector<double>> get\_integrals()

**Returns** a shared pointer to the underlying data for integrals The packing is such that  $M(i, j)$  =  $i^*$ ncart + j.

inline std::vector<std::shared\_ptr<std::vector<double>>> get\_first\_derivs()

**Returns** a vector (size 3<sup>\*</sup>natoms) of shared pointers to the data for first derivs the packing is the same as for get\_integrals, and the order is Ax,Ay,Az,Bx,By,Bz, etc.

inline std::vector<std::shared\_ptr<std::vector<double>>> get\_second\_derivs()

**Returns** a vector (size  $3*$ natoms $*(3*$ natoms $+1)/2$ ) of shared pointers to the data for second\_derivs the packing is the same as for get\_integrals, and the order is that specified in the docs for second\_derivs

#### **Public Members**

std::vector<*[GaussianShell](#page-33-2)*> shells a container of the Gaussian basis shells

#### *[ECPBasis](#page-27-2)* ecps

a container for the ECPs

std::shared\_ptr<*[ECPIntegral](#page-43-2)*> ecpint pointer to the *[ECP](#page-25-4)* integral engine

#### int maxLB

the maximum angular momentum in the gaussian basis, determined by set\_gaussian\_basis

#### int deriv

maximum derivative order to be calculated (defaults to 0)

#### int ncart

total number of cartesian gaussians in the gaussian basis, determined by set\_gaussian\_basis

#### int natoms

total number of distinct atoms, determined during init

#### double min\_alpha

the minimum exponent in the gaussian basis

#### bool ecp\_is\_set

true if the ecp basis has been set, false by default

#### bool basis\_is\_set

true if the gaussian basis has been set, false by default

#### *[TwoIndex](#page-39-1)*<double> integrals

Container for the calculated *[ECP](#page-25-4)* integrals, in canonical Cartesian order i.e. for L=2 :  $\{x^2, xy, xz, y^2\}$ , yz, z^2}

#### std::vector<*[TwoIndex](#page-39-1)*<double>> first\_derivs

Container for the *[ECP](#page-25-4)* 1st derivatives, matrices are in same order as integrals, order in the vector is  ${Ax, Ay, Az, Bx, By, Bz, ... }$  where atom order  ${A, B, C, ...}$  is the same as provided when calling set\_gaussian\_basis. Total length is 3\*natoms

#### std::vector<*[TwoIndex](#page-39-1)*<double>> second\_derivs

Container for the *[ECP](#page-25-4)* 2nd derivatives, matrices are in same order as integrals, order in the vector is {AA, AB, AC, ..., BB, BC, ..., CC, ... } where atom order  $\{A, B, C, \ldots\}$  is the same as provided when calling set\_gaussian\_basis. The coordinate order within this is {xx, xy, xz, yy, yz, zz} for AA, BB, CC, etc. and {xx, xy, xz, yx, yy, yz, zx, zy, zz} for AB, AC, BC, etc. Total length is therefore: 3\*natoms\*(3\*natoms+1)/2

# <span id="page-32-0"></span>**Template Struct FiveIndex**

• Defined in file\_\_Users\_robertshaw\_devfiles\_libecpint\_include\_libecpint\_multiarr.hpp

# **Struct Documentation**

<span id="page-32-4"></span>template<typename T>

struct libecpint::FiveIndex Templated skeleton five index array for convenience.

### **Public Functions**

inline  $T$  &**operator()** (const int i, const int j, const int k, const int l, const int m)

inline  $T$  **operator()** (const int i, const int j, const int k, const int l, const int m) const

inline FiveIndex()

inline FiveIndex(const int dim1, const int dim2, const int dim3, const int dim4, const int dim5)

<span id="page-32-5"></span>inline FiveIndex(const *[FiveIndex](#page-32-5)*<*[T](#page-32-4)*> &other)

# **Public Members**

int dims[5] std::vector<*[T](#page-32-4)*> data

# <span id="page-32-1"></span>**Struct GaussianECP**

• Defined in file\_Users\_robertshaw\_devfiles\_libecpint\_include\_libecpint\_ecp.hpp

# **Struct Documentation**

#### <span id="page-32-3"></span><span id="page-32-2"></span>struct libecpint::GaussianECP

Describes a Gaussian of angular momentum 1 of the form d  $r<sup>2</sup>$  e<sup> $\left\{ -ax^2 \right\}$ </sup>.

# **Public Functions**

#### GaussianECP()

Default constructor, sets n=l=d=0, a=1.

GaussianECP(const int n, const int l, const double a, const double d) Constructs a new *[GaussianECP](#page-32-3)*.

#### **Parameters**

- $n -$  power of r
- $\cdot$  1 - angular momentum
- $a -$  exponent
- $\cdot$  **d** - coefficient

# <span id="page-33-3"></span>GaussianECP(const *[GaussianECP](#page-33-3)* &other) Copy constructor.

# **Public Members**

int n

Power of r.

int l

Angular momentum.

double a

Exponent.

# double d

Coefficient.

# <span id="page-33-0"></span>**Struct GaussianShell**

• Defined in file\_Users\_robertshaw\_devfiles\_libecpint\_include\_libecpint\_gshell.hpp

# **Struct Documentation**

### <span id="page-33-2"></span><span id="page-33-1"></span>struct libecpint::GaussianShell

Lightweight container for contracted shell of Gaussian basis functions.

# **Public Functions**

GaussianShell(double \*A, int l)

Constructs a *[GaussianShell](#page-33-1)* with pointer to coords

#### **Parameters**

- **A** - xyz coordinates of shell
- **1** - angular momentum of shell

GaussianShell(const std::array<double, 3> &A, int l) Constructs a *[GaussianShell](#page-33-1)* with a local copy of coords

#### **Parameters**

- $\bullet$  **A** - xyz coordinates of shell
- 1 - angular momentum of shell

<span id="page-34-0"></span>inline GaussianShell(const *[GaussianShell](#page-34-0)* &other) Copy constructor for a *[GaussianShell](#page-33-1)*

**Parameters** other – - reference to the *[GaussianShell](#page-33-1)* to be copied

void addPrim(double exp, double c) Adds a Gaussian primitive to the shell

#### **Parameters**

- $exp -$  the exponent
- $\cdot$  **c** - the contraction coefficient

inline int nprimitive() const

**Returns** the number of primitives

inline int ncartesian() const

**Returns** the number of cartesian basis functions in a shell with this angular momentum

inline double \*center() const

**Returns** the xyz coordinates of the shell

inline double  $exp(int i)$  const

**Parameters**  $\mathbf{i}$  – - the index of the primitive of interest

**Returns** the exponent of the ith primitive

inline double **coef**(int i) const

**Parameters**  $\mathbf{i}$  – - the index of the primitive of interest

### **Returns** the contraction coefficient of the ith primitive

inline int am() const

**Returns** the angular momentum of the shell

inline *[GaussianShell](#page-33-2)* copy() const

**Returns** a copy of this *[GaussianShell](#page-33-1)*

#### **Public Members**

std::vector<double> exps Exponents of primitives.

std::vector<double> coeffs Coefficients in contraction of primitives.

double \*centerVec Pointer to xyz coordinates of basis function (pointer so as to update if geometry changes)

bool local\_ptr true if the centerVec is a reference to localCenter, false otherwise

double localCenter[3] Local copy of coords if there is nothing else to point to.

double min\_exp the minimum exponent in the shell

int l

Angular momentum of shell.

int atom\_id internal id of the atom the shell is on

#### <span id="page-35-0"></span>**Struct RadialIntegral::Parameters**

• Defined in file\_\_Users\_robertshaw\_devfiles\_libecpint\_include\_libecpint\_radial.hpp

### **Nested Relationships**

This struct is a nested type of *[Class RadialIntegral](#page-48-0)*.

#### **Struct Documentation**

struct libecpint:: [RadialIntegral](#page-48-1):: Parameters struct to store all parameters needed in both type 1 and 2 integrations
# **Public Members**

*[TwoIndex](#page-39-0)*<double> p

Matrices of parameters needed in both type 1 and 2 integrations.

*[TwoIndex](#page-39-0)*<double> P

*[TwoIndex](#page-39-0)*<double> P2

*[TwoIndex](#page-39-0)*<double> K

## **Template Struct SevenIndex**

• Defined in file\_\_Users\_robertshaw\_devfiles\_libecpint\_include\_libecpint\_multiarr.hpp

## **Struct Documentation**

<span id="page-36-0"></span>template<typename T>

struct libecpint::SevenIndex Templated skeleton seven index array for convenience.

# **Public Functions**

inline  $T$  &**operator()**(const int i, const int j, const int k, const int l, const int m, const int n, const int p)

inline *[T](#page-36-0)* operator() (const int i, const int j, const int k, const int l, const int m, const int n, const int p) const

inline SevenIndex()

inline SevenIndex(const int dim1, const int dim2, const int dim3, const int dim4, const int dim5, const int dim6, const int dim7)

<span id="page-36-1"></span>inline SevenIndex(const *[SevenIndex](#page-36-1)*<*[T](#page-36-0)*> &other)

# **Public Members**

int dims[7]

int mults[6]

std::vector<*[T](#page-36-0)*> data

## **Struct SumTerm**

• Defined in file\_Users\_robertshaw\_devfiles\_libecpint\_include\_generate.hpp

### **Struct Documentation**

<span id="page-37-1"></span><span id="page-37-0"></span>struct libecpint::SumTerm Stores details of terms in *[ECP](#page-25-0)* integral expansion.

## **Public Functions**

inline bool operator<(const *[SumTerm](#page-37-0)* &s) const orders *[SumTerm](#page-37-1)*'s by mu, then by radial indices, then by angular integral value

**Parameters s** – - term to compare with

**Returns** true if this term is less than the given term

inline bool operator<=(const *[SumTerm](#page-37-0)* &s) const

**Returns** true if this term is less than or equal to the given term

inline bool operator==(const *[SumTerm](#page-37-0)* &s) const

**Returns** true if the mu and radial indices are equal

inline int ca\_index() const

**Returns** the compressed index of CA

inline int cb\_index() const

**Returns** the compressed index of CB

inline std::string **to\_string**(bool full = true) Converts term to string with compressed indices.

inline *[Heptuple](#page-107-0)* compare(const *[SumTerm](#page-37-0)* &s) const Compares two *[SumTerm](#page-37-1)* objects

**Parameters** s – - the *[SumTerm](#page-37-1)* to compare with

**Returns** a tuple of equalities  $(0 = false, 1 = true)$  in the order  $\{mu, \text{radial}, SA, SB, \text{ang}, CA, CB\}$ 

## **Public Members**

### *[Pair](#page-107-1)* SA

(l, m) for spherical harmonic on shellA

## *[Pair](#page-107-1)* SB

(l, m) for spherical harmonic on shellB

## *[Triple](#page-107-2)* radial

(N, l1, l2) radial integral required

### *[Quintuple](#page-107-3)* CA

(0, cartesian index, x, y, z) for binomial coefficient on shellA

### *[Quintuple](#page-107-3)* CB

(0, cartesian index, x, y, z) for binomial coefficient on shellB

#### double ang

Value of product of angular integrals.

#### int mu

Value of mu, where the *[ECP](#page-25-0)* ang. momentum is lam, and mu can range from -lam .. lam.

#### int na

Index of cartesian function on shellA, in alpha order.

#### int nb

Index of cartesian function on shellB, in alpha order.

# **Friends**

friend friend std::ostream & operator<< (std::ostream &os, const SumTerm &s) Prints out a *[SumTerm](#page-37-1)* without compressing the indices - currently preferred.

## **Template Struct ThreeIndex**

• Defined in file\_\_Users\_robertshaw\_devfiles\_libecpint\_include\_libecpint\_multiarr.hpp

## **Struct Documentation**

<span id="page-38-0"></span>template<typename T>

## <span id="page-38-1"></span>struct libecpint::ThreeIndex

Templated skeleton three index array for convenience.

## **Public Functions**

inline  $T$  &**operator()** (const int i, const int j, const int k)

inline  $T$  **operator()** (const int i, const int j, const int k) const

inline ThreeIndex()

inline ThreeIndex(const int dim1, const int dim2, const int dim3)

<span id="page-39-1"></span>inline ThreeIndex(const *[ThreeIndex](#page-39-1)*<*[T](#page-38-0)*> &other)

inline void fill(const *[T](#page-38-0)* value)

## **Public Members**

int dims[3] std::vector<*[T](#page-38-0)*> data

## **Template Struct TwoIndex**

• Defined in file\_\_Users\_robertshaw\_devfiles\_libecpint\_include\_libecpint\_multiarr.hpp

## **Struct Documentation**

<span id="page-39-0"></span>template<typename T>

### <span id="page-39-2"></span>struct libecpint::TwoIndex

Templated skeleton two index array for convenience.

## **Public Functions**

inline  $T$  &**operator**() (const int i, const int j)

inline  $T$  **operator()** (const int i, const int j) const

inline void assign(int dim1, int dim2, *[T](#page-39-0)* value)

inline *[TwoIndex](#page-39-0)*<*[T](#page-39-0)*> transpose() const

inline void add(const *[TwoIndex](#page-39-0)*<*[T](#page-39-0)*> &other)

inline void multiply(*[T](#page-39-0)* k)

## inline TwoIndex()

inline TwoIndex (const int dim1, const int dim2)

inline TwoIndex(const int dim1, const int dim2, const *[T](#page-39-0)* value)

<span id="page-40-0"></span>inline TwoIndex(const *[TwoIndex](#page-40-0)*<*[T](#page-39-0)*> &other)

## **Public Members**

int dims[2]

std::vector<*[T](#page-39-0)*> data

## **Class AngularIntegral**

• Defined in file\_\_Users\_robertshaw\_devfiles\_libecpint\_include\_libecpint\_angular.hpp

## **Class Documentation**

### <span id="page-40-1"></span>class libecpint::AngularIntegral

Calculates and stores the angular integrals needed for *[ECP](#page-25-0)* integration.

This should not usually be created directly, it is instead owned by an *[ECPIntegral](#page-43-0)* object, so that integrals can be performed over multiple *[ECP](#page-25-0)* centers without duplicating work.

## **Public Functions**

*[ThreeIndex](#page-38-0)*<double> uklm(int lam, int mu) const

Calculates all possible USP to spherical transformation coefficients for a given angular momentum

#### **Parameters**

- **lam** - the angular momentum
- $\cdot$  mu - the subshell

**Returns** *[ThreeIndex](#page-38-1)* of the values U\_lam,mu(k, l, m)

#### *[FiveIndex](#page-32-0)*<double> makeU() const

Builds the USP to spherical transformation coefficients for use in calculating the type 1 and 2 integrals

**Returns** *[FiveIndex](#page-32-1)* of the coefficients U(lam, lam+mu, k, l, m)

#### AngularIntegral()

Default constructor creates empty object.

#### AngularIntegral(int LB, int LE)

Specified constructor calls init with given arguments

#### **Parameters**

• LB – - the maximum angular momentum of the orbital basis

• LE – - the maximum angular momentum of the *[ECP](#page-25-0)* basis

void  $init(int LB, int LE)$ 

Initialises the object, must be called before anything else if default constructor was used.

#### **Parameters**

• LB – - the maximum angular momentum of the orbital basis

• LE – - the maximum angular momentum of the *[ECP](#page-25-0)* basis

void compute()

Computes the type 1 and 2 angular integrals

#### void clear()

TODO: Clears the W and omega arrays.

double  $\texttt{getIntegral}$  (int k, int l, int m, int lam, int mu) const

Returns the type 1 angular integral  $W(k, l, m, lam, mu)$ 

### **Parameters**

- $k x$  index
- $\bullet$  1 - y index
- $m z$  index
- **lam** - angular momentum
- $mu -$  subshell

**Returns** value of type 1 angular integral

double **getIntegral** (int k, int l, int m, int lam, int mu, int rho, int sigma) const Returns the type 2 angular integral Omega(k, l, m, lam, mu, rho, sigma)

#### **Parameters**

- $k x$  index
- $\bullet$  1 - y index
- $m z$  index
- lam - angular momentum of current *[ECP](#page-25-0)* shell
- mu - subshell of lam
- rho - angular momentum of current basis shell
- $sigma$  subshell of rho

**Returns** value of type 2 angular integral

inline int \*getOmegaMults()

inline const int \*getOmegaMults() const

inline int \*getOmegaDims()

inline const int \*getOmegaDims() const

inline std::vector<double> &getOmegaData()

inline const std::vector<double> &getOmegaData() const

- bool isZero(int k, int l, int m, int lam, int mu, double tolerance) const is W(k, l, m, lam, mu) zero to within a given tolerance?
- bool **isZero**(int k, int l, int m, int lam, int mu, int rho, int sigma, double tolerance) const is Omega(k, l, m, lam, mu, rho, sigma) zero to within a given tolerance?

### **Class BesselFunction**

• Defined in file\_Users\_robertshaw\_devfiles\_libecpint\_include\_libecpint\_bessel.hpp

#### **Class Documentation**

#### <span id="page-42-0"></span>class libecpint::BesselFunction

Computes a modified spherical Bessel function of the first kind.

Uses pretabulation to calculate the Bessel function up to a given maximum angular momentum. Values are interpolated using local Taylor series.

REFERENCES: R. Flores-Moreno et al., J. Comput. Chem. 27 (2006), 1009 L.E. McMurchie, E. Davidson, J. Comput. Phys. 44 (1981), 289

### **Public Functions**

#### BesselFunction()

Default constructor. Creates a blank object.

BesselFunction(int lMax, int N, int order, double accuracy) Specified constructor. Will call init with given arguments.

#### ~BesselFunction()

Destructor, cleans up K and C.

void  $init(int$  lMax, int N, int order, double accuracy) Initialises and pretabulates the *[BesselFunction](#page-42-0)* up to the given angular momentum.

#### **Parameters**

- **lMax** - the maximum angular momentum needed
- N - the maximum number of points to be used in pretabulation, suggested 1600
- order - the order at which the expansion is cut off, suggested 200
- accuracy - the tolerance below which a value is considered converged

void calculate(double z, int maxL, std::vector<double> &values) const

Calculates the Bessel function values at a given point up to a given angular momentum

- $z -$  point at which to evaluate
- $maxL -$  maximum angular momentum needed; must be  $\leq$  1 Max for object

• values – - reference to vector in which to put the values for  $l = 0$  to maxL

#### double calculate(double z, int L) const

Calculates the Bessel function value at a given point for a single angular momentum

#### **Parameters**

- $z -$  point at which to evaluate
- $L -$  angular momentum needed; must be  $\leq$  = 1Max for object

## double upper\_bound(double z, int L) const

Calculates an upper bound to the Bessel function value at a given point for a given angular momentum

#### **Parameters**

- $z -$  point at which to evaluate
- $L -$  angular momentum needed; must be  $\leq$  = lMax for object

### **Class ECPIntegral**

• Defined in file Users robertshaw devfiles libecpint include libecpint ecpint.hpp

#### **Class Documentation**

#### <span id="page-43-0"></span>class libecpint::ECPIntegral

Calculates *[ECP](#page-25-0)* integrals.

Given an *[ECP](#page-25-0)* basis, and orbital bases, this will calculate the *[ECP](#page-25-0)* integrals over all *[ECP](#page-25-0)* centers.

REFERENCES: (Shaw2017) R. A. Shaw, J. G. Hill, J. Chem. Phys. 147 (2017), 074108 (Flores06) R. Flores-Moreno et al., J. Comput. Chem. 27 (2006), 1009 (MM81) L. E. McMurchie and E. R. Davidson, J. Comp. Phys. 44 (1981), 289 - 301

## **Public Functions**

void makeC(*[FiveIndex](#page-32-0)*<double> &C, int L, const double \*A) const

Constructs the coefficients in the binomial expansion (see REF. Shaw2017)

#### **Parameters**

- C - reference to a *[FiveIndex](#page-32-1)* array to store the results in
- $\bullet$  **L** - maximum angular momentum to go up to in expansion
- A - xyz coordinates for the center to calculate over

#### ECPIntegral (int maxLB, int maxLU, int deriv  $= 0$ )

Creates an *[ECP](#page-25-0)* integrator, initialising the radial and angular parts for subsequent calculations.

- maxLB - the maximum angular momentum in the orbital basis
- maxLU - the maximum angular momentum in the *[ECP](#page-25-0)* basis
- deriv -- the maximum order of derivative to be calculated (TODO: derivs currently being implemented)
- void type1(const *[ECP](#page-25-1)* &U, const *[GaussianShell](#page-33-0)* &shellA, const *[GaussianShell](#page-33-0)* &shellB, const *[ShellPairData](#page-51-0)* &data, const *[FiveIndex](#page-32-0)*<double> &CA, const *[FiveIndex](#page-32-0)*<double> &CB, const *[RadialIntegral](#page-48-0)::[Parameters](#page-50-0)* &parameters, *[TwoIndex](#page-39-0)*<double> &values) const
	- Calculates the type 1 integrals for the given *[ECP](#page-25-0)* center over the given shell pair, using quadrature

#### **Parameters**

- U - reference to *[ECP](#page-25-0)*
- shell A - the first basis shell (rows in values)
- shellB - the second basis shell (cols in values)
- data - wrapper for data about shell pair
- **CA** - binomial expansion coefficients for shellA, made with makeC
- CB - binomial expansion coefficients for shellB, made with makeC
- parameters - pre-calculated parameters for the radial integral
- values - array in which results are returned

void type2(int l, const *[ECP](#page-25-1)* &U, const *[GaussianShell](#page-33-0)* &shellA, const *[GaussianShell](#page-33-0)* &shellB, const *[ShellPairData](#page-51-0)* &data, const *[FiveIndex](#page-32-0)*<double> &CA, const *[FiveIndex](#page-32-0)*<double> &CB, const *[RadialIntegral](#page-48-0)*::*[Parameters](#page-50-0)* &parameters, *[ThreeIndex](#page-38-0)*<double> &values) const

Calculates the type 2 integrals for the given *[ECP](#page-25-0)* center over the given shell pair

#### **Parameters**

- l - angular momentum shell of *[ECP](#page-25-0)* to calculate over
- U - reference to *[ECP](#page-25-0)*
- shellA - the first basis shell (rows in values)
- shell B - the second basis shell (cols in values)
- **data** - wrapper for data about shell pair
- CA - binomial expansion coefficients for shellA, made with makeC
- CB - binomial expansion coefficients for shellB, made with makeC
- parameters - pre-calculated parameters for the radial integral
- **values** - array in which results are returned

void estimate\_type2(const *[ECP](#page-25-1)* &U, const *[GaussianShell](#page-33-0)* &shellA, const *[GaussianShell](#page-33-0)* &shellB, const *[ShellPairData](#page-51-0)* &data, double \*results) const

void compute\_shell\_pair(const *[ECP](#page-25-1)* &U, const *[GaussianShell](#page-33-0)* &shellA, const *[GaussianShell](#page-33-0)* &shellB, *[TwoIndex](#page-39-0)*<double> &values, int shift $A = 0$ , int shift $B = 0$ ) const

Computes the overall *[ECP](#page-25-0)* integrals over the given *[ECP](#page-25-0)* center and shell pair. This is the lower level API, where you want finer control over the calculation. Results are returned with rows corresponding to shellA and cols to shellB, with the Cartesian functions in alpha order e.g. {xxx, xxy, xxz, xyy, xyz, xzz, yyy, yyz, yzz, zzz $\mid$  l = 3

- U - reference to the *[ECP](#page-25-0)* to calculate the integral over
- shellA - the first basis shell (rows in values)
- shell B - the second basis shell (cols in values)
- values - reference to *[TwoIndex](#page-39-2)* array where the results will be stored
- void compute\_shell\_pair\_derivative(const *[ECP](#page-25-1)* &U, const *[GaussianShell](#page-33-0)* &shellA, const *[GaussianShell](#page-33-0)*

&shellB, std::array<*[TwoIndex](#page-39-0)*<double>, 9> &results) const Computes the overall *[ECP](#page-25-0)* integral first derivatives over the given *[ECP](#page-25-0)* center, C, and shell pair (A | B) The results are placed in order [Ax, Ay, Az, Bx, By, Bz, Cx, Cy, Cz] and are calculated so that each component can always be added to the relevant total derivative. E.g. if  $A = B$ , then the contribution to the total derivative for that coordinate on the x axis will be  $Ax + Bx$ . The order for each derivative matrices matches that specified in compute shell pair

#### **Parameters**

- U - reference to the *[ECP](#page-25-0)*
- shell A - the first basis shell (rows in values)
- shells - the second basis shell (cols in values)
- results - reference to array of 9 *[TwoIndex](#page-39-2)* arrays where the results will be stored

void compute\_shell\_pair\_second\_derivative(const *[ECP](#page-25-1)* &U, const *[GaussianShell](#page-33-0)* &shellA, const *[GaussianShell](#page-33-0)* &shellB, std::array<*[TwoIndex](#page-39-0)*<double>,

### 45> &results) const

Computes the overall *[ECP](#page-25-0)* integral second derivatives over the given *[ECP](#page-25-0)* center, C, and shell pair (A | B) The results are placed in order [AA, AB, AC, BB, BC, CC] with components [xx, xy, xz, yy, yz, zz] for AA, BB, and CC, and [xx, xy, xz, yx, yy, yz, zx, zy, zz] for AB, AC, and BC. As for the first derivatives, the components are calculated such that they can usually be added to the relevant total derivative. However, this is more complicated than for first derivatives, especially in the instance where A=B. It's recommended to look at the compute second derivatives interface in api.cpp for how to handle this. The order for each derivative matrices matches that specified in compute\_shell\_pair

#### **Parameters**

- U - reference to the *[ECP](#page-25-0)*
- shellA - the first basis shell (rows in values)
- shellB - the second basis shell (cols in values)
- results - reference to array of 45 *[TwoIndex](#page-39-2)* arrays where the results will be stored

void left\_shell\_derivative(const *[ECP](#page-25-1)* &U, const *[GaussianShell](#page-33-0)* &shellA, const *[GaussianShell](#page-33-0)* &shellB, std::array<*[TwoIndex](#page-39-0)*<double>, 3> &results) const

Worker function to calculate the derivative of the integral  $\langle A | C | B \rangle$  with respect to A. This is given as  $\langle d_q A(l_q) | C | B \rangle = 1_q * \langle A(l_q-1) | C | B \rangle - 2 * m u * \langle A(l_q+1) | C | B \rangle$  where  $l_q$  is the angular momentum component of A in the q coordinate, and mu is the exponent of A.

#### **Parameters**

- U - reference to the *[ECP](#page-25-0)*
- shell A - the first basis shell (rows in values)
- shellB - the second basis shell (cols in values)
- results - reference to array of 3 *[TwoIndex](#page-39-2)* arrays for the [x, y, z] derivatives

void left\_shell\_second\_derivative(const *[ECP](#page-25-1)* &U, const *[GaussianShell](#page-33-0)* &shellA, const *[GaussianShell](#page-33-0)* &shellB, std::array<*[TwoIndex](#page-39-0)*<double>, 6> &results) const

Worker function to calculate the second derivatives of the integral  $\langle A | C | B \rangle$  with respect to AA. This is given as  $d_p d_q A(l_p, l_q) | C | B > = l_p * l_q * c A(l_p-1, l_q-1) | C | B > - 2 * m u * l_p * c A(l_p-1, l_q+1)$  $|C|B>$ 

•  $2*mu*1$   $q* | C | B> +  $4*mu^2* | C | B >$$ 

#### **Parameters**

- U - reference to the *[ECP](#page-25-0)*
- shellA - the first basis shell (rows in values)
- shells - the second basis shell (cols in values)
- results - reference to array of 6 *[TwoIndex](#page-39-2)* arrays for the [xx, xy, xz, yy, yz, zz] derivatives

void mixed\_second\_derivative(const *[ECP](#page-25-1)* &U, const *[GaussianShell](#page-33-0)* &shellA, const *[GaussianShell](#page-33-0)*

&shellB, std::array<*[TwoIndex](#page-39-0)*<double>, 9> &results) const Worker function to calculate the second derivatives of the integral  $\langle A | C | B \rangle$  with respect to AB. This is given as  $\langle d_p A(l_p) | C | d_q B(l_q) \rangle = l_p^* l_q^* \langle A(l_p-1) | C | B(l_q-1) \rangle - 2^* m u_l^* B^* l_p^* \langle A(l_p-1) | C | B(l_q-1) \rangle$  $| B(l_q+1)$ 

•  $2*mu_A*l_q*< A(l_p+1)$  | C |  $B(l_q-1)> + 4*mu_A*mu_B*< A(l_p+1)$  | C |  $B(l_q+1)>$ 

#### **Parameters**

- U - reference to the *[ECP](#page-25-0)*
- shell A - the first basis shell (rows in values)
- shells - the second basis shell (cols in values)
- results - reference to array of 9 *[TwoIndex](#page-39-2)* arrays for the [xx, xy, xz, yx, yy, yz, zx, zy, zz] derivatives

## **Public Members**

int skipped

int zero

int nonzero

## **Class GCQuadrature**

• Defined in file\_Users\_robertshaw\_devfiles\_libecpint\_include\_libecpint\_gaussquad.hpp

## **Class Documentation**

#### class libecpint::GCQuadrature

Performs adaptive Gauss-Chebyshev quadrature of the second kind for any given function.

Stores the weights and abscissae for the quadrature, and provides two different methods to integrate on [-1, 1] Also contains means to transform the region of integration to [0, infinity) and [rmin, rmax]

REFERENCES: (Perez92) J.M. Perez-Jorda et al., Comput. Phys. Comm. 70 (1992), 271-284 (Perez93) J.M. Perez-Jorda et al., Comput. Phys. Comm. 77 (1993), 46-56 (Krack98) M. Krack, A.M. Koster, J. Chem. Phys. 108 (1998), 3226 - 3234 (Flores06) R. Flores-Moreno et al., J. Comput. Chem. 27 (2006), 1009-1019

## **Public Functions**

### GCQuadrature()

Default constructor, creates empty object.

## <span id="page-47-0"></span>GCQuadrature(const *[GCQuadrature](#page-47-0)* &other)

Copy constructor, carbon copies all members.

#### void initGrid(int points, *[GCTYPE](#page-53-0)* t)

Intialises the integration grid to the given number of points, and integration type. ONEPOINT will choose  $N = 2^n - 1$  closest to the given number of points, whilst TWOPOINT will choose  $N = 3*2^n - 1$  in the same way.

#### **Parameters**

• **points** – - maximum number of quadrature points to be used

• t – - the algorithm to be used (ONEPOINT / TWOPOINT)

std::pair<double, bool> integrate(std::function<double(double, const double\*, int)> &f, const double \*params, double tolerance, int start, int end) const

Integrates the given function (over [-1, 1] by default) to within the given tolerance.

### **Parameters**

- **f** - the function to be integrated
- **params** - array of parameters for the function to be integrated
- tolerance - change below which convergenced is considered to be achieved
- start - the index of the first point used in the integration
- end - the index of the last point used in the integration

**Returns** the integral (first) and true if integration converged, false otherwise (second)

#### void transformZeroInf()

Transforms the region of integration to [0, inf) using the logarithmic transformation of Krack98

### void transformRMinMax(double z, double p)

Transforms region of integration to [rmin, rmax] using the linear transformation from Flores06, assuming a Gaussian envelope. rmin/rmax are the distances from the centre of the envelope such that the integrand is effectively zero.

#### **Parameters**

- z - the exponent of the Gaussian envelope
- $p -$  the centre of the Gaussian envelope

void untransformRMinMax(double z, double p)

inline int getN() const

**Returns** the maximum number of quadrature points

inline std::vector<double> &getX()

**Returns** a reference to the abscissae

inline const std::vector<double> &getX() const

# **Class RadialIntegral**

• Defined in file Users robertshaw devfiles libecpint include libecpint radial.hpp

## **Nested Relationships**

## **Nested Types**

• *[Struct RadialIntegral::Parameters](#page-35-0)*

## **Class Documentation**

### <span id="page-48-0"></span>class libecpint: : RadialIntegral

Abstracts the calculation of radial integrals for *[ECP](#page-25-0)* integration.

This should not be used directly, and is owned by *[ECPIntegral](#page-43-0)*. It provides the interface to the adaptive quadrature algorithms used to calculate the type 1 and 2 radial integrals, and the unrolled recursive scheme for type 2 radial integrals.

## **Public Functions**

## RadialIntegral()

Default constructor creates an empty object.

void  $init(int maxL, double tol = 1e-15, int small = 256, int large = 1024)$ Initialises the object, in turn intialising the quadrature grids and *[BesselFunction](#page-42-0)*

#### **Parameters**

- maxL - the maximum angular momentum of integral needed
- tol - the tolerance for convergence of integrals (defaults to 1e-15)
- small - the maximum number of quadrature points for the small integration grid (default 256, minimum recommended)
- large - the maximum number of quadrature points for the large integration grid (default 1024, minimum recommended)

*[Parameters](#page-50-0)* buildParameters(const *[GaussianShell](#page-33-0)* &shellA, const *[GaussianShell](#page-33-0)* &shellB, const *[ShellPairData](#page-51-0)* &data) const

Given two GaussianShells, builds the parameters needed by both kind of integral.

#### **Parameters**

- shellA - the first *[GaussianShell](#page-33-1)*
- shellB - the second *[GaussianShell](#page-33-1)*
- **data** - the data container for the shell pair

**Returns** the parameters needed in both type 1 and 2 integrations

void type1(int maxL, int N, int offset, const *[ECP](#page-25-1)* &U, const *[GaussianShell](#page-33-0)* &shellA, const *[GaussianShell](#page-33-0)*  $\&$ shellB, const *[ShellPairData](#page-51-0)* &data, const *[Parameters](#page-50-0)* &parameters, *[TwoIndex](#page-39-0)*<double> &values) const

Calculates all type 1 radial integrals over two Gaussian shells up to the given maximum angular momentum.

#### **Parameters**

- $maxL -$  the maximum angular momentum
- $N -$  the power of r that the integrand is weighted by
- **offset** - the starting angular momentum
- U - the *[ECP](#page-25-0)* to be integrated over
- shellA - the first *[GaussianShell](#page-33-1)*
- shellB - the second *[GaussianShell](#page-33-1)*
- data - the data container for the shell pair
- parameters - pre-calculated parameters for the radial integral
- values - the matrix to return the integrals in

void type2(int lam, int l1start, int l1end, int l2start, int l2end, int N, const *[ECP](#page-25-1)* &U, const *[GaussianShell](#page-33-0)*

&shellA, const *[GaussianShell](#page-33-0)* &shellB, const *[ShellPairData](#page-51-0)* &data, const *[Parameters](#page-50-0)* &parameters, *[TwoIndex](#page-39-0)*<double> &values) const

Calculates all type 2 radial integrals over two Gaussian shells for the given *[ECP](#page-25-0)* angular momentum l using quadrature

#### **Parameters**

- **lam** - the *[ECP](#page-25-0)* shell angular momentum to be calculated over
- listart - the angular momentum to start on for the first shell
- l1end - the angular momentum to stop at for the first shell
- **12start** - the angular momentum to start on for the second shell
- **12end** - the angular momentum to stop at for the second shell
- $N -$  the power of r that the integrand is weighted by
- U - the *[ECP](#page-25-0)* to be integrated over
- shellA - the first *[GaussianShell](#page-33-1)*
- shellB - the second *[GaussianShell](#page-33-1)*
- **data** - the data container for the shell pair
- parameters - pre-calculated parameters for the radial integral
- values - the matrix to return the integrals in

void type2(const std::vector<*[Triple](#page-107-2)*> &triples, int nbase, int lam, const *[ECP](#page-25-1)* &U, const *[GaussianShell](#page-33-0)*

&shellA, const *[GaussianShell](#page-33-0)* &shellB, double A, double B, *[ThreeIndex](#page-38-0)*<double> &radials) const Calculates all the requested type 2 radial integrals using predominantly a recursive algorithm. In the triples, 11 must be less than or equal to 12. Symmetry means that for  $11 > 12$ ,  $\{N, 11, 12\}$  can be calculated as  $\{N, \ldots, N\}$ l2, l1} but with shellA and shellB (And therefore also A and B) swapped.

- triples - vector of triples of form  $\{N, 11, 12\}$  of all required radial integrals
- **nbase** - the maximum number of base integrals that will be needed (so only have to compute once)
- **lam** - the *[ECP](#page-25-0)* shell angular momentum to be calculated over
- U - the *[ECP](#page-25-0)* to be integrated over
- shellA - the first *[GaussianShell](#page-33-1)*
- shellB - the second *[GaussianShell](#page-33-1)*
- A - the magnitude of the distance of shellA from the *[ECP](#page-25-0)*
- B - the magnitude of the distance of shellB from the *[ECP](#page-25-0)*
- radials - the array to return the integrals in, indexed as  $(N, 11, 12)$

double **estimate\_type2**(int N, int 11, int 12, double n, double a, double b, double A, double B) const Estimates the value of the requested type 2 radial integral for prescreening, as described in ref. Shaw2017. The modal point is estimated by ignoring the ratios of bessel function derivatives - this gives an overestimate so is okay for screening, but would not be good for approximating the integral itself.

#### **Parameters**

- $N -$  power of r in integrand
- 11 - angular momentum of first Bessel function
- l2 - angular momentum of second Bessel function
- n - exponent of *[ECP](#page-25-0)*
- $a -$  exponent of primitive in shellA
- $\cdot \,$ **b** - exponent of primitive in shellB
- A - magnitude of distance of shellA from *[ECP](#page-25-0)*
- B - magnitude of distance of shellB from *[ECP](#page-25-0)*

**Returns** estimated value (upper bound) of the type 2 integral

#### <span id="page-50-0"></span>struct Parameters

struct to store all parameters needed in both type 1 and 2 integrations

## **Public Members**

*[TwoIndex](#page-39-0)*<double> p

Matrices of parameters needed in both type 1 and 2 integrations.

*[TwoIndex](#page-39-0)*<double> P

*[TwoIndex](#page-39-0)*<double> P2

*[TwoIndex](#page-39-0)*<double> K

### **Class ShellPairData**

• Defined in file\_Users\_robertshaw\_devfiles\_libecpint\_include\_libecpint\_gshell.hpp

## **Class Documentation**

#### <span id="page-51-0"></span>class libecpint::ShellPairData

Stores the (shifted, for derivs) angular momenta, number of cartesians in a shell pair, and shifted centers.

### **Public Members**

#### int LA

Angular momentum of shellA, shifted if deriv > 0.

#### int LB

Angular momentum of shellB, shifted if deriv > 0.

#### int maxLBasis

Maximum angular momentum in the orbital basis.

#### int ncartA

No. of cartesian BFs in shellA.

## int ncartB

No. of cartesian BFs in shellB

#### double A[3]

xyz coords of shellA relative to *[ECP](#page-25-0)*

#### double B[3]

xyz coords of shellB relative to *[ECP](#page-25-0)*

#### double A2

Square of distance from *[ECP](#page-25-0)* to shellA.

#### double Am

Magnitude of distance from *[ECP](#page-25-0)* to shellA.

#### double B2

Square of distance from *[ECP](#page-25-0)* to shellB.

#### double Bm

Magnitude of distance from *[ECP](#page-25-0)* to shellB.

### double RAB2

Square of distance between shells A and B.

#### double RABm

Magnitude of distance between shells A and B.

#### bool A\_on\_ecp

True if  $Am == 0$ .

bool B\_on\_ecp True if  $Bm == 0$ .

# **Class Qijk**

• Defined in file\_\_Users\_robertshaw\_devfiles\_libecpint\_src\_generated\_radial\_unrol\_radial.py

# **Class Documentation**

class unrol\_radial.Qijk

# **Public Functions**

```
__init__(self, Ival=0, Jval=0, Kval=0)
print(self )
print_simple(self )
print_fgh(self )
write_code(self, f )
simplify(self )
sort(self )
eliminate(self )
```
# **Public Members**

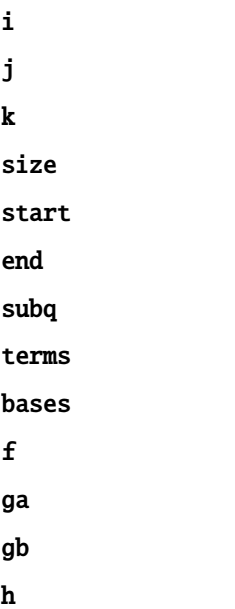

## **Enums**

# **Enum GCTYPE**

• Defined in file\_\_Users\_robertshaw\_devfiles\_libecpint\_include\_libecpint\_gaussquad.hpp

## **Enum Documentation**

<span id="page-53-0"></span>enum libecpint::GCTYPE Different choices of integration algorithm, see references.

*Values:*

enumerator ONEPOINT Described in Perez92.

enumerator TWOPOINT Described in Perez93.

## **Functions**

## **Function generate\_lists**

• Defined in file\_\_Users\_robertshaw\_devfiles\_libecpint\_src\_generate.cpp

# **Function Documentation**

**Warning:** doxygenfunction: Cannot find function "generate\_lists" in doxygen xml output for project "libecpint" from directory: ../../doxygen/xml/

## **Template Function libecpint::aux::print\_tuple**

• Defined in file\_\_Users\_robertshaw\_devfiles\_libecpint\_include\_libecpint\_multiarr.hpp

## **Function Documentation**

<span id="page-53-1"></span>template<class Ch, class Tr, class Tuple, std::size\_t... Is> void libecpint::aux::print\_tuple(std::basic\_ostream<*[Ch](#page-53-1)*, *[Tr](#page-53-1)*> &os, *[Tuple](#page-53-1)* const &t, *[seq](#page-25-2)*<*[Is](#page-53-1)*...>)

# **Template Function libecpint::check\_file**

• Defined in file\_Users\_robertshaw\_devfiles\_libecpint\_include\_testutil.hpp

## **Function Documentation**

<span id="page-54-0"></span>template<typename T>

int libecpint::check\_file(std::string filename, std::vector<*[T](#page-54-0)*> &results, double thresh = 1e-5, double precision  $= 1e-10$ 

A helper function for tests that reads in a file of values and compares them to those provided by the test, returning 0 on success or 1 on failure.

**Template Parameters**  $T -$  the type of the value; must be pipeable from a stringstream.

**Parameters**

- filename - the file to read data from
- results - reference to the vector of calculated results

**Returns** 0 if the results agree with the file within 0.00005%, 1 otherwise

### **Function libecpint::frobenius\_norm**

• Defined in file\_\_Users\_robertshaw\_devfiles\_libecpint\_src\_lib\_mathutil.cpp

## **Function Documentation**

```
double libecpint::frobenius_norm(const TwoIndex<double> &mat)
```
**Parameters** mat – - a reference to a *[TwoIndex](#page-39-2)* array **Returns** the Frobenius norm of mat

## **Function libecpint::initFactorials**

• Defined in file\_Users\_robertshaw\_devfiles\_libecpint\_src\_lib\_mathutil.cpp

## **Function Documentation**

### void libecpint::initFactorials() Initialises the global factorial and double factorial arrays

## **Function libecpint::operator<<(std::ostream&, const SumTerm&)**

• Defined in file\_Users\_robertshaw\_devfiles\_libecpint\_include\_generate.hpp

## **Function Documentation**

std::ostream &libecpint::operator<<(std::ostream &os, const *[SumTerm](#page-37-0)* &s)

## **Template Function libecpint::operator<<(std::basic\_ostream<Ch, Tr>&, std::tuple<Args. . . > const&)**

• Defined in file\_\_Users\_robertshaw\_devfiles\_libecpint\_include\_libecpint\_multiarr.hpp

## **Function Documentation**

<span id="page-55-0"></span>template<class Ch, class Tr, class ...Args> auto libecpint::operator<<(std::basic\_ostream<*[Ch](#page-55-0)*, *[Tr](#page-55-0)*> &os, std::tuple<*[Args](#page-55-0)*...> const &t) -> std::basic\_ostream<*[Ch](#page-55-0)*, *[Tr](#page-55-0)*>&

## **Function libecpint::pow\_0**

• Defined in file\_\_Users\_robertshaw\_devfiles\_libecpint\_src\_lib\_mathutil.cpp

## **Function Documentation**

double libecpint::pow\_0(const double z)

## **Function libecpint::pow\_1**

• Defined in file\_Users\_robertshaw\_devfiles\_libecpint\_src\_lib\_mathutil.cpp

## **Function Documentation**

double libecpint::  $pow_1$ (const double z)

# **Function libecpint::pow\_10**

• Defined in file\_Users\_robertshaw\_devfiles\_libecpint\_src\_lib\_mathutil.cpp

## **Function Documentation**

double libecpint::pow\_10(const double z)

## **Function libecpint::pow\_11**

• Defined in file\_\_Users\_robertshaw\_devfiles\_libecpint\_src\_lib\_mathutil.cpp

## **Function Documentation**

double libecpint::pow\_11(const double z)

# **Function libecpint::pow\_12**

• Defined in file Users robertshaw devfiles libecpint src lib mathutil.cpp

## **Function Documentation**

double libecpint::  $pow_12$ (const double z)

## **Function libecpint::pow\_13**

• Defined in file\_Users\_robertshaw\_devfiles\_libecpint\_src\_lib\_mathutil.cpp

## **Function Documentation**

double libecpint::pow\_13(const double z)

## **Function libecpint::pow\_14**

• Defined in file\_\_Users\_robertshaw\_devfiles\_libecpint\_src\_lib\_mathutil.cpp

# **Function Documentation**

double libecpint::pow\_14(const double z)

### **Function libecpint::pow\_15**

• Defined in file\_\_Users\_robertshaw\_devfiles\_libecpint\_src\_lib\_mathutil.cpp

### **Function Documentation**

double libecpint::  $pow_15$ (const double z)

# **Function libecpint::pow\_16**

• Defined in file\_Users\_robertshaw\_devfiles\_libecpint\_src\_lib\_mathutil.cpp

## **Function Documentation**

double libecpint::pow\_16(const double z)

## **Function libecpint::pow\_17**

• Defined in file\_\_Users\_robertshaw\_devfiles\_libecpint\_src\_lib\_mathutil.cpp

### **Function Documentation**

double libecpint::pow\_17(const double z)

## **Function libecpint::pow\_18**

• Defined in file\_\_Users\_robertshaw\_devfiles\_libecpint\_src\_lib\_mathutil.cpp

## **Function Documentation**

double libecpint::  $pow_18$ (const double z)

# **Function libecpint::pow\_19**

• Defined in file\_Users\_robertshaw\_devfiles\_libecpint\_src\_lib\_mathutil.cpp

## **Function Documentation**

double libecpint::pow\_19(const double z)

## **Function libecpint::pow\_2**

• Defined in file\_\_Users\_robertshaw\_devfiles\_libecpint\_src\_lib\_mathutil.cpp

## **Function Documentation**

double libecpint::pow\_2(const double z)

# **Function libecpint::pow\_20**

• Defined in file Users robertshaw devfiles libecpint src lib mathutil.cpp

## **Function Documentation**

double libecpint::  $pow_20$ (const double z)

## **Function libecpint::pow\_3**

• Defined in file\_Users\_robertshaw\_devfiles\_libecpint\_src\_lib\_mathutil.cpp

## **Function Documentation**

double libecpint::pow\_3(const double z)

# **Function libecpint::pow\_4**

• Defined in file\_\_Users\_robertshaw\_devfiles\_libecpint\_src\_lib\_mathutil.cpp

# **Function Documentation**

double libecpint::pow\_4(const double z)

## **Function libecpint::pow\_5**

• Defined in file\_\_Users\_robertshaw\_devfiles\_libecpint\_src\_lib\_mathutil.cpp

## **Function Documentation**

double libecpint:: pow\_5(const double z)

# **Function libecpint::pow\_6**

• Defined in file\_Users\_robertshaw\_devfiles\_libecpint\_src\_lib\_mathutil.cpp

## **Function Documentation**

double libecpint::pow\_6(const double z)

## **Function libecpint::pow\_7**

• Defined in file\_\_Users\_robertshaw\_devfiles\_libecpint\_src\_lib\_mathutil.cpp

## **Function Documentation**

double libecpint::pow\_7(const double z)

## **Function libecpint::pow\_8**

• Defined in file\_\_Users\_robertshaw\_devfiles\_libecpint\_src\_lib\_mathutil.cpp

## **Function Documentation**

double libecpint:: pow\_8(const double z)

# **Function libecpint::pow\_9**

• Defined in file\_Users\_robertshaw\_devfiles\_libecpint\_src\_lib\_mathutil.cpp

# **Function Documentation**

double libecpint::pow\_9(const double z)

## **Function libecpint::pow\_m1**

• Defined in file\_\_Users\_robertshaw\_devfiles\_libecpint\_src\_lib\_mathutil.cpp

## **Function Documentation**

double libecpint::pow\_m1(const double z)

## **Function libecpint::pow\_m2**

• Defined in file\_\_Users\_robertshaw\_devfiles\_libecpint\_src\_lib\_mathutil.cpp

## **Function Documentation**

double libecpint:: pow\_m2(const double z)

# **Function libecpint::qgen::Q0\_0\_0**

• Defined in file\_Users\_robertshaw\_devfiles\_libecpint\_include\_libecpint\_qgen.hpp

## **Function Documentation**

void libecpint::qgen::Q0\_0\_0(const *[ECP](#page-25-1)*&, const *[GaussianShell](#page-33-0)*&, const *[GaussianShell](#page-33-0)*&, const *[FiveIndex](#page-32-0)*<double>&, const *[FiveIndex](#page-32-0)*<double>&, const *[TwoIndex](#page-39-0)*<double>&, const *[TwoIndex](#page-39-0)*<double>&, double, double, const *[RadialIntegral](#page-48-0)*&, const *[AngularIntegral](#page-40-1)*&, const *[RadialIntegral](#page-48-0)*::*[Parameters](#page-50-0)*&, *[ThreeIndex](#page-38-0)*<double>&)

# **Function libecpint::qgen::Q0\_0\_1**

• Defined in file\_Users\_robertshaw\_devfiles\_libecpint\_include\_libecpint\_qgen.hpp

# **Function Documentation**

void libecpint::qgen::Q0\_0\_1(const *[ECP](#page-25-1)*&, const *[GaussianShell](#page-33-0)*&, const *[GaussianShell](#page-33-0)*&, const *[FiveIndex](#page-32-0)*<double>&, const *[FiveIndex](#page-32-0)*<double>&, const *[TwoIndex](#page-39-0)*<double>&, const *[TwoIndex](#page-39-0)*<double>&, double, double, const *[RadialIntegral](#page-48-0)*&, const *[AngularIntegral](#page-40-1)*&, const *[RadialIntegral](#page-48-0)*::*[Parameters](#page-50-0)*&, *[ThreeIndex](#page-38-0)*<double>&)

# **Function libecpint::qgen::Q0\_0\_2**

• Defined in file\_Users\_robertshaw\_devfiles\_libecpint\_include\_libecpint\_qgen.hpp

# **Function Documentation**

void libecpint::qgen::Q0\_0\_2(const *[ECP](#page-25-1)*&, const *[GaussianShell](#page-33-0)*&, const *[GaussianShell](#page-33-0)*&, const *[FiveIndex](#page-32-0)*<double>&, const *[FiveIndex](#page-32-0)*<double>&, const *[TwoIndex](#page-39-0)*<double>&, const *[TwoIndex](#page-39-0)*<double>&, double, double, const *[RadialIntegral](#page-48-0)*&, const *[AngularIntegral](#page-40-1)*&, const *[RadialIntegral](#page-48-0)*::*[Parameters](#page-50-0)*&, *[ThreeIndex](#page-38-0)*<double>&)

# **Function libecpint::qgen::Q0\_0\_3**

• Defined in file\_Users\_robertshaw\_devfiles\_libecpint\_include\_libecpint\_qgen.hpp

# **Function Documentation**

void libecpint::qgen::Q0\_0\_3(const *[ECP](#page-25-1)*&, const *[GaussianShell](#page-33-0)*&, const *[GaussianShell](#page-33-0)*&, const *[FiveIndex](#page-32-0)*<double>&, const *[FiveIndex](#page-32-0)*<double>&, const *[TwoIndex](#page-39-0)*<double>&, const *[TwoIndex](#page-39-0)*<double>&, double, double, const *[RadialIntegral](#page-48-0)*&, const *[AngularIntegral](#page-40-1)*&, const *[RadialIntegral](#page-48-0)*::*[Parameters](#page-50-0)*&, *[ThreeIndex](#page-38-0)*<double>&)

# **Function libecpint::qgen::Q0\_0\_4**

• Defined in file\_Users\_robertshaw\_devfiles\_libecpint\_include\_libecpint\_qgen.hpp

# **Function Documentation**

void libecpint::qgen::Q0\_0\_4(const *[ECP](#page-25-1)*&, const *[GaussianShell](#page-33-0)*&, const *[GaussianShell](#page-33-0)*&, const *[FiveIndex](#page-32-0)*<double>&, const *[FiveIndex](#page-32-0)*<double>&, const *[TwoIndex](#page-39-0)*<double>&, const *[TwoIndex](#page-39-0)*<double>&, double, double, const *[RadialIntegral](#page-48-0)*&, const *[AngularIntegral](#page-40-1)*&, const *[RadialIntegral](#page-48-0)*::*[Parameters](#page-50-0)*&, *[ThreeIndex](#page-38-0)*<double>&)

# **Function libecpint::qgen::Q0\_0\_5**

• Defined in file\_Users\_robertshaw\_devfiles\_libecpint\_include\_libecpint\_qgen.hpp

## **Function Documentation**

void libecpint::qgen::Q0\_0\_5(const *[ECP](#page-25-1)*&, const *[GaussianShell](#page-33-0)*&, const *[GaussianShell](#page-33-0)*&, const *[FiveIndex](#page-32-0)*<double>&, const *[FiveIndex](#page-32-0)*<double>&, const *[TwoIndex](#page-39-0)*<double>&, const *[TwoIndex](#page-39-0)*<double>&, double, double, const *[RadialIntegral](#page-48-0)*&, const *[AngularIntegral](#page-40-1)*&, const *[RadialIntegral](#page-48-0)*::*[Parameters](#page-50-0)*&, *[ThreeIndex](#page-38-0)*<double>&)

## **Function libecpint::qgen::Q0\_1\_0**

• Defined in file\_Users\_robertshaw\_devfiles\_libecpint\_include\_libecpint\_qgen.hpp

## **Function Documentation**

void libecpint::qgen::Q0\_1\_0(const *[ECP](#page-25-1)*&, const *[GaussianShell](#page-33-0)*&, const *[GaussianShell](#page-33-0)*&, const *[FiveIndex](#page-32-0)*<double>&, const *[FiveIndex](#page-32-0)*<double>&, const *[TwoIndex](#page-39-0)*<double>&, const *[TwoIndex](#page-39-0)*<double>&, double, double, const *[RadialIntegral](#page-48-0)*&, const *[AngularIntegral](#page-40-1)*&, const *[RadialIntegral](#page-48-0)*::*[Parameters](#page-50-0)*&, *[ThreeIndex](#page-38-0)*<double>&)

## **Function libecpint::qgen::Q0\_1\_1**

• Defined in file\_Users\_robertshaw\_devfiles\_libecpint\_include\_libecpint\_qgen.hpp

## **Function Documentation**

void libecpint::qgen::Q0\_1\_1(const *[ECP](#page-25-1)*&, const *[GaussianShell](#page-33-0)*&, const *[GaussianShell](#page-33-0)*&, const *[FiveIndex](#page-32-0)*<double>&, const *[FiveIndex](#page-32-0)*<double>&, const *[TwoIndex](#page-39-0)*<double>&, const *[TwoIndex](#page-39-0)*<double>&, double, double, const *[RadialIntegral](#page-48-0)*&, const *[AngularIntegral](#page-40-1)*&, const *[RadialIntegral](#page-48-0)*::*[Parameters](#page-50-0)*&, *[ThreeIndex](#page-38-0)*<double>&)

# **Function libecpint::qgen::Q0\_1\_2**

• Defined in file\_Users\_robertshaw\_devfiles\_libecpint\_include\_libecpint\_qgen.hpp

# **Function Documentation**

void libecpint::qgen::Q0\_1\_2(const *[ECP](#page-25-1)*&, const *[GaussianShell](#page-33-0)*&, const *[GaussianShell](#page-33-0)*&, const *[FiveIndex](#page-32-0)*<double>&, const *[FiveIndex](#page-32-0)*<double>&, const *[TwoIndex](#page-39-0)*<double>&, const *[TwoIndex](#page-39-0)*<double>&, double, double, const *[RadialIntegral](#page-48-0)*&, const *[AngularIntegral](#page-40-1)*&, const *[RadialIntegral](#page-48-0)*::*[Parameters](#page-50-0)*&, *[ThreeIndex](#page-38-0)*<double>&)

# **Function libecpint::qgen::Q0\_1\_3**

• Defined in file\_Users\_robertshaw\_devfiles\_libecpint\_include\_libecpint\_qgen.hpp

# **Function Documentation**

void libecpint::qgen::Q0\_1\_3(const *[ECP](#page-25-1)*&, const *[GaussianShell](#page-33-0)*&, const *[GaussianShell](#page-33-0)*&, const *[FiveIndex](#page-32-0)*<double>&, const *[FiveIndex](#page-32-0)*<double>&, const *[TwoIndex](#page-39-0)*<double>&, const *[TwoIndex](#page-39-0)*<double>&, double, double, const *[RadialIntegral](#page-48-0)*&, const *[AngularIntegral](#page-40-1)*&, const *[RadialIntegral](#page-48-0)*::*[Parameters](#page-50-0)*&, *[ThreeIndex](#page-38-0)*<double>&)

# **Function libecpint::qgen::Q0\_1\_4**

• Defined in file\_Users\_robertshaw\_devfiles\_libecpint\_include\_libecpint\_qgen.hpp

# **Function Documentation**

void libecpint::qgen::Q0\_1\_4(const *[ECP](#page-25-1)*&, const *[GaussianShell](#page-33-0)*&, const *[GaussianShell](#page-33-0)*&, const *[FiveIndex](#page-32-0)*<double>&, const *[FiveIndex](#page-32-0)*<double>&, const *[TwoIndex](#page-39-0)*<double>&, const *[TwoIndex](#page-39-0)*<double>&, double, double, const *[RadialIntegral](#page-48-0)*&, const *[AngularIntegral](#page-40-1)*&, const *[RadialIntegral](#page-48-0)*::*[Parameters](#page-50-0)*&, *[ThreeIndex](#page-38-0)*<double>&)

# **Function libecpint::qgen::Q0\_1\_5**

• Defined in file\_Users\_robertshaw\_devfiles\_libecpint\_include\_libecpint\_qgen.hpp

# **Function Documentation**

void libecpint::qgen::Q0\_1\_5(const *[ECP](#page-25-1)*&, const *[GaussianShell](#page-33-0)*&, const *[GaussianShell](#page-33-0)*&, const *[FiveIndex](#page-32-0)*<double>&, const *[FiveIndex](#page-32-0)*<double>&, const *[TwoIndex](#page-39-0)*<double>&, const *[TwoIndex](#page-39-0)*<double>&, double, double, const *[RadialIntegral](#page-48-0)*&, const *[AngularIntegral](#page-40-1)*&, const *[RadialIntegral](#page-48-0)*::*[Parameters](#page-50-0)*&, *[ThreeIndex](#page-38-0)*<double>&)

# **Function libecpint::qgen::Q0\_2\_0**

• Defined in file\_Users\_robertshaw\_devfiles\_libecpint\_include\_libecpint\_qgen.hpp

## **Function Documentation**

void libecpint::qgen::Q0\_2\_0(const *[ECP](#page-25-1)*&, const *[GaussianShell](#page-33-0)*&, const *[GaussianShell](#page-33-0)*&, const *[FiveIndex](#page-32-0)*<double>&, const *[FiveIndex](#page-32-0)*<double>&, const *[TwoIndex](#page-39-0)*<double>&, const *[TwoIndex](#page-39-0)*<double>&, double, double, const *[RadialIntegral](#page-48-0)*&, const *[AngularIntegral](#page-40-1)*&, const *[RadialIntegral](#page-48-0)*::*[Parameters](#page-50-0)*&, *[ThreeIndex](#page-38-0)*<double>&)

## **Function libecpint::qgen::Q0\_2\_1**

• Defined in file\_Users\_robertshaw\_devfiles\_libecpint\_include\_libecpint\_qgen.hpp

## **Function Documentation**

void libecpint::qgen::Q0\_2\_1(const *[ECP](#page-25-1)*&, const *[GaussianShell](#page-33-0)*&, const *[GaussianShell](#page-33-0)*&, const *[FiveIndex](#page-32-0)*<double>&, const *[FiveIndex](#page-32-0)*<double>&, const *[TwoIndex](#page-39-0)*<double>&, const *[TwoIndex](#page-39-0)*<double>&, double, double, const *[RadialIntegral](#page-48-0)*&, const *[AngularIntegral](#page-40-1)*&, const *[RadialIntegral](#page-48-0)*::*[Parameters](#page-50-0)*&, *[ThreeIndex](#page-38-0)*<double>&)

# **Function libecpint::qgen::Q0\_2\_2**

• Defined in file\_Users\_robertshaw\_devfiles\_libecpint\_include\_libecpint\_qgen.hpp

## **Function Documentation**

void libecpint::qgen::Q0\_2\_2(const *[ECP](#page-25-1)*&, const *[GaussianShell](#page-33-0)*&, const *[GaussianShell](#page-33-0)*&, const *[FiveIndex](#page-32-0)*<double>&, const *[FiveIndex](#page-32-0)*<double>&, const *[TwoIndex](#page-39-0)*<double>&, const *[TwoIndex](#page-39-0)*<double>&, double, double, const *[RadialIntegral](#page-48-0)*&, const *[AngularIntegral](#page-40-1)*&, const *[RadialIntegral](#page-48-0)*::*[Parameters](#page-50-0)*&, *[ThreeIndex](#page-38-0)*<double>&)

# **Function libecpint::qgen::Q0\_2\_3**

• Defined in file\_Users\_robertshaw\_devfiles\_libecpint\_include\_libecpint\_qgen.hpp

# **Function Documentation**

void libecpint::qgen::Q0\_2\_3(const *[ECP](#page-25-1)*&, const *[GaussianShell](#page-33-0)*&, const *[GaussianShell](#page-33-0)*&, const *[FiveIndex](#page-32-0)*<double>&, const *[FiveIndex](#page-32-0)*<double>&, const *[TwoIndex](#page-39-0)*<double>&, const *[TwoIndex](#page-39-0)*<double>&, double, double, const *[RadialIntegral](#page-48-0)*&, const *[AngularIntegral](#page-40-1)*&, const *[RadialIntegral](#page-48-0)*::*[Parameters](#page-50-0)*&, *[ThreeIndex](#page-38-0)*<double>&)

# **Function libecpint::qgen::Q0\_2\_4**

• Defined in file\_Users\_robertshaw\_devfiles\_libecpint\_include\_libecpint\_qgen.hpp

# **Function Documentation**

void libecpint::qgen::Q0\_2\_4(const *[ECP](#page-25-1)*&, const *[GaussianShell](#page-33-0)*&, const *[GaussianShell](#page-33-0)*&, const *[FiveIndex](#page-32-0)*<double>&, const *[FiveIndex](#page-32-0)*<double>&, const *[TwoIndex](#page-39-0)*<double>&, const *[TwoIndex](#page-39-0)*<double>&, double, double, const *[RadialIntegral](#page-48-0)*&, const *[AngularIntegral](#page-40-1)*&, const *[RadialIntegral](#page-48-0)*::*[Parameters](#page-50-0)*&, *[ThreeIndex](#page-38-0)*<double>&)

# **Function libecpint::qgen::Q0\_2\_5**

• Defined in file\_Users\_robertshaw\_devfiles\_libecpint\_include\_libecpint\_qgen.hpp

# **Function Documentation**

void libecpint::qgen::Q0\_2\_5(const *[ECP](#page-25-1)*&, const *[GaussianShell](#page-33-0)*&, const *[GaussianShell](#page-33-0)*&, const *[FiveIndex](#page-32-0)*<double>&, const *[FiveIndex](#page-32-0)*<double>&, const *[TwoIndex](#page-39-0)*<double>&, const *[TwoIndex](#page-39-0)*<double>&, double, double, const *[RadialIntegral](#page-48-0)*&, const *[AngularIntegral](#page-40-1)*&, const *[RadialIntegral](#page-48-0)*::*[Parameters](#page-50-0)*&, *[ThreeIndex](#page-38-0)*<double>&)

# **Function libecpint::qgen::Q0\_3\_0**

• Defined in file\_Users\_robertshaw\_devfiles\_libecpint\_include\_libecpint\_qgen.hpp

# **Function Documentation**

void libecpint::qgen::Q0\_3\_0(const *[ECP](#page-25-1)*&, const *[GaussianShell](#page-33-0)*&, const *[GaussianShell](#page-33-0)*&, const *[FiveIndex](#page-32-0)*<double>&, const *[FiveIndex](#page-32-0)*<double>&, const *[TwoIndex](#page-39-0)*<double>&, const *[TwoIndex](#page-39-0)*<double>&, double, double, const *[RadialIntegral](#page-48-0)*&, const *[AngularIntegral](#page-40-1)*&, const *[RadialIntegral](#page-48-0)*::*[Parameters](#page-50-0)*&, *[ThreeIndex](#page-38-0)*<double>&)

# **Function libecpint::qgen::Q0\_3\_1**

• Defined in file\_Users\_robertshaw\_devfiles\_libecpint\_include\_libecpint\_qgen.hpp

## **Function Documentation**

void libecpint::qgen::Q0\_3\_1(const *[ECP](#page-25-1)*&, const *[GaussianShell](#page-33-0)*&, const *[GaussianShell](#page-33-0)*&, const *[FiveIndex](#page-32-0)*<double>&, const *[FiveIndex](#page-32-0)*<double>&, const *[TwoIndex](#page-39-0)*<double>&, const *[TwoIndex](#page-39-0)*<double>&, double, double, const *[RadialIntegral](#page-48-0)*&, const *[AngularIntegral](#page-40-1)*&, const *[RadialIntegral](#page-48-0)*::*[Parameters](#page-50-0)*&, *[ThreeIndex](#page-38-0)*<double>&)

## **Function libecpint::qgen::Q0\_3\_2**

• Defined in file\_Users\_robertshaw\_devfiles\_libecpint\_include\_libecpint\_qgen.hpp

## **Function Documentation**

void libecpint::qgen::Q0\_3\_2(const *[ECP](#page-25-1)*&, const *[GaussianShell](#page-33-0)*&, const *[GaussianShell](#page-33-0)*&, const *[FiveIndex](#page-32-0)*<double>&, const *[FiveIndex](#page-32-0)*<double>&, const *[TwoIndex](#page-39-0)*<double>&, const *[TwoIndex](#page-39-0)*<double>&, double, double, const *[RadialIntegral](#page-48-0)*&, const *[AngularIntegral](#page-40-1)*&, const *[RadialIntegral](#page-48-0)*::*[Parameters](#page-50-0)*&, *[ThreeIndex](#page-38-0)*<double>&)

## **Function libecpint::qgen::Q0\_3\_3**

• Defined in file\_Users\_robertshaw\_devfiles\_libecpint\_include\_libecpint\_qgen.hpp

## **Function Documentation**

void libecpint::qgen::Q0\_3\_3(const *[ECP](#page-25-1)*&, const *[GaussianShell](#page-33-0)*&, const *[GaussianShell](#page-33-0)*&, const *[FiveIndex](#page-32-0)*<double>&, const *[FiveIndex](#page-32-0)*<double>&, const *[TwoIndex](#page-39-0)*<double>&, const *[TwoIndex](#page-39-0)*<double>&, double, double, const *[RadialIntegral](#page-48-0)*&, const *[AngularIntegral](#page-40-1)*&, const *[RadialIntegral](#page-48-0)*::*[Parameters](#page-50-0)*&, *[ThreeIndex](#page-38-0)*<double>&)

# **Function libecpint::qgen::Q0\_3\_4**

• Defined in file\_Users\_robertshaw\_devfiles\_libecpint\_include\_libecpint\_qgen.hpp

# **Function Documentation**

void libecpint::qgen::Q0\_3\_4(const *[ECP](#page-25-1)*&, const *[GaussianShell](#page-33-0)*&, const *[GaussianShell](#page-33-0)*&, const *[FiveIndex](#page-32-0)*<double>&, const *[FiveIndex](#page-32-0)*<double>&, const *[TwoIndex](#page-39-0)*<double>&, const *[TwoIndex](#page-39-0)*<double>&, double, double, const *[RadialIntegral](#page-48-0)*&, const *[AngularIntegral](#page-40-1)*&, const *[RadialIntegral](#page-48-0)*::*[Parameters](#page-50-0)*&, *[ThreeIndex](#page-38-0)*<double>&)

# **Function libecpint::qgen::Q0\_3\_5**

• Defined in file\_Users\_robertshaw\_devfiles\_libecpint\_include\_libecpint\_qgen.hpp

# **Function Documentation**

void libecpint::qgen::Q0\_3\_5(const *[ECP](#page-25-1)*&, const *[GaussianShell](#page-33-0)*&, const *[GaussianShell](#page-33-0)*&, const *[FiveIndex](#page-32-0)*<double>&, const *[FiveIndex](#page-32-0)*<double>&, const *[TwoIndex](#page-39-0)*<double>&, const *[TwoIndex](#page-39-0)*<double>&, double, double, const *[RadialIntegral](#page-48-0)*&, const *[AngularIntegral](#page-40-1)*&, const *[RadialIntegral](#page-48-0)*::*[Parameters](#page-50-0)*&, *[ThreeIndex](#page-38-0)*<double>&)

# **Function libecpint::qgen::Q0\_4\_0**

• Defined in file\_Users\_robertshaw\_devfiles\_libecpint\_include\_libecpint\_qgen.hpp

# **Function Documentation**

void libecpint::qgen::Q0\_4\_0(const *[ECP](#page-25-1)*&, const *[GaussianShell](#page-33-0)*&, const *[GaussianShell](#page-33-0)*&, const *[FiveIndex](#page-32-0)*<double>&, const *[FiveIndex](#page-32-0)*<double>&, const *[TwoIndex](#page-39-0)*<double>&, const *[TwoIndex](#page-39-0)*<double>&, double, double, const *[RadialIntegral](#page-48-0)*&, const *[AngularIntegral](#page-40-1)*&, const *[RadialIntegral](#page-48-0)*::*[Parameters](#page-50-0)*&, *[ThreeIndex](#page-38-0)*<double>&)

# **Function libecpint::qgen::Q0\_4\_1**

• Defined in file\_Users\_robertshaw\_devfiles\_libecpint\_include\_libecpint\_qgen.hpp

# **Function Documentation**

void libecpint::qgen::Q0\_4\_1(const *[ECP](#page-25-1)*&, const *[GaussianShell](#page-33-0)*&, const *[GaussianShell](#page-33-0)*&, const *[FiveIndex](#page-32-0)*<double>&, const *[FiveIndex](#page-32-0)*<double>&, const *[TwoIndex](#page-39-0)*<double>&, const *[TwoIndex](#page-39-0)*<double>&, double, double, const *[RadialIntegral](#page-48-0)*&, const *[AngularIntegral](#page-40-1)*&, const *[RadialIntegral](#page-48-0)*::*[Parameters](#page-50-0)*&, *[ThreeIndex](#page-38-0)*<double>&)

# **Function libecpint::qgen::Q0\_4\_2**

• Defined in file\_Users\_robertshaw\_devfiles\_libecpint\_include\_libecpint\_qgen.hpp

## **Function Documentation**

void libecpint::qgen::Q0\_4\_2(const *[ECP](#page-25-1)*&, const *[GaussianShell](#page-33-0)*&, const *[GaussianShell](#page-33-0)*&, const *[FiveIndex](#page-32-0)*<double>&, const *[FiveIndex](#page-32-0)*<double>&, const *[TwoIndex](#page-39-0)*<double>&, const *[TwoIndex](#page-39-0)*<double>&, double, double, const *[RadialIntegral](#page-48-0)*&, const *[AngularIntegral](#page-40-1)*&, const *[RadialIntegral](#page-48-0)*::*[Parameters](#page-50-0)*&, *[ThreeIndex](#page-38-0)*<double>&)

## **Function libecpint::qgen::Q0\_4\_3**

• Defined in file\_Users\_robertshaw\_devfiles\_libecpint\_include\_libecpint\_qgen.hpp

## **Function Documentation**

void libecpint::qgen::Q0\_4\_3(const *[ECP](#page-25-1)*&, const *[GaussianShell](#page-33-0)*&, const *[GaussianShell](#page-33-0)*&, const *[FiveIndex](#page-32-0)*<double>&, const *[FiveIndex](#page-32-0)*<double>&, const *[TwoIndex](#page-39-0)*<double>&, const *[TwoIndex](#page-39-0)*<double>&, double, double, const *[RadialIntegral](#page-48-0)*&, const *[AngularIntegral](#page-40-1)*&, const *[RadialIntegral](#page-48-0)*::*[Parameters](#page-50-0)*&, *[ThreeIndex](#page-38-0)*<double>&)

## **Function libecpint::qgen::Q0\_4\_4**

• Defined in file\_Users\_robertshaw\_devfiles\_libecpint\_include\_libecpint\_qgen.hpp

## **Function Documentation**

void libecpint::qgen::Q0\_4\_4(const *[ECP](#page-25-1)*&, const *[GaussianShell](#page-33-0)*&, const *[GaussianShell](#page-33-0)*&, const *[FiveIndex](#page-32-0)*<double>&, const *[FiveIndex](#page-32-0)*<double>&, const *[TwoIndex](#page-39-0)*<double>&, const *[TwoIndex](#page-39-0)*<double>&, double, double, const *[RadialIntegral](#page-48-0)*&, const *[AngularIntegral](#page-40-1)*&, const *[RadialIntegral](#page-48-0)*::*[Parameters](#page-50-0)*&, *[ThreeIndex](#page-38-0)*<double>&)

# **Function libecpint::qgen::Q0\_4\_5**

• Defined in file\_Users\_robertshaw\_devfiles\_libecpint\_include\_libecpint\_qgen.hpp

# **Function Documentation**

void libecpint::qgen::Q0\_4\_5(const *[ECP](#page-25-1)*&, const *[GaussianShell](#page-33-0)*&, const *[GaussianShell](#page-33-0)*&, const *[FiveIndex](#page-32-0)*<double>&, const *[FiveIndex](#page-32-0)*<double>&, const *[TwoIndex](#page-39-0)*<double>&, const *[TwoIndex](#page-39-0)*<double>&, double, double, const *[RadialIntegral](#page-48-0)*&, const *[AngularIntegral](#page-40-1)*&, const *[RadialIntegral](#page-48-0)*::*[Parameters](#page-50-0)*&, *[ThreeIndex](#page-38-0)*<double>&)

# **Function libecpint::qgen::Q0\_5\_0**

• Defined in file\_Users\_robertshaw\_devfiles\_libecpint\_include\_libecpint\_qgen.hpp

# **Function Documentation**

void libecpint::qgen::Q0\_5\_0(const *[ECP](#page-25-1)*&, const *[GaussianShell](#page-33-0)*&, const *[GaussianShell](#page-33-0)*&, const *[FiveIndex](#page-32-0)*<double>&, const *[FiveIndex](#page-32-0)*<double>&, const *[TwoIndex](#page-39-0)*<double>&, const *[TwoIndex](#page-39-0)*<double>&, double, double, const *[RadialIntegral](#page-48-0)*&, const *[AngularIntegral](#page-40-1)*&, const *[RadialIntegral](#page-48-0)*::*[Parameters](#page-50-0)*&, *[ThreeIndex](#page-38-0)*<double>&)

# **Function libecpint::qgen::Q0\_5\_1**

• Defined in file\_Users\_robertshaw\_devfiles\_libecpint\_include\_libecpint\_qgen.hpp

# **Function Documentation**

void libecpint::qgen::Q0\_5\_1(const *[ECP](#page-25-1)*&, const *[GaussianShell](#page-33-0)*&, const *[GaussianShell](#page-33-0)*&, const *[FiveIndex](#page-32-0)*<double>&, const *[FiveIndex](#page-32-0)*<double>&, const *[TwoIndex](#page-39-0)*<double>&, const *[TwoIndex](#page-39-0)*<double>&, double, double, const *[RadialIntegral](#page-48-0)*&, const *[AngularIntegral](#page-40-1)*&, const *[RadialIntegral](#page-48-0)*::*[Parameters](#page-50-0)*&, *[ThreeIndex](#page-38-0)*<double>&)

# **Function libecpint::qgen::Q0\_5\_2**

• Defined in file\_Users\_robertshaw\_devfiles\_libecpint\_include\_libecpint\_qgen.hpp

# **Function Documentation**

void libecpint::qgen::Q0\_5\_2(const *[ECP](#page-25-1)*&, const *[GaussianShell](#page-33-0)*&, const *[GaussianShell](#page-33-0)*&, const *[FiveIndex](#page-32-0)*<double>&, const *[FiveIndex](#page-32-0)*<double>&, const *[TwoIndex](#page-39-0)*<double>&, const *[TwoIndex](#page-39-0)*<double>&, double, double, const *[RadialIntegral](#page-48-0)*&, const *[AngularIntegral](#page-40-1)*&, const *[RadialIntegral](#page-48-0)*::*[Parameters](#page-50-0)*&, *[ThreeIndex](#page-38-0)*<double>&)

# **Function libecpint::qgen::Q0\_5\_3**

• Defined in file\_Users\_robertshaw\_devfiles\_libecpint\_include\_libecpint\_qgen.hpp

## **Function Documentation**

void libecpint::qgen::Q0\_5\_3(const *[ECP](#page-25-1)*&, const *[GaussianShell](#page-33-0)*&, const *[GaussianShell](#page-33-0)*&, const *[FiveIndex](#page-32-0)*<double>&, const *[FiveIndex](#page-32-0)*<double>&, const *[TwoIndex](#page-39-0)*<double>&, const *[TwoIndex](#page-39-0)*<double>&, double, double, const *[RadialIntegral](#page-48-0)*&, const *[AngularIntegral](#page-40-1)*&, const *[RadialIntegral](#page-48-0)*::*[Parameters](#page-50-0)*&, *[ThreeIndex](#page-38-0)*<double>&)

## **Function libecpint::qgen::Q0\_5\_4**

• Defined in file\_Users\_robertshaw\_devfiles\_libecpint\_include\_libecpint\_qgen.hpp

## **Function Documentation**

void libecpint::qgen::Q0\_5\_4(const *[ECP](#page-25-1)*&, const *[GaussianShell](#page-33-0)*&, const *[GaussianShell](#page-33-0)*&, const *[FiveIndex](#page-32-0)*<double>&, const *[FiveIndex](#page-32-0)*<double>&, const *[TwoIndex](#page-39-0)*<double>&, const *[TwoIndex](#page-39-0)*<double>&, double, double, const *[RadialIntegral](#page-48-0)*&, const *[AngularIntegral](#page-40-1)*&, const *[RadialIntegral](#page-48-0)*::*[Parameters](#page-50-0)*&, *[ThreeIndex](#page-38-0)*<double>&)

## **Function libecpint::qgen::Q0\_5\_5**

• Defined in file\_Users\_robertshaw\_devfiles\_libecpint\_include\_libecpint\_qgen.hpp

## **Function Documentation**

void libecpint::qgen::Q0\_5\_5(const *[ECP](#page-25-1)*&, const *[GaussianShell](#page-33-0)*&, const *[GaussianShell](#page-33-0)*&, const *[FiveIndex](#page-32-0)*<double>&, const *[FiveIndex](#page-32-0)*<double>&, const *[TwoIndex](#page-39-0)*<double>&, const *[TwoIndex](#page-39-0)*<double>&, double, double, const *[RadialIntegral](#page-48-0)*&, const *[AngularIntegral](#page-40-1)*&, const *[RadialIntegral](#page-48-0)*::*[Parameters](#page-50-0)*&, *[ThreeIndex](#page-38-0)*<double>&)

# **Function libecpint::qgen::Q1\_1\_0**

• Defined in file\_Users\_robertshaw\_devfiles\_libecpint\_include\_libecpint\_qgen.hpp

# **Function Documentation**

void libecpint::qgen::Q1\_1\_0(const *[ECP](#page-25-1)*&, const *[GaussianShell](#page-33-0)*&, const *[GaussianShell](#page-33-0)*&, const *[FiveIndex](#page-32-0)*<double>&, const *[FiveIndex](#page-32-0)*<double>&, const *[TwoIndex](#page-39-0)*<double>&, const *[TwoIndex](#page-39-0)*<double>&, double, double, const *[RadialIntegral](#page-48-0)*&, const *[AngularIntegral](#page-40-1)*&, const *[RadialIntegral](#page-48-0)*::*[Parameters](#page-50-0)*&, *[ThreeIndex](#page-38-0)*<double>&)

# **Function libecpint::qgen::Q1\_1\_1**

• Defined in file\_Users\_robertshaw\_devfiles\_libecpint\_include\_libecpint\_qgen.hpp

# **Function Documentation**

void libecpint::qgen::Q1\_1\_1(const *[ECP](#page-25-1)*&, const *[GaussianShell](#page-33-0)*&, const *[GaussianShell](#page-33-0)*&, const *[FiveIndex](#page-32-0)*<double>&, const *[FiveIndex](#page-32-0)*<double>&, const *[TwoIndex](#page-39-0)*<double>&, const *[TwoIndex](#page-39-0)*<double>&, double, double, const *[RadialIntegral](#page-48-0)*&, const *[AngularIntegral](#page-40-1)*&, const *[RadialIntegral](#page-48-0)*::*[Parameters](#page-50-0)*&, *[ThreeIndex](#page-38-0)*<double>&)

# **Function libecpint::qgen::Q1\_1\_2**

• Defined in file\_Users\_robertshaw\_devfiles\_libecpint\_include\_libecpint\_qgen.hpp

# **Function Documentation**

void libecpint::qgen::Q1\_1\_2(const *[ECP](#page-25-1)*&, const *[GaussianShell](#page-33-0)*&, const *[GaussianShell](#page-33-0)*&, const *[FiveIndex](#page-32-0)*<double>&, const *[FiveIndex](#page-32-0)*<double>&, const *[TwoIndex](#page-39-0)*<double>&, const *[TwoIndex](#page-39-0)*<double>&, double, double, const *[RadialIntegral](#page-48-0)*&, const *[AngularIntegral](#page-40-1)*&, const *[RadialIntegral](#page-48-0)*::*[Parameters](#page-50-0)*&, *[ThreeIndex](#page-38-0)*<double>&)

# **Function libecpint::qgen::Q1\_1\_3**

• Defined in file\_Users\_robertshaw\_devfiles\_libecpint\_include\_libecpint\_qgen.hpp
void libecpint::qgen::Q1\_1\_3(const *[ECP](#page-25-0)*&, const *[GaussianShell](#page-33-0)*&, const *[GaussianShell](#page-33-0)*&, const *[FiveIndex](#page-32-0)*<double>&, const *[FiveIndex](#page-32-0)*<double>&, const *[TwoIndex](#page-39-0)*<double>&, const *[TwoIndex](#page-39-0)*<double>&, double, double, const *[RadialIntegral](#page-48-0)*&, const *[AngularIntegral](#page-40-0)*&, const *[RadialIntegral](#page-48-0)*::*[Parameters](#page-50-0)*&, *[ThreeIndex](#page-38-0)*<double>&)

## **Function libecpint::qgen::Q1\_1\_4**

• Defined in file\_Users\_robertshaw\_devfiles\_libecpint\_include\_libecpint\_qgen.hpp

## **Function Documentation**

void libecpint::qgen::Q1\_1\_4(const *[ECP](#page-25-0)*&, const *[GaussianShell](#page-33-0)*&, const *[GaussianShell](#page-33-0)*&, const *[FiveIndex](#page-32-0)*<double>&, const *[FiveIndex](#page-32-0)*<double>&, const *[TwoIndex](#page-39-0)*<double>&, const *[TwoIndex](#page-39-0)*<double>&, double, double, const *[RadialIntegral](#page-48-0)*&, const *[AngularIntegral](#page-40-0)*&, const *[RadialIntegral](#page-48-0)*::*[Parameters](#page-50-0)*&, *[ThreeIndex](#page-38-0)*<double>&)

## **Function libecpint::qgen::Q1\_1\_5**

• Defined in file\_Users\_robertshaw\_devfiles\_libecpint\_include\_libecpint\_qgen.hpp

#### **Function Documentation**

void libecpint::qgen::Q1\_1\_5(const *[ECP](#page-25-0)*&, const *[GaussianShell](#page-33-0)*&, const *[GaussianShell](#page-33-0)*&, const *[FiveIndex](#page-32-0)*<double>&, const *[FiveIndex](#page-32-0)*<double>&, const *[TwoIndex](#page-39-0)*<double>&, const *[TwoIndex](#page-39-0)*<double>&, double, double, const *[RadialIntegral](#page-48-0)*&, const *[AngularIntegral](#page-40-0)*&, const *[RadialIntegral](#page-48-0)*::*[Parameters](#page-50-0)*&, *[ThreeIndex](#page-38-0)*<double>&)

## **Function libecpint::qgen::Q1\_2\_0**

• Defined in file\_Users\_robertshaw\_devfiles\_libecpint\_include\_libecpint\_qgen.hpp

#### **Function Documentation**

void libecpint::qgen::Q1\_2\_0(const *[ECP](#page-25-0)*&, const *[GaussianShell](#page-33-0)*&, const *[GaussianShell](#page-33-0)*&, const *[FiveIndex](#page-32-0)*<double>&, const *[FiveIndex](#page-32-0)*<double>&, const *[TwoIndex](#page-39-0)*<double>&, const *[TwoIndex](#page-39-0)*<double>&, double, double, const *[RadialIntegral](#page-48-0)*&, const *[AngularIntegral](#page-40-0)*&, const *[RadialIntegral](#page-48-0)*::*[Parameters](#page-50-0)*&, *[ThreeIndex](#page-38-0)*<double>&)

# **Function libecpint::qgen::Q1\_2\_1**

• Defined in file\_Users\_robertshaw\_devfiles\_libecpint\_include\_libecpint\_qgen.hpp

## **Function Documentation**

void libecpint::qgen::Q1\_2\_1(const *[ECP](#page-25-0)*&, const *[GaussianShell](#page-33-0)*&, const *[GaussianShell](#page-33-0)*&, const *[FiveIndex](#page-32-0)*<double>&, const *[FiveIndex](#page-32-0)*<double>&, const *[TwoIndex](#page-39-0)*<double>&, const *[TwoIndex](#page-39-0)*<double>&, double, double, const *[RadialIntegral](#page-48-0)*&, const *[AngularIntegral](#page-40-0)*&, const *[RadialIntegral](#page-48-0)*::*[Parameters](#page-50-0)*&, *[ThreeIndex](#page-38-0)*<double>&)

## **Function libecpint::qgen::Q1\_2\_2**

• Defined in file\_Users\_robertshaw\_devfiles\_libecpint\_include\_libecpint\_qgen.hpp

## **Function Documentation**

void libecpint::qgen::Q1\_2\_2(const *[ECP](#page-25-0)*&, const *[GaussianShell](#page-33-0)*&, const *[GaussianShell](#page-33-0)*&, const *[FiveIndex](#page-32-0)*<double>&, const *[FiveIndex](#page-32-0)*<double>&, const *[TwoIndex](#page-39-0)*<double>&, const *[TwoIndex](#page-39-0)*<double>&, double, double, const *[RadialIntegral](#page-48-0)*&, const *[AngularIntegral](#page-40-0)*&, const *[RadialIntegral](#page-48-0)*::*[Parameters](#page-50-0)*&, *[ThreeIndex](#page-38-0)*<double>&)

## **Function libecpint::qgen::Q1\_2\_3**

• Defined in file\_Users\_robertshaw\_devfiles\_libecpint\_include\_libecpint\_qgen.hpp

## **Function Documentation**

void libecpint::qgen::Q1\_2\_3(const *[ECP](#page-25-0)*&, const *[GaussianShell](#page-33-0)*&, const *[GaussianShell](#page-33-0)*&, const *[FiveIndex](#page-32-0)*<double>&, const *[FiveIndex](#page-32-0)*<double>&, const *[TwoIndex](#page-39-0)*<double>&, const *[TwoIndex](#page-39-0)*<double>&, double, double, const *[RadialIntegral](#page-48-0)*&, const *[AngularIntegral](#page-40-0)*&, const *[RadialIntegral](#page-48-0)*::*[Parameters](#page-50-0)*&, *[ThreeIndex](#page-38-0)*<double>&)

## **Function libecpint::qgen::Q1\_2\_4**

void libecpint::qgen::Q1\_2\_4(const *[ECP](#page-25-0)*&, const *[GaussianShell](#page-33-0)*&, const *[GaussianShell](#page-33-0)*&, const *[FiveIndex](#page-32-0)*<double>&, const *[FiveIndex](#page-32-0)*<double>&, const *[TwoIndex](#page-39-0)*<double>&, const *[TwoIndex](#page-39-0)*<double>&, double, double, const *[RadialIntegral](#page-48-0)*&, const *[AngularIntegral](#page-40-0)*&, const *[RadialIntegral](#page-48-0)*::*[Parameters](#page-50-0)*&, *[ThreeIndex](#page-38-0)*<double>&)

## **Function libecpint::qgen::Q1\_2\_5**

• Defined in file\_Users\_robertshaw\_devfiles\_libecpint\_include\_libecpint\_qgen.hpp

## **Function Documentation**

void libecpint::qgen::Q1\_2\_5(const *[ECP](#page-25-0)*&, const *[GaussianShell](#page-33-0)*&, const *[GaussianShell](#page-33-0)*&, const *[FiveIndex](#page-32-0)*<double>&, const *[FiveIndex](#page-32-0)*<double>&, const *[TwoIndex](#page-39-0)*<double>&, const *[TwoIndex](#page-39-0)*<double>&, double, double, const *[RadialIntegral](#page-48-0)*&, const *[AngularIntegral](#page-40-0)*&, const *[RadialIntegral](#page-48-0)*::*[Parameters](#page-50-0)*&, *[ThreeIndex](#page-38-0)*<double>&)

### **Function libecpint::qgen::Q1\_3\_0**

• Defined in file\_Users\_robertshaw\_devfiles\_libecpint\_include\_libecpint\_qgen.hpp

#### **Function Documentation**

void libecpint::qgen::Q1\_3\_0(const *[ECP](#page-25-0)*&, const *[GaussianShell](#page-33-0)*&, const *[GaussianShell](#page-33-0)*&, const *[FiveIndex](#page-32-0)*<double>&, const *[FiveIndex](#page-32-0)*<double>&, const *[TwoIndex](#page-39-0)*<double>&, const *[TwoIndex](#page-39-0)*<double>&, double, double, const *[RadialIntegral](#page-48-0)*&, const *[AngularIntegral](#page-40-0)*&, const *[RadialIntegral](#page-48-0)*::*[Parameters](#page-50-0)*&, *[ThreeIndex](#page-38-0)*<double>&)

## **Function libecpint::qgen::Q1\_3\_1**

• Defined in file\_Users\_robertshaw\_devfiles\_libecpint\_include\_libecpint\_qgen.hpp

#### **Function Documentation**

void libecpint::qgen::Q1\_3\_1(const *[ECP](#page-25-0)*&, const *[GaussianShell](#page-33-0)*&, const *[GaussianShell](#page-33-0)*&, const *[FiveIndex](#page-32-0)*<double>&, const *[FiveIndex](#page-32-0)*<double>&, const *[TwoIndex](#page-39-0)*<double>&, const *[TwoIndex](#page-39-0)*<double>&, double, double, const *[RadialIntegral](#page-48-0)*&, const *[AngularIntegral](#page-40-0)*&, const *[RadialIntegral](#page-48-0)*::*[Parameters](#page-50-0)*&, *[ThreeIndex](#page-38-0)*<double>&)

# **Function libecpint::qgen::Q1\_3\_2**

• Defined in file\_Users\_robertshaw\_devfiles\_libecpint\_include\_libecpint\_qgen.hpp

## **Function Documentation**

void libecpint::qgen::Q1\_3\_2(const *[ECP](#page-25-0)*&, const *[GaussianShell](#page-33-0)*&, const *[GaussianShell](#page-33-0)*&, const *[FiveIndex](#page-32-0)*<double>&, const *[FiveIndex](#page-32-0)*<double>&, const *[TwoIndex](#page-39-0)*<double>&, const *[TwoIndex](#page-39-0)*<double>&, double, double, const *[RadialIntegral](#page-48-0)*&, const *[AngularIntegral](#page-40-0)*&, const *[RadialIntegral](#page-48-0)*::*[Parameters](#page-50-0)*&, *[ThreeIndex](#page-38-0)*<double>&)

## **Function libecpint::qgen::Q1\_3\_3**

• Defined in file\_Users\_robertshaw\_devfiles\_libecpint\_include\_libecpint\_qgen.hpp

## **Function Documentation**

void libecpint::qgen::Q1\_3\_3(const *[ECP](#page-25-0)*&, const *[GaussianShell](#page-33-0)*&, const *[GaussianShell](#page-33-0)*&, const *[FiveIndex](#page-32-0)*<double>&, const *[FiveIndex](#page-32-0)*<double>&, const *[TwoIndex](#page-39-0)*<double>&, const *[TwoIndex](#page-39-0)*<double>&, double, double, const *[RadialIntegral](#page-48-0)*&, const *[AngularIntegral](#page-40-0)*&, const *[RadialIntegral](#page-48-0)*::*[Parameters](#page-50-0)*&, *[ThreeIndex](#page-38-0)*<double>&)

## **Function libecpint::qgen::Q1\_3\_4**

• Defined in file\_Users\_robertshaw\_devfiles\_libecpint\_include\_libecpint\_qgen.hpp

## **Function Documentation**

void libecpint::qgen::Q1\_3\_4(const *[ECP](#page-25-0)*&, const *[GaussianShell](#page-33-0)*&, const *[GaussianShell](#page-33-0)*&, const *[FiveIndex](#page-32-0)*<double>&, const *[FiveIndex](#page-32-0)*<double>&, const *[TwoIndex](#page-39-0)*<double>&, const *[TwoIndex](#page-39-0)*<double>&, double, double, const *[RadialIntegral](#page-48-0)*&, const *[AngularIntegral](#page-40-0)*&, const *[RadialIntegral](#page-48-0)*::*[Parameters](#page-50-0)*&, *[ThreeIndex](#page-38-0)*<double>&)

## **Function libecpint::qgen::Q1\_3\_5**

void libecpint::qgen::Q1\_3\_5(const *[ECP](#page-25-0)*&, const *[GaussianShell](#page-33-0)*&, const *[GaussianShell](#page-33-0)*&, const *[FiveIndex](#page-32-0)*<double>&, const *[FiveIndex](#page-32-0)*<double>&, const *[TwoIndex](#page-39-0)*<double>&, const *[TwoIndex](#page-39-0)*<double>&, double, double, const *[RadialIntegral](#page-48-0)*&, const *[AngularIntegral](#page-40-0)*&, const *[RadialIntegral](#page-48-0)*::*[Parameters](#page-50-0)*&, *[ThreeIndex](#page-38-0)*<double>&)

## **Function libecpint::qgen::Q1\_4\_0**

• Defined in file\_Users\_robertshaw\_devfiles\_libecpint\_include\_libecpint\_qgen.hpp

### **Function Documentation**

void libecpint::qgen::Q1\_4\_0(const *[ECP](#page-25-0)*&, const *[GaussianShell](#page-33-0)*&, const *[GaussianShell](#page-33-0)*&, const *[FiveIndex](#page-32-0)*<double>&, const *[FiveIndex](#page-32-0)*<double>&, const *[TwoIndex](#page-39-0)*<double>&, const *[TwoIndex](#page-39-0)*<double>&, double, double, const *[RadialIntegral](#page-48-0)*&, const *[AngularIntegral](#page-40-0)*&, const *[RadialIntegral](#page-48-0)*::*[Parameters](#page-50-0)*&, *[ThreeIndex](#page-38-0)*<double>&)

### **Function libecpint::qgen::Q1\_4\_1**

• Defined in file\_Users\_robertshaw\_devfiles\_libecpint\_include\_libecpint\_qgen.hpp

#### **Function Documentation**

void libecpint::qgen::Q1\_4\_1(const *[ECP](#page-25-0)*&, const *[GaussianShell](#page-33-0)*&, const *[GaussianShell](#page-33-0)*&, const *[FiveIndex](#page-32-0)*<double>&, const *[FiveIndex](#page-32-0)*<double>&, const *[TwoIndex](#page-39-0)*<double>&, const *[TwoIndex](#page-39-0)*<double>&, double, double, const *[RadialIntegral](#page-48-0)*&, const *[AngularIntegral](#page-40-0)*&, const *[RadialIntegral](#page-48-0)*::*[Parameters](#page-50-0)*&, *[ThreeIndex](#page-38-0)*<double>&)

## **Function libecpint::qgen::Q1\_4\_2**

• Defined in file\_Users\_robertshaw\_devfiles\_libecpint\_include\_libecpint\_qgen.hpp

#### **Function Documentation**

void libecpint::qgen::Q1\_4\_2(const *[ECP](#page-25-0)*&, const *[GaussianShell](#page-33-0)*&, const *[GaussianShell](#page-33-0)*&, const *[FiveIndex](#page-32-0)*<double>&, const *[FiveIndex](#page-32-0)*<double>&, const *[TwoIndex](#page-39-0)*<double>&, const *[TwoIndex](#page-39-0)*<double>&, double, double, const *[RadialIntegral](#page-48-0)*&, const *[AngularIntegral](#page-40-0)*&, const *[RadialIntegral](#page-48-0)*::*[Parameters](#page-50-0)*&, *[ThreeIndex](#page-38-0)*<double>&)

# **Function libecpint::qgen::Q1\_4\_3**

• Defined in file\_Users\_robertshaw\_devfiles\_libecpint\_include\_libecpint\_qgen.hpp

## **Function Documentation**

void libecpint::qgen::Q1\_4\_3(const *[ECP](#page-25-0)*&, const *[GaussianShell](#page-33-0)*&, const *[GaussianShell](#page-33-0)*&, const *[FiveIndex](#page-32-0)*<double>&, const *[FiveIndex](#page-32-0)*<double>&, const *[TwoIndex](#page-39-0)*<double>&, const *[TwoIndex](#page-39-0)*<double>&, double, double, const *[RadialIntegral](#page-48-0)*&, const *[AngularIntegral](#page-40-0)*&, const *[RadialIntegral](#page-48-0)*::*[Parameters](#page-50-0)*&, *[ThreeIndex](#page-38-0)*<double>&)

## **Function libecpint::qgen::Q1\_4\_4**

• Defined in file\_Users\_robertshaw\_devfiles\_libecpint\_include\_libecpint\_qgen.hpp

## **Function Documentation**

void libecpint::qgen::Q1\_4\_4(const *[ECP](#page-25-0)*&, const *[GaussianShell](#page-33-0)*&, const *[GaussianShell](#page-33-0)*&, const *[FiveIndex](#page-32-0)*<double>&, const *[FiveIndex](#page-32-0)*<double>&, const *[TwoIndex](#page-39-0)*<double>&, const *[TwoIndex](#page-39-0)*<double>&, double, double, const *[RadialIntegral](#page-48-0)*&, const *[AngularIntegral](#page-40-0)*&, const *[RadialIntegral](#page-48-0)*::*[Parameters](#page-50-0)*&, *[ThreeIndex](#page-38-0)*<double>&)

## **Function libecpint::qgen::Q1\_4\_5**

• Defined in file\_Users\_robertshaw\_devfiles\_libecpint\_include\_libecpint\_qgen.hpp

## **Function Documentation**

void libecpint::qgen::Q1\_4\_5(const *[ECP](#page-25-0)*&, const *[GaussianShell](#page-33-0)*&, const *[GaussianShell](#page-33-0)*&, const *[FiveIndex](#page-32-0)*<double>&, const *[FiveIndex](#page-32-0)*<double>&, const *[TwoIndex](#page-39-0)*<double>&, const *[TwoIndex](#page-39-0)*<double>&, double, double, const *[RadialIntegral](#page-48-0)*&, const *[AngularIntegral](#page-40-0)*&, const *[RadialIntegral](#page-48-0)*::*[Parameters](#page-50-0)*&, *[ThreeIndex](#page-38-0)*<double>&)

## **Function libecpint::qgen::Q1\_5\_0**

void libecpint::qgen::Q1\_5\_0(const *[ECP](#page-25-0)*&, const *[GaussianShell](#page-33-0)*&, const *[GaussianShell](#page-33-0)*&, const *[FiveIndex](#page-32-0)*<double>&, const *[FiveIndex](#page-32-0)*<double>&, const *[TwoIndex](#page-39-0)*<double>&, const *[TwoIndex](#page-39-0)*<double>&, double, double, const *[RadialIntegral](#page-48-0)*&, const *[AngularIntegral](#page-40-0)*&, const *[RadialIntegral](#page-48-0)*::*[Parameters](#page-50-0)*&, *[ThreeIndex](#page-38-0)*<double>&)

## **Function libecpint::qgen::Q1\_5\_1**

• Defined in file\_Users\_robertshaw\_devfiles\_libecpint\_include\_libecpint\_qgen.hpp

## **Function Documentation**

void libecpint::qgen::Q1\_5\_1(const *[ECP](#page-25-0)*&, const *[GaussianShell](#page-33-0)*&, const *[GaussianShell](#page-33-0)*&, const *[FiveIndex](#page-32-0)*<double>&, const *[FiveIndex](#page-32-0)*<double>&, const *[TwoIndex](#page-39-0)*<double>&, const *[TwoIndex](#page-39-0)*<double>&, double, double, const *[RadialIntegral](#page-48-0)*&, const *[AngularIntegral](#page-40-0)*&, const *[RadialIntegral](#page-48-0)*::*[Parameters](#page-50-0)*&, *[ThreeIndex](#page-38-0)*<double>&)

## **Function libecpint::qgen::Q1\_5\_2**

• Defined in file\_Users\_robertshaw\_devfiles\_libecpint\_include\_libecpint\_qgen.hpp

#### **Function Documentation**

void libecpint::qgen::Q1\_5\_2(const *[ECP](#page-25-0)*&, const *[GaussianShell](#page-33-0)*&, const *[GaussianShell](#page-33-0)*&, const *[FiveIndex](#page-32-0)*<double>&, const *[FiveIndex](#page-32-0)*<double>&, const *[TwoIndex](#page-39-0)*<double>&, const *[TwoIndex](#page-39-0)*<double>&, double, double, const *[RadialIntegral](#page-48-0)*&, const *[AngularIntegral](#page-40-0)*&, const *[RadialIntegral](#page-48-0)*::*[Parameters](#page-50-0)*&, *[ThreeIndex](#page-38-0)*<double>&)

## **Function libecpint::qgen::Q1\_5\_3**

• Defined in file\_Users\_robertshaw\_devfiles\_libecpint\_include\_libecpint\_qgen.hpp

#### **Function Documentation**

void libecpint::qgen::Q1\_5\_3(const *[ECP](#page-25-0)*&, const *[GaussianShell](#page-33-0)*&, const *[GaussianShell](#page-33-0)*&, const *[FiveIndex](#page-32-0)*<double>&, const *[FiveIndex](#page-32-0)*<double>&, const *[TwoIndex](#page-39-0)*<double>&, const *[TwoIndex](#page-39-0)*<double>&, double, double, const *[RadialIntegral](#page-48-0)*&, const *[AngularIntegral](#page-40-0)*&, const *[RadialIntegral](#page-48-0)*::*[Parameters](#page-50-0)*&, *[ThreeIndex](#page-38-0)*<double>&)

# **Function libecpint::qgen::Q1\_5\_4**

• Defined in file\_Users\_robertshaw\_devfiles\_libecpint\_include\_libecpint\_qgen.hpp

## **Function Documentation**

void libecpint::qgen::Q1\_5\_4(const *[ECP](#page-25-0)*&, const *[GaussianShell](#page-33-0)*&, const *[GaussianShell](#page-33-0)*&, const *[FiveIndex](#page-32-0)*<double>&, const *[FiveIndex](#page-32-0)*<double>&, const *[TwoIndex](#page-39-0)*<double>&, const *[TwoIndex](#page-39-0)*<double>&, double, double, const *[RadialIntegral](#page-48-0)*&, const *[AngularIntegral](#page-40-0)*&, const *[RadialIntegral](#page-48-0)*::*[Parameters](#page-50-0)*&, *[ThreeIndex](#page-38-0)*<double>&)

## **Function libecpint::qgen::Q1\_5\_5**

• Defined in file\_Users\_robertshaw\_devfiles\_libecpint\_include\_libecpint\_qgen.hpp

## **Function Documentation**

void libecpint::qgen::Q1\_5\_5(const *[ECP](#page-25-0)*&, const *[GaussianShell](#page-33-0)*&, const *[GaussianShell](#page-33-0)*&, const *[FiveIndex](#page-32-0)*<double>&, const *[FiveIndex](#page-32-0)*<double>&, const *[TwoIndex](#page-39-0)*<double>&, const *[TwoIndex](#page-39-0)*<double>&, double, double, const *[RadialIntegral](#page-48-0)*&, const *[AngularIntegral](#page-40-0)*&, const *[RadialIntegral](#page-48-0)*::*[Parameters](#page-50-0)*&, *[ThreeIndex](#page-38-0)*<double>&)

## **Function libecpint::qgen::Q2\_2\_0**

• Defined in file\_Users\_robertshaw\_devfiles\_libecpint\_include\_libecpint\_qgen.hpp

## **Function Documentation**

void libecpint::qgen::Q2\_2\_0(const *[ECP](#page-25-0)*&, const *[GaussianShell](#page-33-0)*&, const *[GaussianShell](#page-33-0)*&, const *[FiveIndex](#page-32-0)*<double>&, const *[FiveIndex](#page-32-0)*<double>&, const *[TwoIndex](#page-39-0)*<double>&, const *[TwoIndex](#page-39-0)*<double>&, double, double, const *[RadialIntegral](#page-48-0)*&, const *[AngularIntegral](#page-40-0)*&, const *[RadialIntegral](#page-48-0)*::*[Parameters](#page-50-0)*&, *[ThreeIndex](#page-38-0)*<double>&)

## **Function libecpint::qgen::Q2\_2\_1**

void libecpint::qgen::Q2\_2\_1(const *[ECP](#page-25-0)*&, const *[GaussianShell](#page-33-0)*&, const *[GaussianShell](#page-33-0)*&, const *[FiveIndex](#page-32-0)*<double>&, const *[FiveIndex](#page-32-0)*<double>&, const *[TwoIndex](#page-39-0)*<double>&, const *[TwoIndex](#page-39-0)*<double>&, double, double, const *[RadialIntegral](#page-48-0)*&, const *[AngularIntegral](#page-40-0)*&, const *[RadialIntegral](#page-48-0)*::*[Parameters](#page-50-0)*&, *[ThreeIndex](#page-38-0)*<double>&)

## **Function libecpint::qgen::Q2\_2\_2**

• Defined in file\_Users\_robertshaw\_devfiles\_libecpint\_include\_libecpint\_qgen.hpp

### **Function Documentation**

void libecpint::qgen::Q2\_2\_2(const *[ECP](#page-25-0)*&, const *[GaussianShell](#page-33-0)*&, const *[GaussianShell](#page-33-0)*&, const *[FiveIndex](#page-32-0)*<double>&, const *[FiveIndex](#page-32-0)*<double>&, const *[TwoIndex](#page-39-0)*<double>&, const *[TwoIndex](#page-39-0)*<double>&, double, double, const *[RadialIntegral](#page-48-0)*&, const *[AngularIntegral](#page-40-0)*&, const *[RadialIntegral](#page-48-0)*::*[Parameters](#page-50-0)*&, *[ThreeIndex](#page-38-0)*<double>&)

#### **Function libecpint::qgen::Q2\_2\_3**

• Defined in file\_Users\_robertshaw\_devfiles\_libecpint\_include\_libecpint\_qgen.hpp

#### **Function Documentation**

void libecpint::qgen::Q2\_2\_3(const *[ECP](#page-25-0)*&, const *[GaussianShell](#page-33-0)*&, const *[GaussianShell](#page-33-0)*&, const *[FiveIndex](#page-32-0)*<double>&, const *[FiveIndex](#page-32-0)*<double>&, const *[TwoIndex](#page-39-0)*<double>&, const *[TwoIndex](#page-39-0)*<double>&, double, double, const *[RadialIntegral](#page-48-0)*&, const *[AngularIntegral](#page-40-0)*&, const *[RadialIntegral](#page-48-0)*::*[Parameters](#page-50-0)*&, *[ThreeIndex](#page-38-0)*<double>&)

#### **Function libecpint::qgen::Q2\_2\_4**

• Defined in file\_Users\_robertshaw\_devfiles\_libecpint\_include\_libecpint\_qgen.hpp

#### **Function Documentation**

void libecpint::qgen::Q2\_2\_4(const *[ECP](#page-25-0)*&, const *[GaussianShell](#page-33-0)*&, const *[GaussianShell](#page-33-0)*&, const *[FiveIndex](#page-32-0)*<double>&, const *[FiveIndex](#page-32-0)*<double>&, const *[TwoIndex](#page-39-0)*<double>&, const *[TwoIndex](#page-39-0)*<double>&, double, double, const *[RadialIntegral](#page-48-0)*&, const *[AngularIntegral](#page-40-0)*&, const *[RadialIntegral](#page-48-0)*::*[Parameters](#page-50-0)*&, *[ThreeIndex](#page-38-0)*<double>&)

# **Function libecpint::qgen::Q2\_2\_5**

• Defined in file\_Users\_robertshaw\_devfiles\_libecpint\_include\_libecpint\_qgen.hpp

## **Function Documentation**

void libecpint::qgen::Q2\_2\_5(const *[ECP](#page-25-0)*&, const *[GaussianShell](#page-33-0)*&, const *[GaussianShell](#page-33-0)*&, const *[FiveIndex](#page-32-0)*<double>&, const *[FiveIndex](#page-32-0)*<double>&, const *[TwoIndex](#page-39-0)*<double>&, const *[TwoIndex](#page-39-0)*<double>&, double, double, const *[RadialIntegral](#page-48-0)*&, const *[AngularIntegral](#page-40-0)*&, const *[RadialIntegral](#page-48-0)*::*[Parameters](#page-50-0)*&, *[ThreeIndex](#page-38-0)*<double>&)

## **Function libecpint::qgen::Q2\_3\_0**

• Defined in file\_Users\_robertshaw\_devfiles\_libecpint\_include\_libecpint\_qgen.hpp

## **Function Documentation**

void libecpint::qgen::Q2\_3\_0(const *[ECP](#page-25-0)*&, const *[GaussianShell](#page-33-0)*&, const *[GaussianShell](#page-33-0)*&, const *[FiveIndex](#page-32-0)*<double>&, const *[FiveIndex](#page-32-0)*<double>&, const *[TwoIndex](#page-39-0)*<double>&, const *[TwoIndex](#page-39-0)*<double>&, double, double, const *[RadialIntegral](#page-48-0)*&, const *[AngularIntegral](#page-40-0)*&, const *[RadialIntegral](#page-48-0)*::*[Parameters](#page-50-0)*&, *[ThreeIndex](#page-38-0)*<double>&)

## **Function libecpint::qgen::Q2\_3\_1**

• Defined in file\_Users\_robertshaw\_devfiles\_libecpint\_include\_libecpint\_qgen.hpp

## **Function Documentation**

void libecpint::qgen::Q2\_3\_1(const *[ECP](#page-25-0)*&, const *[GaussianShell](#page-33-0)*&, const *[GaussianShell](#page-33-0)*&, const *[FiveIndex](#page-32-0)*<double>&, const *[FiveIndex](#page-32-0)*<double>&, const *[TwoIndex](#page-39-0)*<double>&, const *[TwoIndex](#page-39-0)*<double>&, double, double, const *[RadialIntegral](#page-48-0)*&, const *[AngularIntegral](#page-40-0)*&, const *[RadialIntegral](#page-48-0)*::*[Parameters](#page-50-0)*&, *[ThreeIndex](#page-38-0)*<double>&)

## **Function libecpint::qgen::Q2\_3\_2**

void libecpint::qgen::Q2\_3\_2(const *[ECP](#page-25-0)*&, const *[GaussianShell](#page-33-0)*&, const *[GaussianShell](#page-33-0)*&, const *[FiveIndex](#page-32-0)*<double>&, const *[FiveIndex](#page-32-0)*<double>&, const *[TwoIndex](#page-39-0)*<double>&, const *[TwoIndex](#page-39-0)*<double>&, double, double, const *[RadialIntegral](#page-48-0)*&, const *[AngularIntegral](#page-40-0)*&, const *[RadialIntegral](#page-48-0)*::*[Parameters](#page-50-0)*&, *[ThreeIndex](#page-38-0)*<double>&)

## **Function libecpint::qgen::Q2\_3\_3**

• Defined in file\_Users\_robertshaw\_devfiles\_libecpint\_include\_libecpint\_qgen.hpp

### **Function Documentation**

void libecpint::qgen::Q2\_3\_3(const *[ECP](#page-25-0)*&, const *[GaussianShell](#page-33-0)*&, const *[GaussianShell](#page-33-0)*&, const *[FiveIndex](#page-32-0)*<double>&, const *[FiveIndex](#page-32-0)*<double>&, const *[TwoIndex](#page-39-0)*<double>&, const *[TwoIndex](#page-39-0)*<double>&, double, double, const *[RadialIntegral](#page-48-0)*&, const *[AngularIntegral](#page-40-0)*&, const *[RadialIntegral](#page-48-0)*::*[Parameters](#page-50-0)*&, *[ThreeIndex](#page-38-0)*<double>&)

### **Function libecpint::qgen::Q2\_3\_4**

• Defined in file\_Users\_robertshaw\_devfiles\_libecpint\_include\_libecpint\_qgen.hpp

#### **Function Documentation**

void libecpint::qgen::Q2\_3\_4(const *[ECP](#page-25-0)*&, const *[GaussianShell](#page-33-0)*&, const *[GaussianShell](#page-33-0)*&, const *[FiveIndex](#page-32-0)*<double>&, const *[FiveIndex](#page-32-0)*<double>&, const *[TwoIndex](#page-39-0)*<double>&, const *[TwoIndex](#page-39-0)*<double>&, double, double, const *[RadialIntegral](#page-48-0)*&, const *[AngularIntegral](#page-40-0)*&, const *[RadialIntegral](#page-48-0)*::*[Parameters](#page-50-0)*&, *[ThreeIndex](#page-38-0)*<double>&)

#### **Function libecpint::qgen::Q2\_3\_5**

• Defined in file\_Users\_robertshaw\_devfiles\_libecpint\_include\_libecpint\_qgen.hpp

#### **Function Documentation**

void libecpint::qgen::Q2\_3\_5(const *[ECP](#page-25-0)*&, const *[GaussianShell](#page-33-0)*&, const *[GaussianShell](#page-33-0)*&, const *[FiveIndex](#page-32-0)*<double>&, const *[FiveIndex](#page-32-0)*<double>&, const *[TwoIndex](#page-39-0)*<double>&, const *[TwoIndex](#page-39-0)*<double>&, double, double, const *[RadialIntegral](#page-48-0)*&, const *[AngularIntegral](#page-40-0)*&, const *[RadialIntegral](#page-48-0)*::*[Parameters](#page-50-0)*&, *[ThreeIndex](#page-38-0)*<double>&)

# **Function libecpint::qgen::Q2\_4\_0**

• Defined in file\_Users\_robertshaw\_devfiles\_libecpint\_include\_libecpint\_qgen.hpp

## **Function Documentation**

void libecpint::qgen::Q2\_4\_0(const *[ECP](#page-25-0)*&, const *[GaussianShell](#page-33-0)*&, const *[GaussianShell](#page-33-0)*&, const *[FiveIndex](#page-32-0)*<double>&, const *[FiveIndex](#page-32-0)*<double>&, const *[TwoIndex](#page-39-0)*<double>&, const *[TwoIndex](#page-39-0)*<double>&, double, double, const *[RadialIntegral](#page-48-0)*&, const *[AngularIntegral](#page-40-0)*&, const *[RadialIntegral](#page-48-0)*::*[Parameters](#page-50-0)*&, *[ThreeIndex](#page-38-0)*<double>&)

## **Function libecpint::qgen::Q2\_4\_1**

• Defined in file\_Users\_robertshaw\_devfiles\_libecpint\_include\_libecpint\_qgen.hpp

## **Function Documentation**

void libecpint::qgen::Q2\_4\_1(const *[ECP](#page-25-0)*&, const *[GaussianShell](#page-33-0)*&, const *[GaussianShell](#page-33-0)*&, const *[FiveIndex](#page-32-0)*<double>&, const *[FiveIndex](#page-32-0)*<double>&, const *[TwoIndex](#page-39-0)*<double>&, const *[TwoIndex](#page-39-0)*<double>&, double, double, const *[RadialIntegral](#page-48-0)*&, const *[AngularIntegral](#page-40-0)*&, const *[RadialIntegral](#page-48-0)*::*[Parameters](#page-50-0)*&, *[ThreeIndex](#page-38-0)*<double>&)

## **Function libecpint::qgen::Q2\_4\_2**

• Defined in file\_Users\_robertshaw\_devfiles\_libecpint\_include\_libecpint\_qgen.hpp

## **Function Documentation**

void libecpint::qgen::Q2\_4\_2(const *[ECP](#page-25-0)*&, const *[GaussianShell](#page-33-0)*&, const *[GaussianShell](#page-33-0)*&, const *[FiveIndex](#page-32-0)*<double>&, const *[FiveIndex](#page-32-0)*<double>&, const *[TwoIndex](#page-39-0)*<double>&, const *[TwoIndex](#page-39-0)*<double>&, double, double, const *[RadialIntegral](#page-48-0)*&, const *[AngularIntegral](#page-40-0)*&, const *[RadialIntegral](#page-48-0)*::*[Parameters](#page-50-0)*&, *[ThreeIndex](#page-38-0)*<double>&)

## **Function libecpint::qgen::Q2\_4\_3**

void libecpint::qgen::Q2\_4\_3(const *[ECP](#page-25-0)*&, const *[GaussianShell](#page-33-0)*&, const *[GaussianShell](#page-33-0)*&, const *[FiveIndex](#page-32-0)*<double>&, const *[FiveIndex](#page-32-0)*<double>&, const *[TwoIndex](#page-39-0)*<double>&, const *[TwoIndex](#page-39-0)*<double>&, double, double, const *[RadialIntegral](#page-48-0)*&, const *[AngularIntegral](#page-40-0)*&, const *[RadialIntegral](#page-48-0)*::*[Parameters](#page-50-0)*&, *[ThreeIndex](#page-38-0)*<double>&)

## **Function libecpint::qgen::Q2\_4\_4**

• Defined in file\_Users\_robertshaw\_devfiles\_libecpint\_include\_libecpint\_qgen.hpp

### **Function Documentation**

void libecpint::qgen::Q2\_4\_4(const *[ECP](#page-25-0)*&, const *[GaussianShell](#page-33-0)*&, const *[GaussianShell](#page-33-0)*&, const *[FiveIndex](#page-32-0)*<double>&, const *[FiveIndex](#page-32-0)*<double>&, const *[TwoIndex](#page-39-0)*<double>&, const *[TwoIndex](#page-39-0)*<double>&, double, double, const *[RadialIntegral](#page-48-0)*&, const *[AngularIntegral](#page-40-0)*&, const *[RadialIntegral](#page-48-0)*::*[Parameters](#page-50-0)*&, *[ThreeIndex](#page-38-0)*<double>&)

### **Function libecpint::qgen::Q2\_4\_5**

• Defined in file\_Users\_robertshaw\_devfiles\_libecpint\_include\_libecpint\_qgen.hpp

#### **Function Documentation**

void libecpint::qgen::Q2\_4\_5(const *[ECP](#page-25-0)*&, const *[GaussianShell](#page-33-0)*&, const *[GaussianShell](#page-33-0)*&, const *[FiveIndex](#page-32-0)*<double>&, const *[FiveIndex](#page-32-0)*<double>&, const *[TwoIndex](#page-39-0)*<double>&, const *[TwoIndex](#page-39-0)*<double>&, double, double, const *[RadialIntegral](#page-48-0)*&, const *[AngularIntegral](#page-40-0)*&, const *[RadialIntegral](#page-48-0)*::*[Parameters](#page-50-0)*&, *[ThreeIndex](#page-38-0)*<double>&)

#### **Function libecpint::qgen::Q2\_5\_0**

• Defined in file\_Users\_robertshaw\_devfiles\_libecpint\_include\_libecpint\_qgen.hpp

#### **Function Documentation**

void libecpint::qgen::Q2\_5\_0(const *[ECP](#page-25-0)*&, const *[GaussianShell](#page-33-0)*&, const *[GaussianShell](#page-33-0)*&, const *[FiveIndex](#page-32-0)*<double>&, const *[FiveIndex](#page-32-0)*<double>&, const *[TwoIndex](#page-39-0)*<double>&, const *[TwoIndex](#page-39-0)*<double>&, double, double, const *[RadialIntegral](#page-48-0)*&, const *[AngularIntegral](#page-40-0)*&, const *[RadialIntegral](#page-48-0)*::*[Parameters](#page-50-0)*&, *[ThreeIndex](#page-38-0)*<double>&)

# **Function libecpint::qgen::Q2\_5\_1**

• Defined in file\_Users\_robertshaw\_devfiles\_libecpint\_include\_libecpint\_qgen.hpp

## **Function Documentation**

void libecpint::qgen::Q2\_5\_1(const *[ECP](#page-25-0)*&, const *[GaussianShell](#page-33-0)*&, const *[GaussianShell](#page-33-0)*&, const *[FiveIndex](#page-32-0)*<double>&, const *[FiveIndex](#page-32-0)*<double>&, const *[TwoIndex](#page-39-0)*<double>&, const *[TwoIndex](#page-39-0)*<double>&, double, double, const *[RadialIntegral](#page-48-0)*&, const *[AngularIntegral](#page-40-0)*&, const *[RadialIntegral](#page-48-0)*::*[Parameters](#page-50-0)*&, *[ThreeIndex](#page-38-0)*<double>&)

## **Function libecpint::qgen::Q2\_5\_2**

• Defined in file\_Users\_robertshaw\_devfiles\_libecpint\_include\_libecpint\_qgen.hpp

## **Function Documentation**

void libecpint::qgen::Q2\_5\_2(const *[ECP](#page-25-0)*&, const *[GaussianShell](#page-33-0)*&, const *[GaussianShell](#page-33-0)*&, const *[FiveIndex](#page-32-0)*<double>&, const *[FiveIndex](#page-32-0)*<double>&, const *[TwoIndex](#page-39-0)*<double>&, const *[TwoIndex](#page-39-0)*<double>&, double, double, const *[RadialIntegral](#page-48-0)*&, const *[AngularIntegral](#page-40-0)*&, const *[RadialIntegral](#page-48-0)*::*[Parameters](#page-50-0)*&, *[ThreeIndex](#page-38-0)*<double>&)

## **Function libecpint::qgen::Q2\_5\_3**

• Defined in file\_Users\_robertshaw\_devfiles\_libecpint\_include\_libecpint\_qgen.hpp

## **Function Documentation**

void libecpint::qgen::Q2\_5\_3(const *[ECP](#page-25-0)*&, const *[GaussianShell](#page-33-0)*&, const *[GaussianShell](#page-33-0)*&, const *[FiveIndex](#page-32-0)*<double>&, const *[FiveIndex](#page-32-0)*<double>&, const *[TwoIndex](#page-39-0)*<double>&, const *[TwoIndex](#page-39-0)*<double>&, double, double, const *[RadialIntegral](#page-48-0)*&, const *[AngularIntegral](#page-40-0)*&, const *[RadialIntegral](#page-48-0)*::*[Parameters](#page-50-0)*&, *[ThreeIndex](#page-38-0)*<double>&)

## **Function libecpint::qgen::Q2\_5\_4**

void libecpint::qgen::Q2\_5\_4(const *[ECP](#page-25-0)*&, const *[GaussianShell](#page-33-0)*&, const *[GaussianShell](#page-33-0)*&, const *[FiveIndex](#page-32-0)*<double>&, const *[FiveIndex](#page-32-0)*<double>&, const *[TwoIndex](#page-39-0)*<double>&, const *[TwoIndex](#page-39-0)*<double>&, double, double, const *[RadialIntegral](#page-48-0)*&, const *[AngularIntegral](#page-40-0)*&, const *[RadialIntegral](#page-48-0)*::*[Parameters](#page-50-0)*&, *[ThreeIndex](#page-38-0)*<double>&)

### **Function libecpint::qgen::Q2\_5\_5**

• Defined in file\_Users\_robertshaw\_devfiles\_libecpint\_include\_libecpint\_qgen.hpp

### **Function Documentation**

void libecpint::qgen::Q2\_5\_5(const *[ECP](#page-25-0)*&, const *[GaussianShell](#page-33-0)*&, const *[GaussianShell](#page-33-0)*&, const *[FiveIndex](#page-32-0)*<double>&, const *[FiveIndex](#page-32-0)*<double>&, const *[TwoIndex](#page-39-0)*<double>&, const *[TwoIndex](#page-39-0)*<double>&, double, double, const *[RadialIntegral](#page-48-0)*&, const *[AngularIntegral](#page-40-0)*&, const *[RadialIntegral](#page-48-0)*::*[Parameters](#page-50-0)*&, *[ThreeIndex](#page-38-0)*<double>&)

#### **Function libecpint::qgen::Q3\_3\_0**

• Defined in file\_Users\_robertshaw\_devfiles\_libecpint\_include\_libecpint\_qgen.hpp

#### **Function Documentation**

void libecpint::qgen::Q3\_3\_0(const *[ECP](#page-25-0)*&, const *[GaussianShell](#page-33-0)*&, const *[GaussianShell](#page-33-0)*&, const *[FiveIndex](#page-32-0)*<double>&, const *[FiveIndex](#page-32-0)*<double>&, const *[TwoIndex](#page-39-0)*<double>&, const *[TwoIndex](#page-39-0)*<double>&, double, double, const *[RadialIntegral](#page-48-0)*&, const *[AngularIntegral](#page-40-0)*&, const *[RadialIntegral](#page-48-0)*::*[Parameters](#page-50-0)*&, *[ThreeIndex](#page-38-0)*<double>&)

#### **Function libecpint::qgen::Q3\_3\_1**

• Defined in file\_Users\_robertshaw\_devfiles\_libecpint\_include\_libecpint\_qgen.hpp

#### **Function Documentation**

void libecpint::qgen::Q3\_3\_1(const *[ECP](#page-25-0)*&, const *[GaussianShell](#page-33-0)*&, const *[GaussianShell](#page-33-0)*&, const *[FiveIndex](#page-32-0)*<double>&, const *[FiveIndex](#page-32-0)*<double>&, const *[TwoIndex](#page-39-0)*<double>&, const *[TwoIndex](#page-39-0)*<double>&, double, double, const *[RadialIntegral](#page-48-0)*&, const *[AngularIntegral](#page-40-0)*&, const *[RadialIntegral](#page-48-0)*::*[Parameters](#page-50-0)*&, *[ThreeIndex](#page-38-0)*<double>&)

# **Function libecpint::qgen::Q3\_3\_2**

• Defined in file\_Users\_robertshaw\_devfiles\_libecpint\_include\_libecpint\_qgen.hpp

## **Function Documentation**

void libecpint::qgen::Q3\_3\_2(const *[ECP](#page-25-0)*&, const *[GaussianShell](#page-33-0)*&, const *[GaussianShell](#page-33-0)*&, const *[FiveIndex](#page-32-0)*<double>&, const *[FiveIndex](#page-32-0)*<double>&, const *[TwoIndex](#page-39-0)*<double>&, const *[TwoIndex](#page-39-0)*<double>&, double, double, const *[RadialIntegral](#page-48-0)*&, const *[AngularIntegral](#page-40-0)*&, const *[RadialIntegral](#page-48-0)*::*[Parameters](#page-50-0)*&, *[ThreeIndex](#page-38-0)*<double>&)

## **Function libecpint::qgen::Q3\_3\_3**

• Defined in file\_Users\_robertshaw\_devfiles\_libecpint\_include\_libecpint\_qgen.hpp

## **Function Documentation**

void libecpint::qgen::Q3\_3\_3(const *[ECP](#page-25-0)*&, const *[GaussianShell](#page-33-0)*&, const *[GaussianShell](#page-33-0)*&, const *[FiveIndex](#page-32-0)*<double>&, const *[FiveIndex](#page-32-0)*<double>&, const *[TwoIndex](#page-39-0)*<double>&, const *[TwoIndex](#page-39-0)*<double>&, double, double, const *[RadialIntegral](#page-48-0)*&, const *[AngularIntegral](#page-40-0)*&, const *[RadialIntegral](#page-48-0)*::*[Parameters](#page-50-0)*&, *[ThreeIndex](#page-38-0)*<double>&)

## **Function libecpint::qgen::Q3\_3\_4**

• Defined in file\_Users\_robertshaw\_devfiles\_libecpint\_include\_libecpint\_qgen.hpp

## **Function Documentation**

void libecpint::qgen::Q3\_3\_4(const *[ECP](#page-25-0)*&, const *[GaussianShell](#page-33-0)*&, const *[GaussianShell](#page-33-0)*&, const *[FiveIndex](#page-32-0)*<double>&, const *[FiveIndex](#page-32-0)*<double>&, const *[TwoIndex](#page-39-0)*<double>&, const *[TwoIndex](#page-39-0)*<double>&, double, double, const *[RadialIntegral](#page-48-0)*&, const *[AngularIntegral](#page-40-0)*&, const *[RadialIntegral](#page-48-0)*::*[Parameters](#page-50-0)*&, *[ThreeIndex](#page-38-0)*<double>&)

## **Function libecpint::qgen::Q3\_3\_5**

void libecpint::qgen::Q3\_3\_5(const *[ECP](#page-25-0)*&, const *[GaussianShell](#page-33-0)*&, const *[GaussianShell](#page-33-0)*&, const *[FiveIndex](#page-32-0)*<double>&, const *[FiveIndex](#page-32-0)*<double>&, const *[TwoIndex](#page-39-0)*<double>&, const *[TwoIndex](#page-39-0)*<double>&, double, double, const *[RadialIntegral](#page-48-0)*&, const *[AngularIntegral](#page-40-0)*&, const *[RadialIntegral](#page-48-0)*::*[Parameters](#page-50-0)*&, *[ThreeIndex](#page-38-0)*<double>&)

## **Function libecpint::qgen::Q3\_4\_0**

• Defined in file\_Users\_robertshaw\_devfiles\_libecpint\_include\_libecpint\_qgen.hpp

### **Function Documentation**

void libecpint::qgen::Q3\_4\_0(const *[ECP](#page-25-0)*&, const *[GaussianShell](#page-33-0)*&, const *[GaussianShell](#page-33-0)*&, const *[FiveIndex](#page-32-0)*<double>&, const *[FiveIndex](#page-32-0)*<double>&, const *[TwoIndex](#page-39-0)*<double>&, const *[TwoIndex](#page-39-0)*<double>&, double, double, const *[RadialIntegral](#page-48-0)*&, const *[AngularIntegral](#page-40-0)*&, const *[RadialIntegral](#page-48-0)*::*[Parameters](#page-50-0)*&, *[ThreeIndex](#page-38-0)*<double>&)

### **Function libecpint::qgen::Q3\_4\_1**

• Defined in file\_Users\_robertshaw\_devfiles\_libecpint\_include\_libecpint\_qgen.hpp

#### **Function Documentation**

void libecpint::qgen::Q3\_4\_1(const *[ECP](#page-25-0)*&, const *[GaussianShell](#page-33-0)*&, const *[GaussianShell](#page-33-0)*&, const *[FiveIndex](#page-32-0)*<double>&, const *[FiveIndex](#page-32-0)*<double>&, const *[TwoIndex](#page-39-0)*<double>&, const *[TwoIndex](#page-39-0)*<double>&, double, double, const *[RadialIntegral](#page-48-0)*&, const *[AngularIntegral](#page-40-0)*&, const *[RadialIntegral](#page-48-0)*::*[Parameters](#page-50-0)*&, *[ThreeIndex](#page-38-0)*<double>&)

## **Function libecpint::qgen::Q3\_4\_2**

• Defined in file\_Users\_robertshaw\_devfiles\_libecpint\_include\_libecpint\_qgen.hpp

#### **Function Documentation**

void libecpint::qgen::Q3\_4\_2(const *[ECP](#page-25-0)*&, const *[GaussianShell](#page-33-0)*&, const *[GaussianShell](#page-33-0)*&, const *[FiveIndex](#page-32-0)*<double>&, const *[FiveIndex](#page-32-0)*<double>&, const *[TwoIndex](#page-39-0)*<double>&, const *[TwoIndex](#page-39-0)*<double>&, double, double, const *[RadialIntegral](#page-48-0)*&, const *[AngularIntegral](#page-40-0)*&, const *[RadialIntegral](#page-48-0)*::*[Parameters](#page-50-0)*&, *[ThreeIndex](#page-38-0)*<double>&)

# **Function libecpint::qgen::Q3\_4\_3**

• Defined in file\_Users\_robertshaw\_devfiles\_libecpint\_include\_libecpint\_qgen.hpp

## **Function Documentation**

void libecpint::qgen::Q3\_4\_3(const *[ECP](#page-25-0)*&, const *[GaussianShell](#page-33-0)*&, const *[GaussianShell](#page-33-0)*&, const *[FiveIndex](#page-32-0)*<double>&, const *[FiveIndex](#page-32-0)*<double>&, const *[TwoIndex](#page-39-0)*<double>&, const *[TwoIndex](#page-39-0)*<double>&, double, double, const *[RadialIntegral](#page-48-0)*&, const *[AngularIntegral](#page-40-0)*&, const *[RadialIntegral](#page-48-0)*::*[Parameters](#page-50-0)*&, *[ThreeIndex](#page-38-0)*<double>&)

## **Function libecpint::qgen::Q3\_4\_4**

• Defined in file\_Users\_robertshaw\_devfiles\_libecpint\_include\_libecpint\_qgen.hpp

## **Function Documentation**

void libecpint::qgen::Q3\_4\_4(const *[ECP](#page-25-0)*&, const *[GaussianShell](#page-33-0)*&, const *[GaussianShell](#page-33-0)*&, const *[FiveIndex](#page-32-0)*<double>&, const *[FiveIndex](#page-32-0)*<double>&, const *[TwoIndex](#page-39-0)*<double>&, const *[TwoIndex](#page-39-0)*<double>&, double, double, const *[RadialIntegral](#page-48-0)*&, const *[AngularIntegral](#page-40-0)*&, const *[RadialIntegral](#page-48-0)*::*[Parameters](#page-50-0)*&, *[ThreeIndex](#page-38-0)*<double>&)

## **Function libecpint::qgen::Q3\_4\_5**

• Defined in file\_Users\_robertshaw\_devfiles\_libecpint\_include\_libecpint\_qgen.hpp

## **Function Documentation**

void libecpint::qgen::Q3\_4\_5(const *[ECP](#page-25-0)*&, const *[GaussianShell](#page-33-0)*&, const *[GaussianShell](#page-33-0)*&, const *[FiveIndex](#page-32-0)*<double>&, const *[FiveIndex](#page-32-0)*<double>&, const *[TwoIndex](#page-39-0)*<double>&, const *[TwoIndex](#page-39-0)*<double>&, double, double, const *[RadialIntegral](#page-48-0)*&, const *[AngularIntegral](#page-40-0)*&, const *[RadialIntegral](#page-48-0)*::*[Parameters](#page-50-0)*&, *[ThreeIndex](#page-38-0)*<double>&)

## **Function libecpint::qgen::Q3\_5\_0**

void libecpint::qgen::Q3\_5\_0(const *[ECP](#page-25-0)*&, const *[GaussianShell](#page-33-0)*&, const *[GaussianShell](#page-33-0)*&, const *[FiveIndex](#page-32-0)*<double>&, const *[FiveIndex](#page-32-0)*<double>&, const *[TwoIndex](#page-39-0)*<double>&, const *[TwoIndex](#page-39-0)*<double>&, double, double, const *[RadialIntegral](#page-48-0)*&, const *[AngularIntegral](#page-40-0)*&, const *[RadialIntegral](#page-48-0)*::*[Parameters](#page-50-0)*&, *[ThreeIndex](#page-38-0)*<double>&)

## **Function libecpint::qgen::Q3\_5\_1**

• Defined in file\_Users\_robertshaw\_devfiles\_libecpint\_include\_libecpint\_qgen.hpp

### **Function Documentation**

void libecpint::qgen::Q3\_5\_1(const *[ECP](#page-25-0)*&, const *[GaussianShell](#page-33-0)*&, const *[GaussianShell](#page-33-0)*&, const *[FiveIndex](#page-32-0)*<double>&, const *[FiveIndex](#page-32-0)*<double>&, const *[TwoIndex](#page-39-0)*<double>&, const *[TwoIndex](#page-39-0)*<double>&, double, double, const *[RadialIntegral](#page-48-0)*&, const *[AngularIntegral](#page-40-0)*&, const *[RadialIntegral](#page-48-0)*::*[Parameters](#page-50-0)*&, *[ThreeIndex](#page-38-0)*<double>&)

### **Function libecpint::qgen::Q3\_5\_2**

• Defined in file\_Users\_robertshaw\_devfiles\_libecpint\_include\_libecpint\_qgen.hpp

#### **Function Documentation**

void libecpint::qgen::Q3\_5\_2(const *[ECP](#page-25-0)*&, const *[GaussianShell](#page-33-0)*&, const *[GaussianShell](#page-33-0)*&, const *[FiveIndex](#page-32-0)*<double>&, const *[FiveIndex](#page-32-0)*<double>&, const *[TwoIndex](#page-39-0)*<double>&, const *[TwoIndex](#page-39-0)*<double>&, double, double, const *[RadialIntegral](#page-48-0)*&, const *[AngularIntegral](#page-40-0)*&, const *[RadialIntegral](#page-48-0)*::*[Parameters](#page-50-0)*&, *[ThreeIndex](#page-38-0)*<double>&)

## **Function libecpint::qgen::Q3\_5\_3**

• Defined in file\_Users\_robertshaw\_devfiles\_libecpint\_include\_libecpint\_qgen.hpp

#### **Function Documentation**

void libecpint::qgen::Q3\_5\_3(const *[ECP](#page-25-0)*&, const *[GaussianShell](#page-33-0)*&, const *[GaussianShell](#page-33-0)*&, const *[FiveIndex](#page-32-0)*<double>&, const *[FiveIndex](#page-32-0)*<double>&, const *[TwoIndex](#page-39-0)*<double>&, const *[TwoIndex](#page-39-0)*<double>&, double, double, const *[RadialIntegral](#page-48-0)*&, const *[AngularIntegral](#page-40-0)*&, const *[RadialIntegral](#page-48-0)*::*[Parameters](#page-50-0)*&, *[ThreeIndex](#page-38-0)*<double>&)

# **Function libecpint::qgen::Q3\_5\_4**

• Defined in file\_Users\_robertshaw\_devfiles\_libecpint\_include\_libecpint\_qgen.hpp

## **Function Documentation**

void libecpint::qgen::Q3\_5\_4(const *[ECP](#page-25-0)*&, const *[GaussianShell](#page-33-0)*&, const *[GaussianShell](#page-33-0)*&, const *[FiveIndex](#page-32-0)*<double>&, const *[FiveIndex](#page-32-0)*<double>&, const *[TwoIndex](#page-39-0)*<double>&, const *[TwoIndex](#page-39-0)*<double>&, double, double, const *[RadialIntegral](#page-48-0)*&, const *[AngularIntegral](#page-40-0)*&, const *[RadialIntegral](#page-48-0)*::*[Parameters](#page-50-0)*&, *[ThreeIndex](#page-38-0)*<double>&)

## **Function libecpint::qgen::Q3\_5\_5**

• Defined in file\_Users\_robertshaw\_devfiles\_libecpint\_include\_libecpint\_qgen.hpp

## **Function Documentation**

void libecpint::qgen::Q3\_5\_5(const *[ECP](#page-25-0)*&, const *[GaussianShell](#page-33-0)*&, const *[GaussianShell](#page-33-0)*&, const *[FiveIndex](#page-32-0)*<double>&, const *[FiveIndex](#page-32-0)*<double>&, const *[TwoIndex](#page-39-0)*<double>&, const *[TwoIndex](#page-39-0)*<double>&, double, double, const *[RadialIntegral](#page-48-0)*&, const *[AngularIntegral](#page-40-0)*&, const *[RadialIntegral](#page-48-0)*::*[Parameters](#page-50-0)*&, *[ThreeIndex](#page-38-0)*<double>&)

## **Function libecpint::qgen::Q4\_4\_0**

• Defined in file\_Users\_robertshaw\_devfiles\_libecpint\_include\_libecpint\_qgen.hpp

## **Function Documentation**

void libecpint::qgen::Q4\_4\_0(const *[ECP](#page-25-0)*&, const *[GaussianShell](#page-33-0)*&, const *[GaussianShell](#page-33-0)*&, const *[FiveIndex](#page-32-0)*<double>&, const *[FiveIndex](#page-32-0)*<double>&, const *[TwoIndex](#page-39-0)*<double>&, const *[TwoIndex](#page-39-0)*<double>&, double, double, const *[RadialIntegral](#page-48-0)*&, const *[AngularIntegral](#page-40-0)*&, const *[RadialIntegral](#page-48-0)*::*[Parameters](#page-50-0)*&, *[ThreeIndex](#page-38-0)*<double>&)

## **Function libecpint::qgen::Q4\_4\_1**

void libecpint::qgen::Q4\_4\_1(const *[ECP](#page-25-0)*&, const *[GaussianShell](#page-33-0)*&, const *[GaussianShell](#page-33-0)*&, const *[FiveIndex](#page-32-0)*<double>&, const *[FiveIndex](#page-32-0)*<double>&, const *[TwoIndex](#page-39-0)*<double>&, const *[TwoIndex](#page-39-0)*<double>&, double, double, const *[RadialIntegral](#page-48-0)*&, const *[AngularIntegral](#page-40-0)*&, const *[RadialIntegral](#page-48-0)*::*[Parameters](#page-50-0)*&, *[ThreeIndex](#page-38-0)*<double>&)

## **Function libecpint::qgen::Q4\_4\_2**

• Defined in file\_Users\_robertshaw\_devfiles\_libecpint\_include\_libecpint\_qgen.hpp

### **Function Documentation**

void libecpint::qgen::Q4\_4\_2(const *[ECP](#page-25-0)*&, const *[GaussianShell](#page-33-0)*&, const *[GaussianShell](#page-33-0)*&, const *[FiveIndex](#page-32-0)*<double>&, const *[FiveIndex](#page-32-0)*<double>&, const *[TwoIndex](#page-39-0)*<double>&, const *[TwoIndex](#page-39-0)*<double>&, double, double, const *[RadialIntegral](#page-48-0)*&, const *[AngularIntegral](#page-40-0)*&, const *[RadialIntegral](#page-48-0)*::*[Parameters](#page-50-0)*&, *[ThreeIndex](#page-38-0)*<double>&)

### **Function libecpint::qgen::Q4\_4\_3**

• Defined in file\_Users\_robertshaw\_devfiles\_libecpint\_include\_libecpint\_qgen.hpp

#### **Function Documentation**

void libecpint::qgen::Q4\_4\_3(const *[ECP](#page-25-0)*&, const *[GaussianShell](#page-33-0)*&, const *[GaussianShell](#page-33-0)*&, const *[FiveIndex](#page-32-0)*<double>&, const *[FiveIndex](#page-32-0)*<double>&, const *[TwoIndex](#page-39-0)*<double>&, const *[TwoIndex](#page-39-0)*<double>&, double, double, const *[RadialIntegral](#page-48-0)*&, const *[AngularIntegral](#page-40-0)*&, const *[RadialIntegral](#page-48-0)*::*[Parameters](#page-50-0)*&, *[ThreeIndex](#page-38-0)*<double>&)

## **Function libecpint::qgen::Q4\_4\_4**

• Defined in file\_Users\_robertshaw\_devfiles\_libecpint\_include\_libecpint\_qgen.hpp

#### **Function Documentation**

void libecpint::qgen::Q4\_4\_4(const *[ECP](#page-25-0)*&, const *[GaussianShell](#page-33-0)*&, const *[GaussianShell](#page-33-0)*&, const *[FiveIndex](#page-32-0)*<double>&, const *[FiveIndex](#page-32-0)*<double>&, const *[TwoIndex](#page-39-0)*<double>&, const *[TwoIndex](#page-39-0)*<double>&, double, double, const *[RadialIntegral](#page-48-0)*&, const *[AngularIntegral](#page-40-0)*&, const *[RadialIntegral](#page-48-0)*::*[Parameters](#page-50-0)*&, *[ThreeIndex](#page-38-0)*<double>&)

# **Function libecpint::qgen::Q4\_4\_5**

• Defined in file\_Users\_robertshaw\_devfiles\_libecpint\_include\_libecpint\_qgen.hpp

## **Function Documentation**

void libecpint::qgen::Q4\_4\_5(const *[ECP](#page-25-0)*&, const *[GaussianShell](#page-33-0)*&, const *[GaussianShell](#page-33-0)*&, const *[FiveIndex](#page-32-0)*<double>&, const *[FiveIndex](#page-32-0)*<double>&, const *[TwoIndex](#page-39-0)*<double>&, const *[TwoIndex](#page-39-0)*<double>&, double, double, const *[RadialIntegral](#page-48-0)*&, const *[AngularIntegral](#page-40-0)*&, const *[RadialIntegral](#page-48-0)*::*[Parameters](#page-50-0)*&, *[ThreeIndex](#page-38-0)*<double>&)

## **Function libecpint::qgen::Q4\_5\_0**

• Defined in file\_Users\_robertshaw\_devfiles\_libecpint\_include\_libecpint\_qgen.hpp

## **Function Documentation**

void libecpint::qgen::Q4\_5\_0(const *[ECP](#page-25-0)*&, const *[GaussianShell](#page-33-0)*&, const *[GaussianShell](#page-33-0)*&, const *[FiveIndex](#page-32-0)*<double>&, const *[FiveIndex](#page-32-0)*<double>&, const *[TwoIndex](#page-39-0)*<double>&, const *[TwoIndex](#page-39-0)*<double>&, double, double, const *[RadialIntegral](#page-48-0)*&, const *[AngularIntegral](#page-40-0)*&, const *[RadialIntegral](#page-48-0)*::*[Parameters](#page-50-0)*&, *[ThreeIndex](#page-38-0)*<double>&)

## **Function libecpint::qgen::Q4\_5\_1**

• Defined in file\_Users\_robertshaw\_devfiles\_libecpint\_include\_libecpint\_qgen.hpp

## **Function Documentation**

void libecpint::qgen::Q4\_5\_1(const *[ECP](#page-25-0)*&, const *[GaussianShell](#page-33-0)*&, const *[GaussianShell](#page-33-0)*&, const *[FiveIndex](#page-32-0)*<double>&, const *[FiveIndex](#page-32-0)*<double>&, const *[TwoIndex](#page-39-0)*<double>&, const *[TwoIndex](#page-39-0)*<double>&, double, double, const *[RadialIntegral](#page-48-0)*&, const *[AngularIntegral](#page-40-0)*&, const *[RadialIntegral](#page-48-0)*::*[Parameters](#page-50-0)*&, *[ThreeIndex](#page-38-0)*<double>&)

## **Function libecpint::qgen::Q4\_5\_2**

void libecpint::qgen::Q4\_5\_2(const *[ECP](#page-25-0)*&, const *[GaussianShell](#page-33-0)*&, const *[GaussianShell](#page-33-0)*&, const *[FiveIndex](#page-32-0)*<double>&, const *[FiveIndex](#page-32-0)*<double>&, const *[TwoIndex](#page-39-0)*<double>&, const *[TwoIndex](#page-39-0)*<double>&, double, double, const *[RadialIntegral](#page-48-0)*&, const *[AngularIntegral](#page-40-0)*&, const *[RadialIntegral](#page-48-0)*::*[Parameters](#page-50-0)*&, *[ThreeIndex](#page-38-0)*<double>&)

## **Function libecpint::qgen::Q4\_5\_3**

• Defined in file\_Users\_robertshaw\_devfiles\_libecpint\_include\_libecpint\_qgen.hpp

### **Function Documentation**

void libecpint::qgen::Q4\_5\_3(const *[ECP](#page-25-0)*&, const *[GaussianShell](#page-33-0)*&, const *[GaussianShell](#page-33-0)*&, const *[FiveIndex](#page-32-0)*<double>&, const *[FiveIndex](#page-32-0)*<double>&, const *[TwoIndex](#page-39-0)*<double>&, const *[TwoIndex](#page-39-0)*<double>&, double, double, const *[RadialIntegral](#page-48-0)*&, const *[AngularIntegral](#page-40-0)*&, const *[RadialIntegral](#page-48-0)*::*[Parameters](#page-50-0)*&, *[ThreeIndex](#page-38-0)*<double>&)

### **Function libecpint::qgen::Q4\_5\_4**

• Defined in file\_Users\_robertshaw\_devfiles\_libecpint\_include\_libecpint\_qgen.hpp

#### **Function Documentation**

void libecpint::qgen::Q4\_5\_4(const *[ECP](#page-25-0)*&, const *[GaussianShell](#page-33-0)*&, const *[GaussianShell](#page-33-0)*&, const *[FiveIndex](#page-32-0)*<double>&, const *[FiveIndex](#page-32-0)*<double>&, const *[TwoIndex](#page-39-0)*<double>&, const *[TwoIndex](#page-39-0)*<double>&, double, double, const *[RadialIntegral](#page-48-0)*&, const *[AngularIntegral](#page-40-0)*&, const *[RadialIntegral](#page-48-0)*::*[Parameters](#page-50-0)*&, *[ThreeIndex](#page-38-0)*<double>&)

#### **Function libecpint::qgen::Q4\_5\_5**

• Defined in file\_Users\_robertshaw\_devfiles\_libecpint\_include\_libecpint\_qgen.hpp

#### **Function Documentation**

void libecpint::qgen::Q4\_5\_5(const *[ECP](#page-25-0)*&, const *[GaussianShell](#page-33-0)*&, const *[GaussianShell](#page-33-0)*&, const *[FiveIndex](#page-32-0)*<double>&, const *[FiveIndex](#page-32-0)*<double>&, const *[TwoIndex](#page-39-0)*<double>&, const *[TwoIndex](#page-39-0)*<double>&, double, double, const *[RadialIntegral](#page-48-0)*&, const *[AngularIntegral](#page-40-0)*&, const *[RadialIntegral](#page-48-0)*::*[Parameters](#page-50-0)*&, *[ThreeIndex](#page-38-0)*<double>&)

# **Function libecpint::qgen::Q5\_5\_0**

• Defined in file\_Users\_robertshaw\_devfiles\_libecpint\_include\_libecpint\_qgen.hpp

## **Function Documentation**

void libecpint::qgen::Q5\_5\_0(const *[ECP](#page-25-0)*&, const *[GaussianShell](#page-33-0)*&, const *[GaussianShell](#page-33-0)*&, const *[FiveIndex](#page-32-0)*<double>&, const *[FiveIndex](#page-32-0)*<double>&, const *[TwoIndex](#page-39-0)*<double>&, const *[TwoIndex](#page-39-0)*<double>&, double, double, const *[RadialIntegral](#page-48-0)*&, const *[AngularIntegral](#page-40-0)*&, const *[RadialIntegral](#page-48-0)*::*[Parameters](#page-50-0)*&, *[ThreeIndex](#page-38-0)*<double>&)

## **Function libecpint::qgen::Q5\_5\_1**

• Defined in file\_Users\_robertshaw\_devfiles\_libecpint\_include\_libecpint\_qgen.hpp

## **Function Documentation**

void libecpint::qgen::Q5\_5\_1(const *[ECP](#page-25-0)*&, const *[GaussianShell](#page-33-0)*&, const *[GaussianShell](#page-33-0)*&, const *[FiveIndex](#page-32-0)*<double>&, const *[FiveIndex](#page-32-0)*<double>&, const *[TwoIndex](#page-39-0)*<double>&, const *[TwoIndex](#page-39-0)*<double>&, double, double, const *[RadialIntegral](#page-48-0)*&, const *[AngularIntegral](#page-40-0)*&, const *[RadialIntegral](#page-48-0)*::*[Parameters](#page-50-0)*&, *[ThreeIndex](#page-38-0)*<double>&)

## **Function libecpint::qgen::Q5\_5\_2**

• Defined in file\_Users\_robertshaw\_devfiles\_libecpint\_include\_libecpint\_qgen.hpp

## **Function Documentation**

void libecpint::qgen::Q5\_5\_2(const *[ECP](#page-25-0)*&, const *[GaussianShell](#page-33-0)*&, const *[GaussianShell](#page-33-0)*&, const *[FiveIndex](#page-32-0)*<double>&, const *[FiveIndex](#page-32-0)*<double>&, const *[TwoIndex](#page-39-0)*<double>&, const *[TwoIndex](#page-39-0)*<double>&, double, double, const *[RadialIntegral](#page-48-0)*&, const *[AngularIntegral](#page-40-0)*&, const *[RadialIntegral](#page-48-0)*::*[Parameters](#page-50-0)*&, *[ThreeIndex](#page-38-0)*<double>&)

## **Function libecpint::qgen::Q5\_5\_3**

```
void libecpint::qgen::Q5_5_3(const ECP&, const GaussianShell&, const GaussianShell&, const
                                 FiveIndex<double>&, const FiveIndex<double>&, const TwoIndex<double>&,
                                 const TwoIndex<double>&, double, double, const RadialIntegral&, const
                                 AngularIntegral&, const RadialIntegral::Parameters&, ThreeIndex<double>&)
```
### **Function libecpint::qgen::Q5\_5\_4**

• Defined in file\_Users\_robertshaw\_devfiles\_libecpint\_include\_libecpint\_qgen.hpp

### **Function Documentation**

void libecpint::qgen::Q5\_5\_4(const *[ECP](#page-25-0)*&, const *[GaussianShell](#page-33-0)*&, const *[GaussianShell](#page-33-0)*&, const *[FiveIndex](#page-32-0)*<double>&, const *[FiveIndex](#page-32-0)*<double>&, const *[TwoIndex](#page-39-0)*<double>&, const *[TwoIndex](#page-39-0)*<double>&, double, double, const *[RadialIntegral](#page-48-0)*&, const *[AngularIntegral](#page-40-0)*&, const *[RadialIntegral](#page-48-0)*::*[Parameters](#page-50-0)*&, *[ThreeIndex](#page-38-0)*<double>&)

### **Function libecpint::qgen::Q5\_5\_5**

• Defined in file\_Users\_robertshaw\_devfiles\_libecpint\_include\_libecpint\_qgen.hpp

#### **Function Documentation**

void libecpint::qgen::Q5\_5\_5(const *[ECP](#page-25-0)*&, const *[GaussianShell](#page-33-0)*&, const *[GaussianShell](#page-33-0)*&, const *[FiveIndex](#page-32-0)*<double>&, const *[FiveIndex](#page-32-0)*<double>&, const *[TwoIndex](#page-39-0)*<double>&, const *[TwoIndex](#page-39-0)*<double>&, double, double, const *[RadialIntegral](#page-48-0)*&, const *[AngularIntegral](#page-40-0)*&, const *[RadialIntegral](#page-48-0)*::*[Parameters](#page-50-0)*&, *[ThreeIndex](#page-38-0)*<double>&)

#### **Function libecpint::qgen::rolled\_up**

• Defined in file\_Users\_robertshaw\_devfiles\_libecpint\_src\_lib\_qgen.cpp

#### **Function Documentation**

**Warning:** doxygenfunction: Unable to resolve function "libecpint::qgen::rolled\_up" with arguments (int, int, int, const ThreeIndex<double>&, const FiveIndex<double>&, const FiveIndex<double>&, const TwoIndex<double>&, const TwoIndex<double>&, const AngularIntegral&, ThreeIndex<double>&) in doxygen xml output for project "libecpint" from directory: ../../doxygen/xml/. Potential matches:

- **void** rolled\_up(const **int** lam, const **int** LA, const **int** LB, const ThreeIndex<**double**> & ˓<sup>→</sup>radials, const FiveIndex<double> &CA, const FiveIndex<double> &CB, const TwoIndex  $\rightarrow$  <double> &SA, const TwoIndex<double> &SB, const AngularIntegral &angint, ThreeIndex →<**double**> &values)

#### **Function libecpint::qgen::rolled\_up\_special**

• Defined in file\_Users\_robertshaw\_devfiles\_libecpint\_src\_lib\_qgen.cpp

#### **Function Documentation**

**Warning:** doxygenfunction: Unable to resolve function "libecpint::qgen::rolled\_up\_special" with arguments (int, int, int, const ThreeIndex<double>&, const FiveIndex<double>&, const TwoIndex<double>&, const AngularIntegral&, ThreeIndex<double>&) in doxygen xml output for project "libecpint" from directory: ../../doxygen/xml/. Potential matches:

```
- void rolled_up_special(const int lam, const int LA, const int LB, const ThreeIndex
˓→<double> &radials, const FiveIndex<double> &CB, const TwoIndex<double> &SB, const␣
˓→AngularIntegral &angint, ThreeIndex<double> &values)
```
#### **Function libecpint::realSphericalHarmonics**

• Defined in file\_\_Users\_robertshaw\_devfiles\_libecpint\_src\_lib\_mathutil.cpp

#### **Function Documentation**

**Warning:** doxygenfunction: Unable to resolve function "libecpint::realSphericalHarmonics" with arguments (int, double, double) in doxygen xml output for project "libecpint" from directory: ../../doxygen/xml/. Potential matches:

```
TwoIndex<double> realSphericalHarmonics(const int lmax, const double x, const
→double phi)
```
#### **Function libecpint::shell\_bound**

• Defined in file\_Users\_robertshaw\_devfiles\_libecpint\_src\_lib\_api.cpp

#### **Function Documentation**

double libecpint::shell\_bound(const int la, const double alpha, const double A2, const double eta)

# **Function main**

• Defined in file\_\_Users\_robertshaw\_devfiles\_libecpint\_src\_generate.cpp

## **Function Documentation**

**Warning:** doxygenfunction: Cannot find function "main" in doxygen xml output for project "libecpint" from directory: ../../doxygen/xml/

## **Function unrol\_radial::algebraic\_unrol**

• Defined in file\_\_Users\_robertshaw\_devfiles\_libecpint\_src\_generated\_radial\_unrol\_radial.py

### **Function Documentation**

unrol\_radial.algebraic\_unrol(*i*, *j*, *k*)

### **Function unrol\_radial::collect**

• Defined in file\_\_Users\_robertshaw\_devfiles\_libecpint\_src\_generated\_radial\_unrol\_radial.py

#### **Function Documentation**

unrol\_radial.collect(*q*, *Q*, *term*)

# **Function unrol\_radial::parse**

• Defined in file\_\_Users\_robertshaw\_devfiles\_libecpint\_src\_generated\_radial\_unrol\_radial.py

## **Function Documentation**

unrol\_radial.parse(*term*)

## **Function unrol\_radial::unrol**

• Defined in file\_\_Users\_robertshaw\_devfiles\_libecpint\_src\_generated\_radial\_unrol\_radial.py

unrol\_radial.unrol(*q*)

#### **Variables**

#### **Variable libecpint::atom\_names**

• Defined in file\_Users\_robertshaw\_devfiles\_libecpint\_include\_libecpint\_ecp.hpp

### **Variable Documentation**

const std::string libecpint::**atom\_names**[109] = {"h", "he", "li", "be", "b", "c", "n", "o", "f", "ne", "na", "mg", "al", "si", "p", "s", "cl", "ar", "k", "ca", "sc", "ti", "v", "cr", "mn", "fe", "co", "ni", "cu", "zn", "ga", "ge", "as", "se", "br", "kr", "rb", "sr", "y", "zr", "nb", "mo", "tc", "ru", "rh", "pd", "ag", "cd", "in", "sn", "sb", "te", "i", "xe", "cs", "ba", "la", "ce", "pr", "nd", "pm", "sm", "eu", "gd", "tb", "dy", "ho", "er", "tm", "yb", "lu", "hf", "ta", "w", "re", "os", "ir", "pt", "au", "hg", "tl", "pb", "bi", "po", "at", "rn", "fr", "ra", "ac", "th", "pa", "u", "np", "pu", "am", "cm", "bk", "cf", "es", "fm", "md", "no", "lr", "rf", "db", "sg", "bh", "hs", "mt"}

names of each atom in order of atomic number

## **Variable libecpint::CAX1**

• Defined in file\_Users\_robertshaw\_devfiles\_libecpint\_include\_generate.hpp

### **Variable Documentation**

const int libecpint::CAX1 = *[maxN](#page-101-0)* + 1

## **Variable libecpint::CAX2**

• Defined in file\_Users\_robertshaw\_devfiles\_libecpint\_include\_generate.hpp

#### **Variable Documentation**

const int libecpint::CAX2 = CAX1 \* (*[maxL](#page-101-1)* + 1)

### **Variable libecpint::CAX3**

• Defined in file\_Users\_robertshaw\_devfiles\_libecpint\_include\_generate.hpp

### **Variable Documentation**

const int libecpint::CAX3 = CAX2 \* (*[maxL](#page-101-1)* + 1)

### **Variable libecpint::DFAC**

• Defined in file\_Users\_robertshaw\_devfiles\_libecpint\_src\_lib\_mathutil.cpp

### **Variable Documentation**

double libecpint::DFAC[MAX\_DFAC] Array of double factorials.

### **Variable libecpint::FAC**

• Defined in file\_\_Users\_robertshaw\_devfiles\_libecpint\_src\_lib\_mathutil.cpp

### **Variable Documentation**

double libecpint::FAC[MAX\_FAC] Array of factorials.

#### **Variable libecpint::FAST\_POW**

• Defined in file\_\_Users\_robertshaw\_devfiles\_libecpint\_include\_libecpint\_mathutil.hpp

#### **Variable Documentation**

static double (\*libecpint::FAST\_POW[23])(double) Array of function pointers to hand-coded x\*\*n routines.

#### **Variable libecpint::GAMMA**

• Defined in file\_Users\_robertshaw\_devfiles\_libecpint\_include\_libecpint\_mathutil.hpp

#### **Variable Documentation**

```
const double libecpint::GAMMA[30]
     Gamma function tabulation, where GAMMA[i] = Gamma((i+1)/2) e.g. GAMMA[0] = Gamma(1/2) = sqrt(Pi),
     GAMMA[1] = 0! = 1, GAMMA[2] = Gamma(3/2) = sqrt(Pi)/2, etc.
```
#### **Variable libecpint::MAX\_POW**

• Defined in file\_\_Users\_robertshaw\_devfiles\_libecpint\_include\_libecpint\_mathutil.hpp

### **Variable Documentation**

```
constexpr int libecprint: MAX_POW = 20
```
### **Variable libecpint::maxL**

• Defined in file\_Users\_robertshaw\_devfiles\_libecpint\_include\_generate.hpp

#### **Variable Documentation**

<span id="page-101-1"></span>const int  $l$ ibecpint:: $\texttt{maxL} = \text{LIBECPINT}\_\text{MAX}\_\text{L}$ 

#### **Variable libecpint::maxN**

• Defined in file\_\_Users\_robertshaw\_devfiles\_libecpint\_include\_generate.hpp

#### **Variable Documentation**

<span id="page-101-0"></span>const int libecpint: :  $maxN = 15$ 

### **Variable libecpint::maxUnrol**

• Defined in file\_Users\_robertshaw\_devfiles\_libecpint\_include\_generate.hpp

### **Variable Documentation**

const int libecpint:: maxUnrol = LIBECPINT\_MAX\_UNROL

#### **Variable libecpint::MIN\_EXP**

• Defined in file\_Users\_robertshaw\_devfiles\_libecpint\_include\_libecpint\_radial.hpp

#### **Variable Documentation**

constexpr double libecpint:: $MIN$ *EXP* =  $0.002$ 

### **Variable libecpint::ROOT\_PI**

• Defined in file Users robertshaw devfiles libecpint include libecpint mathutil.hpp

#### **Variable Documentation**

constexpr double libecpint::ROOT\_PI = 1.772453850905516 square root of PI

#### **Variable libecpint::SINH\_1**

• Defined in file\_\_Users\_robertshaw\_devfiles\_libecpint\_include\_libecpint\_mathutil.hpp

#### **Variable Documentation**

constexpr double libecpint::SINH\_1 = 1.1752011936

#### **Variable libecpint::SMALL**

### **Variable Documentation**

constexpr double libecpint:: SMALL = 1.0E-7 Numerical tolerance of z below which  $K_n(z) = \{ 1 (n=0), 0 \text{ otherwise } \}.$ 

## **Variable libecpint::TAYLOR\_CUT**

• Defined in file\_Users\_robertshaw\_devfiles\_libecpint\_include\_libecpint\_bessel.hpp

### **Variable Documentation**

```
constexpr int liberin: TAYLOR_CUT = 5Order of local Taylor series to be used in Bessel function expansion.
```
# **Variable libecpint::TWO\_C\_TOLERANCE**

• Defined in file\_Users\_robertshaw\_devfiles\_libecpint\_include\_libecpint\_api.hpp

### **Variable Documentation**

constexpr double libecpint::TWO\_C\_TOLERANCE = 1E-12

#### **Variable makelist::file**

• Defined in file\_\_Users\_robertshaw\_devfiles\_libecpint\_src\_makelist.py

#### **Variable Documentation**

# makelist.file = open(prefix + "/qlist.txt", "w")

#### **Variable makelist::max\_am**

• Defined in file\_\_Users\_robertshaw\_devfiles\_libecpint\_src\_makelist.py

# **Variable Documentation**

```
makelist.max_am = int(sys.argv[1])
```
#### **Variable makelist::prefix**

• Defined in file\_\_Users\_robertshaw\_devfiles\_libecpint\_src\_makelist.py

### **Variable Documentation**

#### $makelist.prefix = str(sys.argv[2])$

#### **Variable unrol\_radial::f**

• Defined in file\_Users\_robertshaw\_devfiles\_libecpint\_src\_generated\_radial\_unrol\_radial.py

#### **Variable Documentation**

 $unrol\_radial.f = open('radial\_gen.path2', 'w')$ 

#### **Variable unrol\_radial::file**

• Defined in file\_\_Users\_robertshaw\_devfiles\_libecpint\_src\_generated\_radial\_unrol\_radial.py

#### **Variable Documentation**

unrol\_radial.file

#### **Variable unrol\_radial::MAX\_UNROL\_AM**

• Defined in file\_\_Users\_robertshaw\_devfiles\_libecpint\_src\_generated\_radial\_unrol\_radial.py

#### **Variable Documentation**

unrol\_radial.MAX\_UNROL\_AM = 4

### **Variable unrol\_radial::q**

• Defined in file\_\_Users\_robertshaw\_devfiles\_libecpint\_src\_generated\_radial\_unrol\_radial.py

#### **Variable Documentation**

 $unrol\_radial.q = algebraic\_unrol(i, j, k)$ 

### **Defines**

#### **Define FAC\_INIT**

• Defined in file\_\_Users\_robertshaw\_devfiles\_libecpint\_src\_lib\_mathutil.cpp

#### **Define Documentation**

**Warning:** doxygendefine: Cannot find define "FAC\_INIT" in doxygen xml output for project "libecpint" from directory: ../../doxygen/xml/

### **Define H\_START**

• Defined in file\_\_Users\_robertshaw\_devfiles\_libecpint\_include\_libecpint\_api.hpp

#### **Define Documentation**

#### H\_START(i, j, N)

returns the index for the ij-th second derivative for a system with N atoms

#### **Define M\_EULER**

• Defined in file\_\_Users\_robertshaw\_devfiles\_libecpint\_include\_libecpint\_mathutil.hpp

### **Define Documentation**

#### M\_EULER

## **Define M\_PI**

• Defined in file\_Users\_robertshaw\_devfiles\_libecpint\_include\_libecpint\_mathutil.hpp

#### **Define Documentation**

### M\_PI

### **Define MAX\_DFAC**

• Defined in file\_\_Users\_robertshaw\_devfiles\_libecpint\_include\_libecpint\_mathutil.hpp

#### **Define Documentation**

# MAX\_DFAC

the maximum double factorial needed

### **Define MAX\_FAC**

• Defined in file\_\_Users\_robertshaw\_devfiles\_libecpint\_include\_libecpint\_mathutil.hpp

#### **Define Documentation**

#### MAX\_FAC

the maximum factorial needed

#### **Define N\_INDEX**

• Defined in file\_\_Users\_robertshaw\_devfiles\_libecpint\_include\_libecpint\_ecpint.hpp

### **Define Documentation**

#### N\_INDEX(l, m)

returns the index of the basis function with y,z angular momentum components l,m

# **Typedefs**

# **Typedef libecpint::Heptuple**

• Defined in file\_\_Users\_robertshaw\_devfiles\_libecpint\_include\_libecpint\_multiarr.hpp

# **Typedef Documentation**

using libecpint::Heptuple = std::tuple<int, int, int, int, int, int, int>

# **Typedef libecpint::Pair**

• Defined in file\_\_Users\_robertshaw\_devfiles\_libecpint\_include\_libecpint\_multiarr.hpp

## **Typedef Documentation**

using  $liberpint::Pair = std::tuple $\langle int \rangle$$ 

# **Typedef libecpint::Quintuple**

• Defined in file\_Users\_robertshaw\_devfiles\_libecpint\_include\_libecpint\_multiarr.hpp

# **Typedef Documentation**

using libecpint:: Quintuple = std::tuple<int, int, int, int, int>

# **Typedef libecpint::Triple**

• Defined in file\_\_Users\_robertshaw\_devfiles\_libecpint\_include\_libecpint\_multiarr.hpp

## **Typedef Documentation**

using  $liberpint::Triple = std::tuple < int, int>$
#### **CHAPTER**

**TWO**

# **INDICES AND TABLES**

- genindex
- modindex
- search

## **INDEX**

#### B

bases (*unrol\_radial.Qijk attribute*), [49](#page-52-0) built-in function unrol\_radial.algebraic\_unrol(), [95](#page-98-0) unrol\_radial.collect(), [95](#page-98-0) unrol\_radial.parse(), [95](#page-98-0) unrol\_radial.Qijk.\_\_init\_\_(), [49](#page-52-0) unrol\_radial.Qijk.eliminate(), [49](#page-52-0) unrol\_radial.Qijk.print(), [49](#page-52-0) unrol\_radial.Qijk.print\_fgh(), [49](#page-52-0) unrol\_radial.Qijk.print\_simple(), [49](#page-52-0) unrol\_radial.Qijk.simplify(), [49](#page-52-0) unrol\_radial.Qijk.sort(), [49](#page-52-0) unrol\_radial.Qijk.write\_code(), [49](#page-52-0) unrol\_radial.unrol(), [96](#page-99-0)

## E

end (*unrol\_radial.Qijk attribute*), [49](#page-52-0)

### F

f (*unrol\_radial attribute*), [101](#page-104-0) f (*unrol\_radial.Qijk attribute*), [49](#page-52-0) file (*makelist attribute*), [100](#page-103-0) file (*unrol\_radial attribute*), [101](#page-104-0)

# G

ga (*unrol\_radial.Qijk attribute*), [49](#page-52-0) gb (*unrol\_radial.Qijk attribute*), [49](#page-52-0)

# H

h (*unrol\_radial.Qijk attribute*), [49](#page-52-0) H\_START (*C macro*), [102](#page-105-0)

I i (*unrol\_radial.Qijk attribute*), [49](#page-52-0)

### J

j (*unrol\_radial.Qijk attribute*), [49](#page-52-0)

## K

k (*unrol\_radial.Qijk attribute*), [49](#page-52-0)

#### L

libecpint::AngularIntegral (*C++ class*), [37](#page-40-0) libecpint::AngularIntegral::AngularIntegral (*C++ function*), [37](#page-40-0) libecpint::AngularIntegral::clear (*C++ function*), [38](#page-41-0) libecpint::AngularIntegral::compute (*C++ function*), [38](#page-41-0) libecpint::AngularIntegral::getIntegral (*C++ function*), [38](#page-41-0) libecpint::AngularIntegral::getOmegaData (*C++ function*), [38,](#page-41-0) [39](#page-42-0) libecpint::AngularIntegral::getOmegaDims (*C++ function*), [38](#page-41-0) libecpint::AngularIntegral::getOmegaMults (*C++ function*), [38](#page-41-0) libecpint::AngularIntegral::init (*C++ function*), [38](#page-41-0) libecpint::AngularIntegral::isZero (*C++ function*), [39](#page-42-0) libecpint::AngularIntegral::makeU (*C++ function*), [37](#page-40-0) libecpint::AngularIntegral::uklm (*C++ function*), [37](#page-40-0) libecpint::atom\_names (*C++ member*), [96](#page-99-0) libecpint::aux::gen\_seq (*C++ struct*), [21](#page-24-0) libecpint::aux::gen\_seq<0, Is...> (*C++ struct*), [22](#page-25-0) libecpint::aux::print\_tuple (*C++ function*), [50](#page-53-0) libecpint::aux::seq (*C++ struct*), [22](#page-25-0) libecpint::BesselFunction (*C++ class*), [39](#page-42-0) libecpint::BesselFunction::~BesselFunction (*C++ function*), [39](#page-42-0) libecpint::BesselFunction::BesselFunction (*C++ function*), [39](#page-42-0) libecpint::BesselFunction::calculate (*C++ function*), [39,](#page-42-0) [40](#page-43-0) libecpint::BesselFunction::init (*C++ function*), [39](#page-42-0) libecpint::BesselFunction::upper\_bound (*C++ function*), [40](#page-43-0) libecpint::CAX1 (*C++ member*), [96](#page-99-0)

libecpint::CAX2 (*C++ member*), [96](#page-99-0) libecpint::CAX3 (*C++ member*), [97](#page-100-0) libecpint::check\_file (*C++ function*), [51](#page-54-0) libecpint::DFAC (*C++ member*), [97](#page-100-0) libecpint::ECP (*C++ struct*), [22](#page-25-0) libecpint::ECP::addPrimitive (*C++ function*), [22](#page-25-0) libecpint::ECP::atom\_id (*C++ member*), [23](#page-26-0) libecpint::ECP::center (*C++ function*), [23](#page-26-0) libecpint::ECP::center\_ (*C++ member*), [24](#page-27-0) libecpint::ECP::ECP (*C++ function*), [22](#page-25-0) libecpint::ECP::evaluate (*C++ function*), [23](#page-26-0) libecpint::ECP::gaussians (*C++ member*), [23](#page-26-0) libecpint::ECP::getGaussian (*C++ function*), [22](#page-25-0) libecpint::ECP::getL (*C++ function*), [23](#page-26-0) libecpint::ECP::getN (*C++ function*), [23](#page-26-0) libecpint::ECP::L (*C++ member*), [23](#page-26-0) libecpint::ECP::l\_starts (*C++ member*), [24](#page-27-0) libecpint::ECP::min\_exp (*C++ member*), [24](#page-27-0) libecpint::ECP::min\_exp\_l (*C++ member*), [24](#page-27-0) libecpint::ECP::N (*C++ member*), [23](#page-26-0) libecpint::ECP::noType1 (*C++ function*), [23](#page-26-0) libecpint::ECP::setPos (*C++ function*), [23](#page-26-0) libecpint::ECP::sort (*C++ function*), [23](#page-26-0) libecpint::ECPBasis (*C++ struct*), [24](#page-27-0) libecpint::ECPBasis::addECP (*C++ function*), [24](#page-27-0) libecpint::ECPBasis::addECP\_from\_file (*C++ function*), [25](#page-28-0) libecpint::ECPBasis::core\_electrons (*C++ member*), [25](#page-28-0) libecpint::ECPBasis::ECPBasis (*C++ function*), [24](#page-27-0) libecpint::ECPBasis::getAtom (*C++ function*), [25](#page-28-0) libecpint::ECPBasis::getECP (*C++ function*), [24](#page-27-0) libecpint::ECPBasis::getECPCore (*C++ function*), [24](#page-27-0) libecpint::ECPBasis::getMaxL (*C++ function*), [25](#page-28-0) libecpint::ECPBasis::getN (*C++ function*), [25](#page-28-0) libecpint::ECPIntegral (*C++ class*), [40](#page-43-0) libecpint::ECPIntegral::compute\_shell\_pair (*C++ function*), [41](#page-44-0) libecpint::ECPIntegral::compute\_shell\_pair\_derivative [28](#page-31-0) (*C++ function*), [42](#page-45-0) libecpint::ECPIntegral::compute\_shell\_pair\_second\_derivative *member*), [28](#page-31-0) (*C++ function*), [42](#page-45-0) libecpint::ECPIntegral::ECPIntegral (*C++ function*), [40](#page-43-0) libecpint::ECPIntegral::estimate\_type2 (*C++ function*), [41](#page-44-0) libecpint::ECPIntegral::left\_shell\_derivative (*C++ function*), [42](#page-45-0) libecpint::ECPIntegral::left\_shell\_second\_derivative (*C++ function*), [26](#page-29-0) (*C++ function*), [42](#page-45-0) libecpint::ECPIntegral::makeC (*C++ function*), [40](#page-43-0) [43](#page-46-0) [43](#page-46-0) [28](#page-31-0) [28](#page-31-0) [27](#page-30-0) [28](#page-31-0) libecpint::ECPIntegrator::set\_ecp\_basis\_from\_library

libecpint::ECPIntegral::nonzero (*C++ member*), libecpint::ECPIntegral::skipped (*C++ member*), libecpint::ECPIntegral::type1 (*C++ function*), [40](#page-43-0) libecpint::ECPIntegral::type2 (*C++ function*), [41](#page-44-0) libecpint::ECPIntegral::zero (*C++ member*), [43](#page-46-0) libecpint::ECPIntegrator (*C++ struct*), [25](#page-28-0) libecpint::ECPIntegrator::basis\_is\_set (*C++ member*), [28](#page-31-0) libecpint::ECPIntegrator::compute\_first\_derivs (*C++ function*), [27](#page-30-0) libecpint::ECPIntegrator::compute\_integrals (*C++ function*), [27](#page-30-0) libecpint::ECPIntegrator::compute\_second\_derivs (*C++ function*), [27](#page-30-0) libecpint::ECPIntegrator::deriv (*C++ member*), libecpint::ECPIntegrator::ecp\_is\_set (*C++ member*), [28](#page-31-0) libecpint::ECPIntegrator::ecpint (*C++ member*), [28](#page-31-0) libecpint::ECPIntegrator::ECPIntegrator (*C++ function*), [26](#page-29-0) libecpint::ECPIntegrator::ecps (*C++ member*), libecpint::ECPIntegrator::first\_derivs (*C++ member*), [28](#page-31-0) libecpint::ECPIntegrator::get\_first\_derivs (*C++ function*), [27](#page-30-0) libecpint::ECPIntegrator::get\_integrals (*C++ function*), [27](#page-30-0) libecpint::ECPIntegrator::get\_second\_derivs (*C++ function*), [27](#page-30-0) libecpint::ECPIntegrator::init (*C++ function*), libecpint::ECPIntegrator::integrals (*C++ member*), [28](#page-31-0) libecpint::ECPIntegrator::maxLB (*C++ member*), libecpint::ECPIntegrator::min\_alpha (*C++* libecpint::ECPIntegrator::natoms (*C++ member*), [28](#page-31-0) libecpint::ECPIntegrator::ncart (*C++ member*), libecpint::ECPIntegrator::second\_derivs (*C++ member*), [28](#page-31-0) libecpint::ECPIntegrator::set\_ecp\_basis

libecpint::ECPIntegral::mixed\_second\_derivative libecpint::ECPIntegrator::set\_gaussian\_basis (*C++ function*), [43](#page-46-0) (*C++ function*), [26](#page-29-0) (*C++ function*), [26](#page-29-0)

libecpint::ECPIntegrator::shells (*C++ mem-*libecpint::GaussianShell::nprimitive (*C++ ber*), [28](#page-31-0) libecpint::ECPIntegrator::update\_ecp\_basis\_coords libecpint::GCQuadrature (*C++ class*), [43](#page-46-0) (*C++ function*), [27](#page-30-0) libecpint::ECPIntegrator::update\_gaussian\_basis\_coord*\$unction*), [44](#page-47-0) (*C++ function*), [27](#page-30-0) libecpint::FAC (*C++ member*), [97](#page-100-0) libecpint::FAST\_POW (*C++ member*), [97](#page-100-0) libecpint::FiveIndex (*C++ struct*), [29](#page-32-0) libecpint::FiveIndex::data (*C++ member*), [29](#page-32-0) libecpint::FiveIndex::dims (*C++ member*), [29](#page-32-0) libecpint::FiveIndex::FiveIndex (*C++ function*), [29](#page-32-0) libecpint::FiveIndex::operator() (*C++ function*), [29](#page-32-0) libecpint::frobenius\_norm (*C++ function*), [51](#page-54-0) libecpint::GAMMA (*C++ member*), [98](#page-101-0) libecpint::GaussianECP (*C++ struct*), [29](#page-32-0) libecpint::GaussianECP::a (*C++ member*), [30](#page-33-0) libecpint::GaussianECP::d (*C++ member*), [30](#page-33-0) libecpint::GaussianECP::GaussianECP (*C++ function*), [30](#page-33-0) libecpint::GaussianECP::l (*C++ member*), [30](#page-33-0) libecpint::GaussianECP::n (*C++ member*), [30](#page-33-0) libecpint::GaussianShell (*C++ struct*), [30](#page-33-0) libecpint::GaussianShell::addPrim (*C++ function*), [31](#page-34-0) libecpint::GaussianShell::am (*C++ function*), [31](#page-34-0) libecpint::GaussianShell::atom\_id (*C++ member*), [32](#page-35-0) libecpint::GaussianShell::center (*C++ function*), [31](#page-34-0) libecpint::GaussianShell::centerVec (*C++ member*), [32](#page-35-0) libecpint::GaussianShell::coef (*C++ function*), [31](#page-34-0) libecpint::GaussianShell::coeffs (*C++ member*), [32](#page-35-0) libecpint::GaussianShell::copy (*C++ function*), [32](#page-35-0) libecpint::GaussianShell::exp (*C++ function*), [31](#page-34-0) libecpint::GaussianShell::exps (*C++ member*), [32](#page-35-0) libecpint::GaussianShell::GaussianShell (*C++ function*), [31](#page-34-0) libecpint::GaussianShell::l (*C++ member*), [32](#page-35-0) libecpint::GaussianShell::local\_ptr (*C++ member*), [32](#page-35-0) libecpint::GaussianShell::localCenter (*C++ member*), [32](#page-35-0) libecpint::GaussianShell::min\_exp (*C++ member*), [32](#page-35-0) libecpint::GaussianShell::ncartesian (*C++ function*), [31](#page-34-0) *function*), [31](#page-34-0) libecpint::GCQuadrature::GCQuadrature (*C++* libecpint::GCQuadrature::getN (*C++ function*), [44](#page-47-0) libecpint::GCQuadrature::getX (*C++ function*), [44](#page-47-0) libecpint::GCQuadrature::initGrid (*C++ function*), [44](#page-47-0) libecpint::GCQuadrature::integrate (*C++ function*), [44](#page-47-0) libecpint::GCQuadrature::transformRMinMax (*C++ function*), [44](#page-47-0) libecpint::GCQuadrature::transformZeroInf (*C++ function*), [44](#page-47-0) libecpint::GCQuadrature::untransformRMinMax (*C++ function*), [44](#page-47-0) libecpint::GCTYPE (*C++ enum*), [50](#page-53-0) libecpint::GCTYPE::ONEPOINT (*C++ enumerator*), [50](#page-53-0) libecpint::GCTYPE::TWOPOINT (*C++ enumerator*), [50](#page-53-0) libecpint::Heptuple (*C++ type*), [104](#page-107-0) libecpint::initFactorials (*C++ function*), [51](#page-54-0) libecpint::MAX\_POW (*C++ member*), [98](#page-101-0) libecpint::maxL (*C++ member*), [98](#page-101-0) libecpint::maxN (*C++ member*), [98](#page-101-0) libecpint::maxUnrol (*C++ member*), [99](#page-102-0) libecpint::MIN\_EXP (*C++ member*), [99](#page-102-0) libecpint::operator<< (*C++ function*), [52](#page-55-0) libecpint::Pair (*C++ type*), [104](#page-107-0) libecpint::pow\_0 (*C++ function*), [52](#page-55-0) libecpint::pow\_1 (*C++ function*), [52](#page-55-0) libecpint::pow\_10 (*C++ function*), [53](#page-56-0) libecpint::pow\_11 (*C++ function*), [53](#page-56-0) libecpint::pow\_12 (*C++ function*), [53](#page-56-0) libecpint::pow\_13 (*C++ function*), [53](#page-56-0) libecpint::pow\_14 (*C++ function*), [54](#page-57-0) libecpint::pow\_15 (*C++ function*), [54](#page-57-0) libecpint::pow\_16 (*C++ function*), [54](#page-57-0) libecpint::pow\_17 (*C++ function*), [54](#page-57-0) libecpint::pow\_18 (*C++ function*), [54](#page-57-0) libecpint::pow\_19 (*C++ function*), [55](#page-58-0) libecpint::pow\_2 (*C++ function*), [55](#page-58-0) libecpint::pow\_20 (*C++ function*), [55](#page-58-0) libecpint::pow\_3 (*C++ function*), [55](#page-58-0) libecpint::pow\_4 (*C++ function*), [56](#page-59-0) libecpint::pow\_5 (*C++ function*), [56](#page-59-0) libecpint::pow\_6 (*C++ function*), [56](#page-59-0) libecpint::pow\_7 (*C++ function*), [56](#page-59-0) libecpint::pow\_8 (*C++ function*), [56](#page-59-0) libecpint::pow\_9 (*C++ function*), [57](#page-60-0) libecpint::pow\_m1 (*C++ function*), [57](#page-60-0) libecpint::pow\_m2 (*C++ function*), [57](#page-60-0)

libecpint::qgen::Q0\_0\_0 (*C++ function*), [57](#page-60-0) libecpint::qgen::Q0\_0\_1 (*C++ function*), [58](#page-61-0) libecpint::qgen::Q0\_0\_2 (*C++ function*), [58](#page-61-0) libecpint::qgen::Q0\_0\_3 (*C++ function*), [58](#page-61-0) libecpint::qgen::Q0\_0\_4 (*C++ function*), [59](#page-62-0) libecpint::qgen::Q0\_0\_5 (*C++ function*), [59](#page-62-0) libecpint::qgen::Q0\_1\_0 (*C++ function*), [59](#page-62-0) libecpint::qgen::Q0\_1\_1 (*C++ function*), [59](#page-62-0) libecpint::qgen::Q0\_1\_2 (*C++ function*), [60](#page-63-0) libecpint::qgen::Q0\_1\_3 (*C++ function*), [60](#page-63-0) libecpint::qgen::Q0\_1\_4 (*C++ function*), [60](#page-63-0) libecpint::qgen::Q0\_1\_5 (*C++ function*), [61](#page-64-0) libecpint::qgen::Q0\_2\_0 (*C++ function*), [61](#page-64-0) libecpint::qgen::Q0\_2\_1 (*C++ function*), [61](#page-64-0) libecpint::qgen::Q0\_2\_2 (*C++ function*), [61](#page-64-0) libecpint::qgen::Q0\_2\_3 (*C++ function*), [62](#page-65-0) libecpint::qgen::Q0\_2\_4 (*C++ function*), [62](#page-65-0) libecpint::qgen::Q0\_2\_5 (*C++ function*), [62](#page-65-0) libecpint::qgen::Q0\_3\_0 (*C++ function*), [63](#page-66-0) libecpint::qgen::Q0\_3\_1 (*C++ function*), [63](#page-66-0) libecpint::qgen::Q0\_3\_2 (*C++ function*), [63](#page-66-0) libecpint::qgen::Q0\_3\_3 (*C++ function*), [63](#page-66-0) libecpint::qgen::Q0\_3\_4 (*C++ function*), [64](#page-67-0) libecpint::qgen::Q0\_3\_5 (*C++ function*), [64](#page-67-0) libecpint::qgen::Q0\_4\_0 (*C++ function*), [64](#page-67-0) libecpint::qgen::Q0\_4\_1 (*C++ function*), [65](#page-68-0) libecpint::qgen::Q0\_4\_2 (*C++ function*), [65](#page-68-0) libecpint::qgen::Q0\_4\_3 (*C++ function*), [65](#page-68-0) libecpint::qgen::Q0\_4\_4 (*C++ function*), [65](#page-68-0) libecpint::qgen::Q0\_4\_5 (*C++ function*), [66](#page-69-0) libecpint::qgen::Q0\_5\_0 (*C++ function*), [66](#page-69-0) libecpint::qgen::Q0\_5\_1 (*C++ function*), [66](#page-69-0) libecpint::qgen::Q0\_5\_2 (*C++ function*), [67](#page-70-0) libecpint::qgen::Q0\_5\_3 (*C++ function*), [67](#page-70-0) libecpint::qgen::Q0\_5\_4 (*C++ function*), [67](#page-70-0) libecpint::qgen::Q0\_5\_5 (*C++ function*), [67](#page-70-0) libecpint::qgen::Q1\_1\_0 (*C++ function*), [68](#page-71-0) libecpint::qgen::Q1\_1\_1 (*C++ function*), [68](#page-71-0) libecpint::qgen::Q1\_1\_2 (*C++ function*), [68](#page-71-0) libecpint::qgen::Q1\_1\_3 (*C++ function*), [69](#page-72-0) libecpint::qgen::Q1\_1\_4 (*C++ function*), [69](#page-72-0) libecpint::qgen::Q1\_1\_5 (*C++ function*), [69](#page-72-0) libecpint::qgen::Q1\_2\_0 (*C++ function*), [69](#page-72-0) libecpint::qgen::Q1\_2\_1 (*C++ function*), [70](#page-73-0) libecpint::qgen::Q1\_2\_2 (*C++ function*), [70](#page-73-0) libecpint::qgen::Q1\_2\_3 (*C++ function*), [70](#page-73-0) libecpint::qgen::Q1\_2\_4 (*C++ function*), [71](#page-74-0) libecpint::qgen::Q1\_2\_5 (*C++ function*), [71](#page-74-0) libecpint::qgen::Q1\_3\_0 (*C++ function*), [71](#page-74-0) libecpint::qgen::Q1\_3\_1 (*C++ function*), [71](#page-74-0) libecpint::qgen::Q1\_3\_2 (*C++ function*), [72](#page-75-0) libecpint::qgen::Q1\_3\_3 (*C++ function*), [72](#page-75-0) libecpint::qgen::Q1\_3\_4 (*C++ function*), [72](#page-75-0) libecpint::qgen::Q1\_3\_5 (*C++ function*), [73](#page-76-0) libecpint::qgen::Q1\_4\_0 (*C++ function*), [73](#page-76-0) libecpint::qgen::Q1\_4\_1 (*C++ function*), [73](#page-76-0) libecpint::qgen::Q1\_4\_2 (*C++ function*), [73](#page-76-0) libecpint::qgen::Q1\_4\_3 (*C++ function*), [74](#page-77-0) libecpint::qgen::Q1\_4\_4 (*C++ function*), [74](#page-77-0) libecpint::qgen::Q1\_4\_5 (*C++ function*), [74](#page-77-0) libecpint::qgen::Q1\_5\_0 (*C++ function*), [75](#page-78-0) libecpint::qgen::Q1\_5\_1 (*C++ function*), [75](#page-78-0) libecpint::qgen::Q1\_5\_2 (*C++ function*), [75](#page-78-0) libecpint::qgen::Q1\_5\_3 (*C++ function*), [75](#page-78-0) libecpint::qgen::Q1\_5\_4 (*C++ function*), [76](#page-79-0) libecpint::qgen::Q1\_5\_5 (*C++ function*), [76](#page-79-0) libecpint::qgen::Q2\_2\_0 (*C++ function*), [76](#page-79-0) libecpint::qgen::Q2\_2\_1 (*C++ function*), [77](#page-80-0) libecpint::qgen::Q2\_2\_2 (*C++ function*), [77](#page-80-0) libecpint::qgen::Q2\_2\_3 (*C++ function*), [77](#page-80-0) libecpint::qgen::Q2\_2\_4 (*C++ function*), [77](#page-80-0) libecpint::qgen::Q2\_2\_5 (*C++ function*), [78](#page-81-0) libecpint::qgen::Q2\_3\_0 (*C++ function*), [78](#page-81-0) libecpint::qgen::Q2\_3\_1 (*C++ function*), [78](#page-81-0) libecpint::qgen::Q2\_3\_2 (*C++ function*), [79](#page-82-0) libecpint::qgen::Q2\_3\_3 (*C++ function*), [79](#page-82-0) libecpint::qgen::Q2\_3\_4 (*C++ function*), [79](#page-82-0) libecpint::qgen::Q2\_3\_5 (*C++ function*), [79](#page-82-0) libecpint::qgen::Q2\_4\_0 (*C++ function*), [80](#page-83-0) libecpint::qgen::Q2\_4\_1 (*C++ function*), [80](#page-83-0) libecpint::qgen::Q2\_4\_2 (*C++ function*), [80](#page-83-0) libecpint::qgen::Q2\_4\_3 (*C++ function*), [81](#page-84-0) libecpint::qgen::Q2\_4\_4 (*C++ function*), [81](#page-84-0) libecpint::qgen::Q2\_4\_5 (*C++ function*), [81](#page-84-0) libecpint::qgen::Q2\_5\_0 (*C++ function*), [81](#page-84-0) libecpint::qgen::Q2\_5\_1 (*C++ function*), [82](#page-85-0) libecpint::qgen::Q2\_5\_2 (*C++ function*), [82](#page-85-0) libecpint::qgen::Q2\_5\_3 (*C++ function*), [82](#page-85-0) libecpint::qgen::Q2\_5\_4 (*C++ function*), [83](#page-86-0) libecpint::qgen::Q2\_5\_5 (*C++ function*), [83](#page-86-0) libecpint::qgen::Q3\_3\_0 (*C++ function*), [83](#page-86-0) libecpint::qgen::Q3\_3\_1 (*C++ function*), [83](#page-86-0) libecpint::qgen::Q3\_3\_2 (*C++ function*), [84](#page-87-0) libecpint::qgen::Q3\_3\_3 (*C++ function*), [84](#page-87-0) libecpint::qgen::Q3\_3\_4 (*C++ function*), [84](#page-87-0) libecpint::qgen::Q3\_3\_5 (*C++ function*), [85](#page-88-0) libecpint::qgen::Q3\_4\_0 (*C++ function*), [85](#page-88-0) libecpint::qgen::Q3\_4\_1 (*C++ function*), [85](#page-88-0) libecpint::qgen::Q3\_4\_2 (*C++ function*), [85](#page-88-0) libecpint::qgen::Q3\_4\_3 (*C++ function*), [86](#page-89-0) libecpint::qgen::Q3\_4\_4 (*C++ function*), [86](#page-89-0) libecpint::qgen::Q3\_4\_5 (*C++ function*), [86](#page-89-0) libecpint::qgen::Q3\_5\_0 (*C++ function*), [87](#page-90-0) libecpint::qgen::Q3\_5\_1 (*C++ function*), [87](#page-90-0) libecpint::qgen::Q3\_5\_2 (*C++ function*), [87](#page-90-0) libecpint::qgen::Q3\_5\_3 (*C++ function*), [87](#page-90-0) libecpint::qgen::Q3\_5\_4 (*C++ function*), [88](#page-91-0) libecpint::qgen::Q3\_5\_5 (*C++ function*), [88](#page-91-0)

```
libecpint::qgen::Q4_4_0 (C++ function), 88
libecpint::qgen::Q4_4_1 (C++ function), 89
libecpint::qgen::Q4_4_2 (C++ function), 89
libecpint::qgen::Q4_4_3 (C++ function), 89
libecpint::qgen::Q4_4_4 (C++ function), 89
libecpint::qgen::Q4_4_5 (C++ function), 90
libecpint::qgen::Q4_5_0 (C++ function), 90
libecpint::qgen::Q4_5_1 (C++ function), 90
libecpint::qgen::Q4_5_2 (C++ function), 91
libecpint::qgen::Q4_5_3 (C++ function), 91
libecpint::qgen::Q4_5_4 (C++ function), 91
libecpint::qgen::Q4_5_5 (C++ function), 91
libecpint::qgen::Q5_5_0 (C++ function), 92
libecpint::qgen::Q5_5_1 (C++ function), 92
libecpint::qgen::Q5_5_2 (C++ function), 92
libecpint::qgen::Q5_5_3 (C++ function), 93
libecpint::qgen::Q5_5_4 (C++ function), 93
libecpint::qgen::Q5_5_5 (C++ function), 93
libecpint::Quintuple (C++ type), 104
libecpint::RadialIntegral (C++ class), 45
libecpint::RadialIntegral::buildParameters
        (C++ function), 45
libecpint::RadialIntegral::estimate_type2
        (C++ function), 47
libecpint::RadialIntegral::init (C++ function),
        45
libecpint::RadialIntegral::Parameters (C++
        struct), 32, 47
libecpint::RadialIntegral::Parameters::K
        (C++ member), 33, 47
libecpint::RadialIntegral::Parameters::P
        (C++ member), 33, 47
libecpint::RadialIntegral::Parameters::p
        (C++ member), 33, 47
libecpint::RadialIntegral::Parameters::P2
        (C++ member), 33, 47
libecpint::RadialIntegral::RadialIntegral
        (C++ function), 45
libecpint::RadialIntegral::type1 (C++ func-
        tion), 45
libecpint::RadialIntegral::type2 (C++ func-
        tion), 46
libecpint::ROOT_PI (C++ member), 99
libecpint::SevenIndex (C++ struct), 33
libecpint::SevenIndex::data (C++ member), 33
libecpint::SevenIndex::dims (C++ member), 33
libecpint::SevenIndex::mults (C++ member), 33
libecpint::SevenIndex::operator() (C++ func-
        tion), 33
libecpint::SevenIndex::SevenIndex (C++ func-
        tion), 33
libecpint::shell_bound (C++ function), 94
libecpint::ShellPairData (C++ class), 48
libecpint::ShellPairData::A (C++ member), 48
```
libecpint::ShellPairData::A2 (*C++ member*), [48](#page-51-0) libecpint::ShellPairData::A\_on\_ecp (*C++ member*), [48](#page-51-0) libecpint::ShellPairData::Am (*C++ member*), [48](#page-51-0) libecpint::ShellPairData::B (*C++ member*), [48](#page-51-0) libecpint::ShellPairData::B2 (*C++ member*), [48](#page-51-0) libecpint::ShellPairData::B\_on\_ecp (*C++ member*), [48](#page-51-0) libecpint::ShellPairData::Bm (*C++ member*), [48](#page-51-0) libecpint::ShellPairData::LA (*C++ member*), [48](#page-51-0) libecpint::ShellPairData::LB (*C++ member*), [48](#page-51-0) libecpint::ShellPairData::maxLBasis (*C++ member*), [48](#page-51-0) libecpint::ShellPairData::ncartA (*C++ member*), [48](#page-51-0) libecpint::ShellPairData::ncartB (*C++ member*), [48](#page-51-0) libecpint::ShellPairData::RAB2 (*C++ member*), [48](#page-51-0) libecpint::ShellPairData::RABm (*C++ member*), [48](#page-51-0) libecpint::SINH\_1 (*C++ member*), [99](#page-102-0) libecpint::SMALL (*C++ member*), [100](#page-103-0) libecpint::SumTerm (*C++ struct*), [34](#page-37-0) libecpint::SumTerm::ang (*C++ member*), [35](#page-38-0) libecpint::SumTerm::CA (*C++ member*), [35](#page-38-0) libecpint::SumTerm::ca\_index (*C++ function*), [34](#page-37-0) libecpint::SumTerm::CB (*C++ member*), [35](#page-38-0) libecpint::SumTerm::cb\_index (*C++ function*), [34](#page-37-0) libecpint::SumTerm::compare (*C++ function*), [34](#page-37-0) libecpint::SumTerm::mu (*C++ member*), [35](#page-38-0) libecpint::SumTerm::na (*C++ member*), [35](#page-38-0) libecpint::SumTerm::nb (*C++ member*), [35](#page-38-0) libecpint::SumTerm::operator== (*C++ function*), [34](#page-37-0) libecpint::SumTerm::operator< (*C++ function*), [34](#page-37-0) libecpint::SumTerm::operator<= (*C++ function*), [34](#page-37-0) libecpint::SumTerm::radial (*C++ member*), [35](#page-38-0) libecpint::SumTerm::SA (*C++ member*), [35](#page-38-0) libecpint::SumTerm::SB (*C++ member*), [35](#page-38-0) libecpint::SumTerm::to\_string (*C++ function*), [34](#page-37-0) libecpint::TAYLOR\_CUT (*C++ member*), [100](#page-103-0) libecpint::ThreeIndex (*C++ struct*), [35](#page-38-0) libecpint::ThreeIndex::data (*C++ member*), [36](#page-39-0) libecpint::ThreeIndex::dims (*C++ member*), [36](#page-39-0) libecpint::ThreeIndex::fill (*C++ function*), [36](#page-39-0) libecpint::ThreeIndex::operator() (*C++ function*), [36](#page-39-0) libecpint::ThreeIndex::ThreeIndex (*C++ function*), [36](#page-39-0) libecpint::Triple (*C++ type*), [104](#page-107-0) libecpint::TWO\_C\_TOLERANCE (*C++ member*), [100](#page-103-0)

libecpint::TwoIndex (*C++ struct*), [36](#page-39-0)

libecpint::TwoIndex::add (*C++ function*), [36](#page-39-0) libecpint::TwoIndex::assign (*C++ function*), [36](#page-39-0) libecpint::TwoIndex::data (*C++ member*), [37](#page-40-0) libecpint::TwoIndex::dims (*C++ member*), [37](#page-40-0) libecpint::TwoIndex::multiply (*C++ function*), [36](#page-39-0) libecpint::TwoIndex::operator() (*C++ function*), [36](#page-39-0) libecpint::TwoIndex::transpose (*C++ function*), [36](#page-39-0) libecpint::TwoIndex::TwoIndex (*C++ function*), [36,](#page-39-0) [37](#page-40-0)

unrol\_radial.Qijk.print\_simple() built-in function, [49](#page-52-0) unrol\_radial.Qijk.simplify() built-in function, [49](#page-52-0) unrol\_radial.Qijk.sort() built-in function, [49](#page-52-0) unrol\_radial.Qijk.write\_code() built-in function, [49](#page-52-0) unrol\_radial.unrol()

#### built-in function, [96](#page-99-0)

#### M

M\_EULER (*C macro*), [102](#page-105-0) M\_PI (*C macro*), [103](#page-106-0) max\_am (*makelist attribute*), [101](#page-104-0) MAX\_DFAC (*C macro*), [103](#page-106-0) MAX\_FAC (*C macro*), [103](#page-106-0) MAX\_UNROL\_AM (*unrol\_radial attribute*), [101](#page-104-0)

#### N

N\_INDEX (*C macro*), [103](#page-106-0)

### P

prefix (*makelist attribute*), [101](#page-104-0)

#### $\Omega$

q (*unrol\_radial attribute*), [102](#page-105-0)

# S

size (*unrol\_radial.Qijk attribute*), [49](#page-52-0) start (*unrol\_radial.Qijk attribute*), [49](#page-52-0) subq (*unrol\_radial.Qijk attribute*), [49](#page-52-0)

# T

terms (*unrol\_radial.Qijk attribute*), [49](#page-52-0)

## U

```
unrol_radial.algebraic_unrol()
   built-in function, 95
unrol_radial.collect()
    built-in function, 95
unrol_radial.parse()
    built-in function, 95
unrol_radial.Qijk (built-in class), 49
unrol_radial.Qijk.__init__()
    built-in function, 49
unrol_radial.Qijk.eliminate()
    built-in function, 49
unrol_radial.Qijk.print()
    built-in function, 49
unrol_radial.Qijk.print_fgh()
    built-in function, 49
```